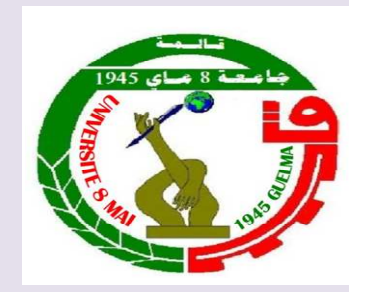

جامعة 8 ماي 1945 ـ قالمة

كلية العلوم الاقتصادية والتجارية وعلوم التسيير

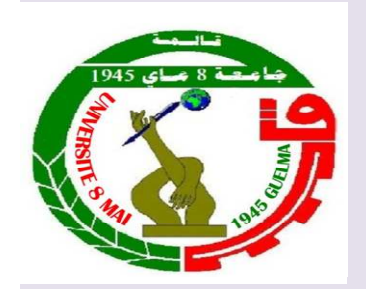

قسم علوم التسيير

مطبوعه ببداغوجبه غي متباس

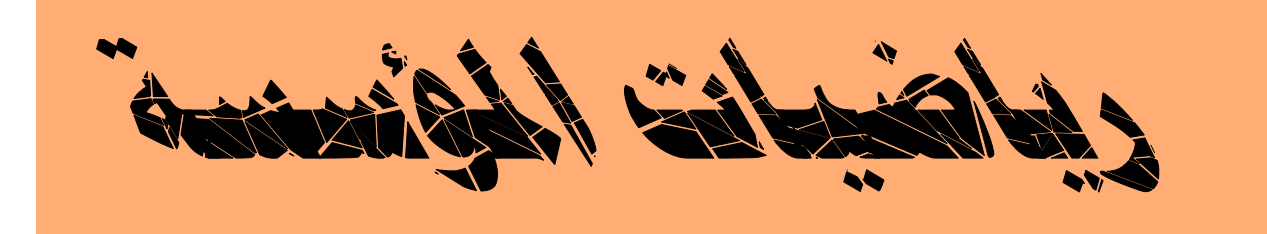

السداسي : الثالث المسنوى : سنه ثانبه

ہن احداد

 $\Rightarrow$  جوش عبد القاحر

ا<mark>لسنة الجامعبة 2020 – 2021</mark>

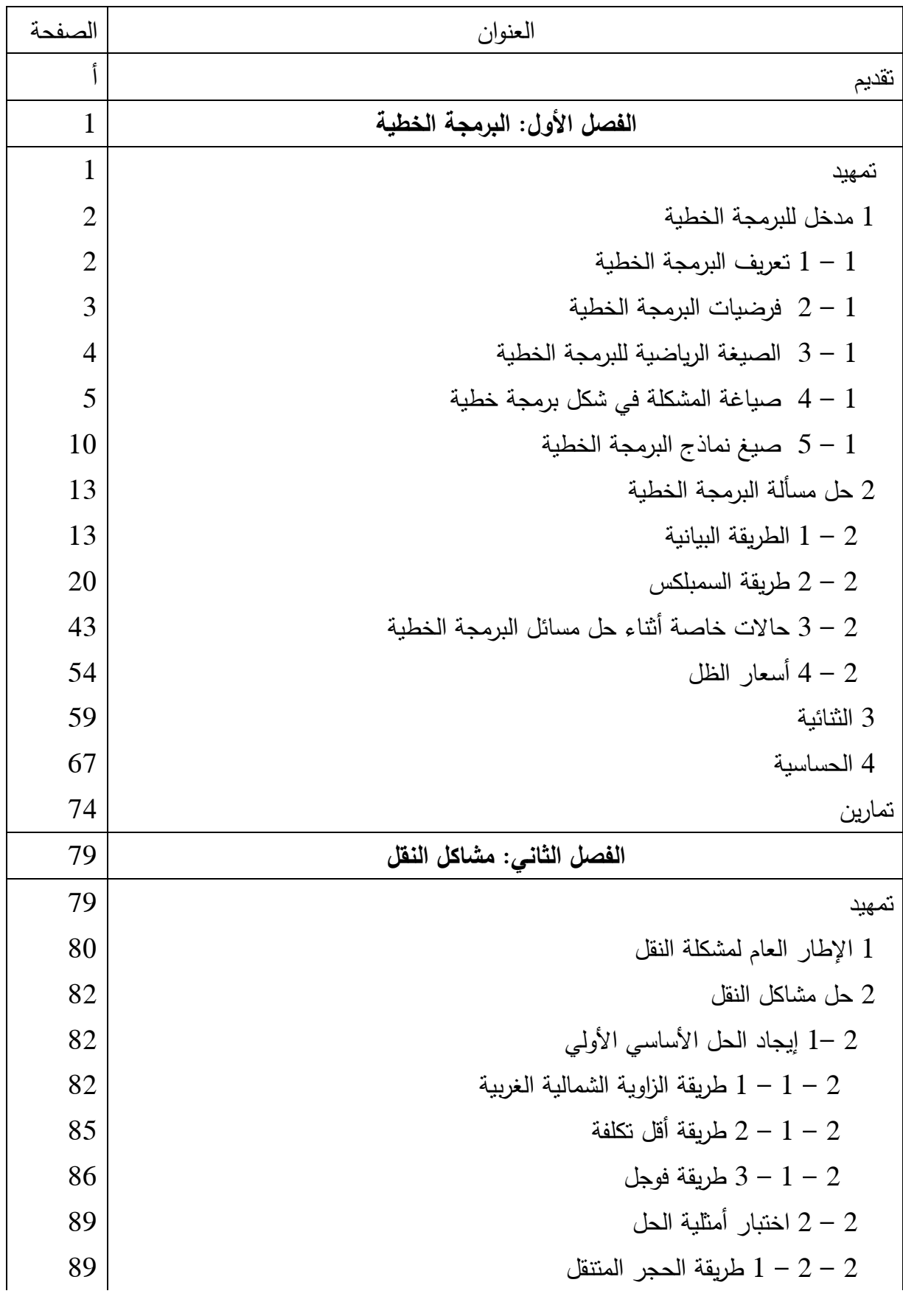

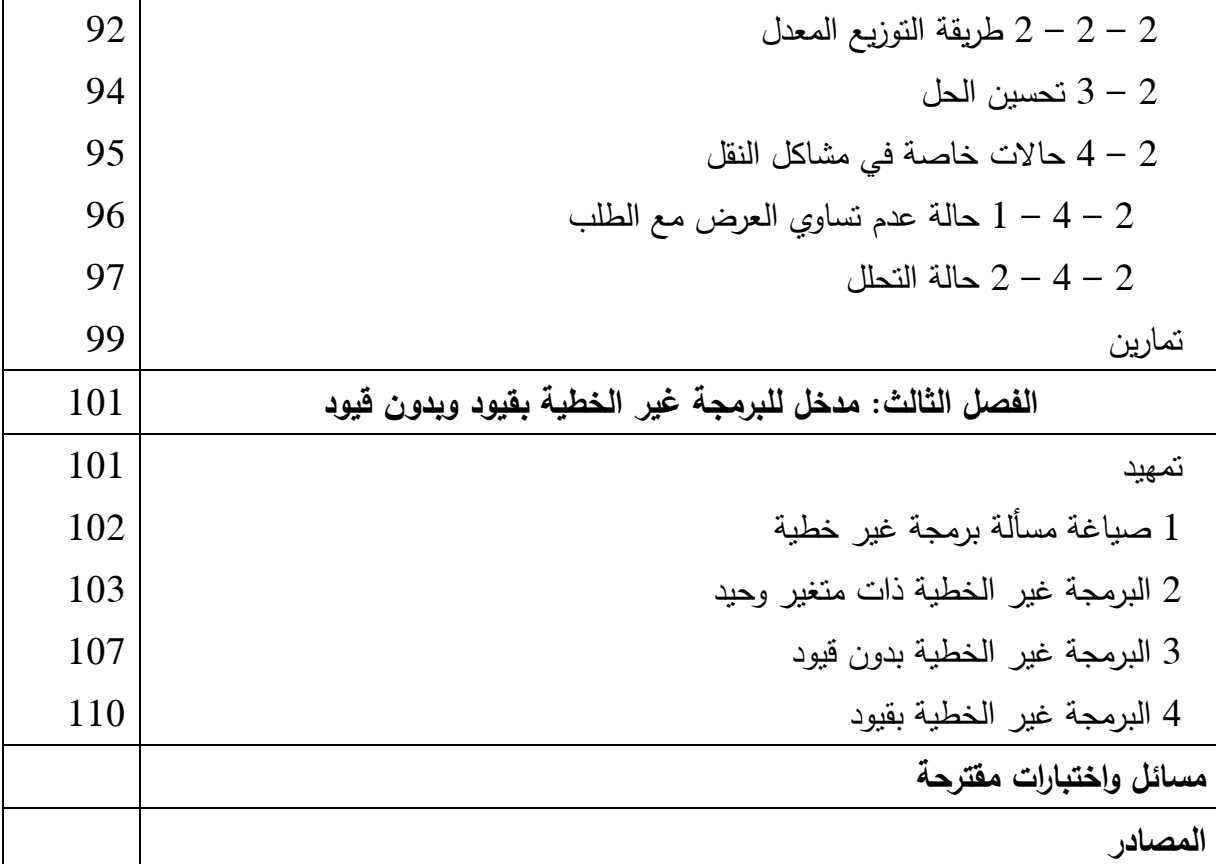

تقرير

تعتبر (الرواكب) (الكتية الووارة قر نشاك ظول فترة (فحرك (العالهة (النانية، هنرما تم تشكيل فرق بموكث (لعمليا أن النقائل بو (لفناكل (لوستر(تيجية و(لتكتبكية (لتي يواجهها (بُحينز، (لتي نمالنبا ما كانعت تنالف س ۇئغا $\cdot$ ئورې قفىھەك متنوبھ (مئلم (قمهنىرسىنى وبىلماء (لرياضيا ك وبىلماء (لسلوڭ) قىر (نفمىت معا قلا لانمشك<sub>لو</sub>ك (لشانعة م<sub>ا</sub> خ<sub>لال</sub> (ستغدار) (للإسالنيب (لعلمية. وقر ولاعلم (لعديد م<sub>ا</sub> واعفاء (لفريق وتتائهر عول (لَامَالَيْبَ (لَكَمَيَة لَفْتَعِ (لَقَرَارَ، مَا أَرَىٰ إِلَىٰ عَوَ وَإِسْتَعْرَامِ عَلَّىٰ (لِلْهِرَارَةِ فِي (لِتَقْبَيْعَا *أَنْ فَيَرِ* (لِعَسْكَرِيَّة سُلَّ (لِتَقْبَيْعِ و(الرهابة (الفعبة، والإشاريع الهندسية، والنقلا والدرار مكن (مُرورية، والدِتَّهالدُكَ، والِلاَهمالُ النَّعامية واللهوارة א.<**.**+

ب<sub>ك</sub> هنره (للهبومة، محبارة من محاضر(كت قرمت للملمة (لسنة ثانية ليسان<sub>ان</sub> هلوم (لتسيير بجامعة 8 ماي 1945 قائمة. ولقر ؤثريت بالعرير م<sub>ن</sub> ولتوجيها ولالو**غة**ا *كن من قن*لف ولزي<sub>لة</sub> وللإسانزة وكترو ولثلبة منز منة 2017. جاءَ⁄ث هزه (لهفبومحة ف<sub>ي</sub> ن<sub>لا</sub>ئة فصول وفق (ل<sub>ح</sub>قرر (لونرلاري وه<sub>ئ</sub>: (لوبرتية (*لثلقي*ة، سُماكل (لنفلا، ومرغل للبرتي<del>ة</del> خير (لثمفية بقبور وبرره فبور، وقر تفمنت (لعرير م (الرئد (لتفببقبه (لتمارين ولنرا مسائل مقترحه، وفنرا لكم يتعور لالفالىب ويتمكَّن س *هنرلا لافقياس* 

فم (الأخبر، اله يسعني إلله أن وتقدم بأسمى هبا ركَّات (لشكر و(لتقدير، لكن وإسانترم (الزين بنرلوا جهداً لتبيراً في تكويننا فى مرعلة (لتدريم وما بعر (لتدريم فى هنر( (فحقلى، ووْغص بالنرْكر ؤ.و (لسعدي رجال.

# **الفصل الأول: البرمجة الخطية**

**تمهيد** 

تتعامل البرمجة الخطية مع مشكلة تصغير أو تعظيم دالة خطية في وجود قيود بمساواة و/أو عدم مساواة. منذ تطوير طريقة simplex بواسطة Dantzig .B George في عام ،1947 تم استخدام البرمجة الخطية على نطاق واسع في مجالات التخطيط العسكري والصناعي والحكومي والعمراني من بين أمور أخرى. إن شعبية البرمجة الخطية يمكن أن تعزى إلى العديد من العوامل بما في ذلك قدرتها على نمذجة المشكلات الكبيرة والمعقدة، وقدرة المستخدمين على حل مثل هذه المشكلات في فترة زمنية معقولة باستخدام خوارزميات فعالة و أجهزة كمبيوتر حديثة .

خلال الحرب العالمية الثانية وبعدها، أصبح من الواضح أن التخطيط والتنسيق بين مختلف المشاريع والاستخدام الفعال للموارد النادرة كانا ضروريين. لذلك بدأ العمل المكثف لفريق القوات الجوية الأمريكية المعروف بتسمية الحساب العلمي للبرامج المثلي Scientific Computation of Optimum Programs والمعروف اختصارا بـ SCOOP في يونيو .1947 ونتيجة لذلك، تم تطوير طريقة Simplex بواسطة Dantzig .B George بنهاية صيف عام 1947. وانتشر الاهتمام بالبرمجة الخطية بسرعة بين الاقتصاديين وعلماء الرياضيات والإحصائيين والمؤسسات الحكومية. ففي صيف عام 1949، عقد مؤتمر حول البرمجة الخطية تحت رعاية لجنة Cowles للبحث في الاقتصاد. وجمعت الأوراق المقدمة في ذلك المؤتمر لاحقا في عام 1951 بواسطة T.C.Coopmans في كتاب . Activity Analysis of Production and Allocation والتخصيص العبدة.

منذ تطوير طريقة Simplex، ساهم العديد من الباحثين والممارسين في نمو البرمجة الخطية من خلال تطوير نظريتها الرياضية، وابتكار طرق ورموز حسابية فعالة، واستكشاف خوارزميات جديدة وتطبيقات جديدة، وباستخدامهم للبرمجة الخطية كأداة مساعدة أداة لحل المشكلات الأكثر تعقيدا، على سبيل المثال، البرامج المنفصلة والبرامج غير الخطية والمشكلات التجميعية ومشكلات البرمجة العشوائية ومشكلات التحكم الأمثل .

يتناول هذا الفصل البرمجة الخطية من خلال عرض كل من النظرية العامة وخصائص مشاكل الأمثلية هذه، بالإضافة إلى خوارزميات الحلول الفعالة التي تمكننا من الوصول إلى أمثل حل للمشكلة .

## **– 1 مدخل للبرمجة الخطية**

 تعتمد عملية اتخاذ القرارات في كثير من مسائل الواقع العلمي على استخدام التحليل الكمي للوصول إلى القرار الصحيح لحل المشكلات التي نواجهها. ومن أهم المشكلات التي تواجهها معظم النظم هي توزيع مواردها بشكل فعال بغية الوصول إلى أفضل المنافع (أكبر الأرباح أو أقل الخسائر أو أفضل طاقة إنتاجية ... الخ). ففيما يتعلق بإنتاج السلع في الأنظمة مثلا، فإن الأنظمة ترغب بشكل عام في معرفة أي السلع ستنتج؟. ما الكميات الواجب استخدامها لإنتاج هذه السلع؟. ما الطرية الواجب إتباعها للإنتاج؟. والهدف العام من هذه المعرفة هو الوصول إلى القرار السليم الذي يحقق أهداف النظام. والوصول إلى قرار سليم ودقيق لمشكلة ما يتطلب بشكل عام أن تقبل هذه المشكلة الصياغة بمفاهيم رياضية وهو ما يعرف باسم البرمجة الرياضية. وتعتبر البرمجة الخطية من أكثر أنواع البرمجة الرياضية  $^1.$ المستخدمة في حل الكثير من مشكلات توزيع موارد النظم بطرق فعالة

## **-1 1 تعريف البرمجة الخطية**

تعرف البرمجية الخطية بأنها: "طريقة رياضية لتخصيص الموارد النادرة أو المحدودة من أجل تحقيق هدف معين، حيث يكون من المستطاع التعبير عن الهدف والقيود التي تؤثر على تحقيقه بنموذج رياضي يتضمن مجموعة من المعادلات أو المتباينات الخطية". وتعتبر البرمجة الخطية من أكثر نماذج بحوث العمليات استخداما في مجال دعم متخذ القرار . ومن أمثلة الحالات التي تقدم فيها دعما لمتخذ القرار ما يلي: <sup>2</sup>

 - عندما يريد مدير الإنتاج تحديد المزيج الإنتاجي باستخدام الموارد المتاحة له بما يلبي الطلب على المنتوجات في فترة أو فترات قادمة، فأن الهدف سيكون تقليل أجمالي تكاليف الإنتاج والتخزين .

– اختيار حقيبة الاستثمار في الأسهم و السندات المالية، وعندها سيكون الهدف الذي يسعى إلى تحقيقه المدير المالي أو المحلل المالي هو تعظيم الأرباح .

 - عندما يخطط مدير التسويق إلى توزيع المبلغ المخصص لموازنة الإعلان على وسائل الإعلان المختلفة، فأنه يهدف إلى تحديد المزيج الإعلاني الذي يحقق تعظيم فاعلية الإعلان .

– تحقيق الاستغلال الأمثل لمنافذ التوزيع وتحديد كمية البضائع والسلع التي يتم تجهيزها إلى مراكز الاستلام بحيث تكون التكاليف الكلية أقل ما يمكن .

l

<sup>&</sup>lt;sup>1</sup>- زيد تميم البلخي، لطفي عبد القادر تاج، البرمجة العددية نماذج وطرق حل، النشر العلمي والمطابع، 2011، ص ص 5-6. <sup>2</sup>- محمود العبيديّ، مؤيد ّعبد الحسين الفضل، بحوث العمليات وتطبيقاتها في إدارة الأعمالّ، الوراق للنشر والتوزيع، الأردن، 2004، ص 23 .

 **-2 1 فرضيات البرمجة الخطية** 

 البرمجة الخطية كنموذج تستدعي بعض التبسيط، مما يجعلها تحتوي فقط على جزء من خصائص المشكلة  $^1$ التي تمثلها، وهذا التبسيط يتجلى في مجموعة من الفرضيات التي تعتمدها وهي:

 **- الخطية** 

يمكن النظر إلى فرضية الخطية من ناحيتين :

**\* رياضيا:** تتطلب الخطية من الناحية الرياضية أن تكون كل المتغيرات الداخلة في تركيبة البرنامج الخطي من الدرجة الأولى .

\* ا**قتصاديا:** الخطية تعني التناسب بين المدخلات والمخرجات وهذا ما يؤدي إلى إهمال اقتصاديات الحجم الناجمة عن ارتفاع الإنتاجية .

 **- التأكد** 

يفترض في البرنامج الخطي بأن المستقبل معروف بشكل أكيد، وهذا يعني أن النموذج هو نموذج محدد . وهذا يستلزم

 **\* ثبات المتغيرات:** يفترض أن مقادير المتغيرات الداخلة في النموذج تكون ثابتة أثناء استخدام النموذج .

 **\* ثبات المعاملات:** يستدعي ثبات قيم هذه المعاملات استبعاد احتمال تغير قيمها. ويعني ذلك ثبات التكنولوجيا خلال فترة استخدام النموذج .

 **\* ثبات المتاح من الموارد:** يفترض ثبات مقدار المتاح من الموارد .

 **- الاستمرارية** 

 إن نموذج البرمجة الخطية هو نموذج مستمر، وتعني هذه الاستمرارية أن عوامل الإنتاج ومستويات الأنشطة جميعها قابلة للتجزئة .

#### **- الرياضية**

 نعني بذلك تمثيل الحقيقة بأكثر وفاء ممكن باعتماد الكتابة الرياضية، وهذا يعني أيضا أن تكون كافة البيانات المتعلقة بالمشكلة وقيودها وكذلك الهدف المنشود من حلها قابلة جميعا للقياس الكمي حتى يمكن التعبير عنها وبمعادلات و/أو متباينات خطية .

#### **- التجميعية**

l

<sup>1-</sup> السعدي رجال، بحوث العمليات، دار رجزو، الجزائر، 2004، ص ص 30-32.

 تعني أن الأنشطة المختلفة والموجودة بالنموذج تستجيب لمبدأ التجميع وبهذا فإن الأثر الكلي يتم الحصول عليه بجمع الآثار الخاصة لكل متغير .

 **- عدم سلبية المتغيرات** 

وهي ضرورة .

 **-3 1 الصيغة الرياضية للبرمجة الخطية** 

إن صيغة البرمجة الخطية هي صيغة محددة الشكل، تتكون من دالة خطية يطلق عليها دالة الهدف، هذه الدالة يجب تعظيمها أو تصغيرها على ضوء شروط محددة تسمى القيود، هذه القيود يمكن كتابتها في شكل معادلات أو متباينات. إضافة إلى شروط عدم السلبية التي تستوجب أن لا تكون قيم متغيرات النموذج سالبة .

 بالتالي، فإن صيغة البرمجة الخطية تستوجب تعظيم (أو تصغير ) عدد من المتغيرات المحددة الموجبة أو المعدومة، هذه المتغيرات يجب أن تحقق عدد محدد من القيود الخطية. ويمكن كتابة صيغة البرمجة الخطية كالتالي : إذا كان لدينا n من المتغيرات xn.…3,x2,x1,x والتي تسمى بمتغيرات القرار . فإننا نبحث عن قيم هذه المتغيرات التي تعظم أو تصغر الدالة :

$$
Z = c_1 x_1 + c_2 x_2 + c_3 x_3 + \dots + c_n x_n \dots \dots \dots \dots (1)
$$

وهذا مع مراعاة القيود التالية :

 + + + ⋯ + (≤, >) + + + ⋯ + (≤, >) + + + ⋯ + (≤, >) ⋮ + + + ⋯ + (≤, >) …………….(2)

وكذلك مع مراعاة شرط عدم سلبية المتغيرات :

$$
x_1, x_2, x_3, \dots, x_n \ge 0 \dots \dots \dots \dots \dots \tag{3}
$$

وبالتالي فإن الصيغة العامة للبرنامج الخطي يمكن كتابتها من خلال وضع العلاقات 2(، )1( 3(و) ) في علاقة واحدة وفق الصورة التالية :  $\overline{\mathcal{L}}$  $a_{m1}x_1 + a_{m2}x_2 + a_{m3}x_3 + \cdots + a_{mn}x_n \leq -15b_m$  $\mathbf{I}$  $\mathbf{I}$  $\mathbf{I}$  $\overline{1}$  $MAX(MIN)(Z) = c_1 x_1 + c_2 x_2 + c_3 x_3 + \dots + c_n x_n$  $a_{11}x_1 + a_{12}x_2 + a_{13}x_3 + \cdots + a_{1n}x_n \leq -\frac{1}{2}b_1$  $a_{21}x_1 + a_{22}x_2 + a_{23}x_3 + \cdots + a_{2n}x_n \leq -\frac{1}{2}b_2$  $a_{31}x_1 + a_{32}x_2 + a_{33}x_3 + \cdots + a_{3n}x_n \leq -\frac{1}{2}b_3$ ⋮  $x_1, x_2, x_3, ..., x_n \geq 0$ 

 نلاحظ من هذه الصيغة للبرنامج الخطي أنها تشمل البحث عن قيم المتغيرات xn.…3,x2,x1,x التي تحقق دالة الهدف التي رمزنا لها بالرمز Z من حيث تعظيم هذه الدالة أو تصغيرها وذلك تحت شروط ممثلة في قيود تكون على شكل متراجحات أو معادلات مع مراعاة شرط عدم السلبية .

 **-4 1 صياغة المشكلة في شكل برمجة خطية** 

 لقد اشرنا سابقا إلى أن البرمجة الخطية هي أسلوب رياضي لحل مشكلة ما. وبالتالي فيجب على متخذ القرار القيام بعملية النمذجة للمشكلة وصب الظاهرة التي يدرسها في قالب رياضي متمثل في برنامج خطي بعد التحقق من توفر الفرضيات اللازمة لذلك. وسنعرض فيما يلي بعض الأمثلة على ذلك .

**مثال رقم )1(**

 يقوم أحد المصانع بإنتاج نوعين من أجهزة التلفاز، نوع صغير وآخر كبير. ويرغب مدير المصنع بإيجاد التوليفة المثلى من الإنتاج التي تحقق له أكبر ربح ممكن خلال الشهر القادم، علما أن جهاز التلفاز الصغير يحقق ربح قدره 2 دج والكبير ربح قدره 4 دج .

ولغرض إجراء هذه الدراسة قام المدير بجمع المعلومات التالية :

 - لإنتاج وحدة واحدة من التلفزيون الصغير يستلزم 2 وحدة من المادة الأولية أ، و 1 ساعة عمل و 1 وحدة من المادة الأولية ب .

 - لإنتاج وحدة واحدة من التلفزيون الكبير يستلزم 1 وحدة من المادة الأولية أ، و 1 ساعة عمل و 2 وحدة من المادة الأولية ب .

 - يتوفر المصنع على 100 وحدة من المادة الأولية أ و 60 ساعة عمل و 100 وحدة من المادة الأولية ب . **الحل :**

لأجل صب هذه المشكلة في شكل قالب برمجة خطية نقوم أولا بتعريف المتغيرات التي سنستخدمها للدلالة على الكمية المرغوبة من الإنتاج ولتكن :

- نرمز بـ 21 لعدد التلفزيونات الصغيرة المنتجة

نرمز بـ 2x لعدد التلفزيونات الكبيرة المنتجة –

**أولا: دالة الهدف** 

 يتضح لنا بشكل جلي من المثال السابق أن هذا المدير يرغب في معرفة الكمية التي يتوجب عليه إنتاجها خلال الشهر المقبل من أجهزة التلفاز والتي تحقق له ربح لكل وحدة منتجة معروف مسبقا وهو 2 دج للتلفاز المنتج الصغير 4و دج للتلفاز المنتج من الحجم الكبير. هذا المدير يرغب في تحقيق أعظم ربح ممكن وبالتالي فإن الهدف يكون في صيغة تعظيم الدالة التالية :

$$
MAX(Z) = 2x_1 + 4x_2
$$

**ثانيا: القيود** 

 من المعروف أن جميع الأنشطة الاقتصادية تخضع لقيود محددة تعكس محدودية الموارد عموما، ونلاحظ في مثالنا هذا أن المصنع يتوفر على كميات محددة من وسائل الإنتاج خلال الشهر المقبل. ولغرض عرضها بصورة أكثر تبسيط وتعبير ندرج هذه العناصر المتوفرة من و سائل الإنتاج في جدول يضم كمياتها واللازم منها لإنتاج أجهزة التلفاز .

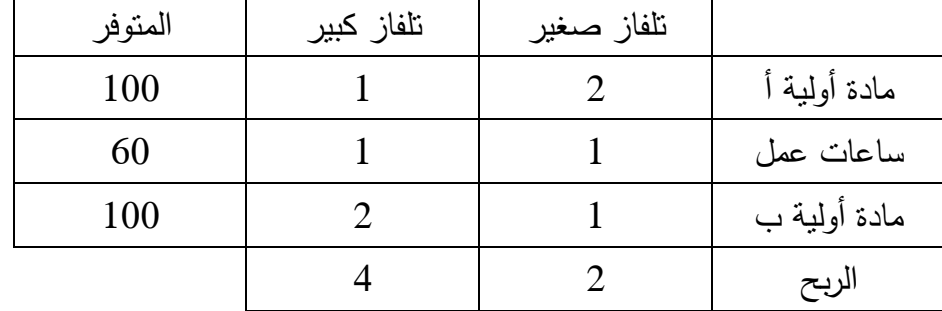

 من خلال قراءة البيانات التي لخصت في الجدول نجد أن هناك ثلاثة قيود يجب على المدير أن يأخذها بعين الاعتبار وهي :

 **- القيد الأول:** لإنتاج وحدة واحدة من التلفاز الصغير يجب أن نستخدم 2 وحدة من المادة الأولية أ، ولإنتاج وحدة واحدة من التلفاز الكبير يجب أن نستخدم 1 وحدة من المادة الأولية أ. المتوفر خلال الشهر القادم من المادة الأولية أ هو 100 وحدة، والتي يجب أن توجه إلى إنتاج نوعي التلفاز صغير وكبير، وبالتالي يمكننا كتابة هذا القيد بالصورة التالية :

 $2x_1 + x_2 \le 100$ 

هذا القيد يعني أنه إذا تم تخصيص جميع المواد الأولية المتوفرة لإنتاج التلفاز الصغير فقط، فإنه يمكننا إنتاج 50 وحدة، وذلك لأن كل وحدة منتجة من التلفزيون الصغير تحتاج 2 وحدة من المادة الأولية أ. كذلك إذا تم تخصيص كل المادة الأولية أ لإنتاج التلفاز الكبير فقط فيمكننا إنتاج 100 وحدة، وهذا لأن كل وحدة منتجة من التلفاز الكبير تحتاج إلى 1 وحدة من المادة الأولية أ. كذلك يمكننا إنتاج أي توليفة من التلفزيونات الصغيرة والكبيرة (2x 1,x (مع شرط عدم تجاوز الكمية المتاحة من المادة الأولية أ والمقدرة بـ 100 وحدة .

 من هنا يتضح لنا لماذا تم وضع إشارة أقل أو تساوي في هذا القيد. حيث أن الاستخدام الكامل للمادة الأولية أ في العملية الإنتاجية أمر منطقي ومرغوب وهذا لزيادة عدد الوحدات المنتجة والتي تحقق أرباح من بيعها للمصنع. غير أن استخدام كمية أقل من المتوفر من المادة الأولية يمكن أن يحدث نتيجة لوجود قيود أخرى على نشاط هذه المؤسسة. لهذا تكون إشارة القيد هي أقل أو يساوي .

 **- القيد الثاني:** نفس الفكرة تطبق على الكمية المتوفرة من ساعات العمل، والتي توزع إما على إنتاج التلفاز الصغير الذي يستخدم 1 ساعة عمل لإنتاج وحدة واحدة، أو على إنتاج التلفاز الكبير الذي يستخدم هو كذلك 1 ساعة عمل لإنتاج وحدة واحدة منه. كذلك لا يمكن تجاوز عدد الساعات المتوفرة في الشهر القادم والتي قدرها 60 ساعة. بالتالي يمكن كتابة هذا القيد بالصورة التالية :

### $x_1 + x_2 \le 60$

 **- القيد الثالث:** فيما يتعلق بالقيد الثالث الذي يمثل المادة الأولية ب، فإننا نوجه 1 وحدة منها لإنتاج التلفاز الصغير أو نوجه 2 وحدة منها لإنتاج التلفاز الكبير. وبما أن المتاح من هذه المادة في الشهر القادم هو 100 وحدة، فإن الكمية المنتجة من التلفازين كذلك لا يمكن أن تستخدم كمية من المادة الأولية أ تتجاوز 100 وحدة، وبالتالي يمكن كتابة هذا القيد بالصورة التالية :

> $x_1 + 2x_2 \le 100$ هكذا نكون مثلنا جميع القيود التي يجب على المدير أن يلتزم بها عند تصميم برنامجه الخطي .

### **ملاحظة:**

) أ( الجدير بالذكر هنا أن تكون الوحدات المستخدمة في كل قيد هي نفسها في طرفي المتراجحة. مثلا لا يمكن استخدام معطيات إنتاج وحدة واحدة من المنتج بـ الكلغ، بينما المتوفر من المواد يكون بالطن .

ب( ) يمكن أن تختلف وحدة القياس من قيد لآخر .

**ثالثا: شرط عدم السلبية** 

 الخطوة الأخيرة في إعداد البرنامج الخطي هو وضع شرط عدم سلبية المتغيرات، بحيث لا يمكن لقيمة الإنتاج أن تكون قيمة سالبة . ويمكن كتابة هذا الشرط بالصورة التالية :

 $x_1, x_2 \geq 0$ 

بعد تحديد جميع العناصر المكونة للبرنامج الخطي نقوم بصبها في الصيغة الرياضية له كما يلي :

 $\overline{\mathcal{L}}$  $\mathbf{I}$  $\mathbf{I}$  $\mathbf{I}$  $\int_{0}^{MAX(Z)} = 2x_1 + 3x_2$  $2x_1 + x_2 \le 100$  $x_1 + x_2 \le 60$  $x_1 + 2x_2 \le 100$  $x_1, x_2 \ge 0$ 

**مثال رقم )2(**

 يرغب مسؤول تغذية المدارس الابتدائية في معرفة مكونات الغذاء الذي يعطي التلميذ احتياجاته اليومية من البروتينات، الدهون والكربوهيدرات بأقل تكلفة والذي يوفره اثنان من المواد الغذائية B ،A على النحو الذي يوضحه الجدول الموالي .

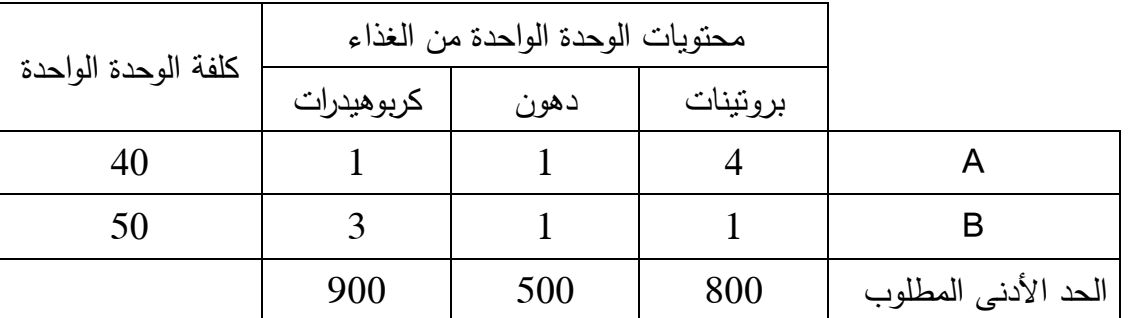

المطلوب: صياغة هذه المشكلة على شكل برمجة خطية؟

**الحل :**

نقوم بتعريف المتغيرات التي سنستخدمها في النموذج وهي : - نرمز بـ 1x لعدد الوحدات المطلوبة من الغذاء A

- نرمز بـ 2x لعدد الوحدات المطلوبة من الغذاء B

**أولا: دالة الهدف** 

حيث أن كلفة الوحدة الواحدة من الغذاء A هي 40 وحدة، وكلفة الوحدة الواحدة من الغذاء B هي 50 وحدة، فإن مسؤول التغذية يرغب في اقتناء توليفة من هذين الغذاءين بأقل تكلفة . وبالتالي فإن الهدف يكون في صيغة تصغير الدالة التالية :

 $MIN(Z) = 40x_1 + 50x_2$ 

**ثانيا: القيود** 

 يعرض لنا الجدول السابق الكميات التي يوفرها كل غذاء من بروتينات، دهون وكربوهيدرات. وكذلك يعرض الاحتياجات اليومية الدنيا للتلميذ من هذه المواد. فالغذاء A يوفر 4 وحدات من البروتينات، بينما الغذاء B يوفر وحدة واحدة من البروتينات، وبالتالي فالتلميذ يمكن أن يحصل على البروتينات من الغذاء A أو من الغذاء B أو من توليفة منهما على أن لا يقل الحد الأدنى المطلوب الذي يأتي منهما عن 800 وحدة. نفس القاعدة تسري على كل من الدهون والكربوهيدرات. لمهذا يمكن صياغة قيود هذه المسألة كما يلي:

> $4x_1 + x_2 \ge 800$  $x_1 + x_2 \ge 500$  $x_1 + 3x_2 \ge 900$

> > **: ثاثال شرط عدم السلبية**

يمكن كتابة هذا الشرط بالصورة التالية :

 $x_1, x_2 \geq 0$ 

نقوم بصب جميع العناصر المكونة للبرنامج الخطي في الصيغة الرياضية كما يلي :

 $\overline{\mathcal{L}}$  $\mathbf{I}$  $\mathbf{I}$  $\overline{1}$  $\overline{1}$  $MIN(Z) = 40x_1 + 50x_2$  $4x_1 + x_2 \ge 800$  $x_1 + x_2 \ge 500$  $x_1 + 3x_2 \ge 900$  $x_1, x_2 \geq 0$ 

**مثال رقم )3(**

 يتألف أسطول الخطوط الجوية لدولة ما من ثلاثة أنواع من الطائرات، قصيرة المدى، متوسطة المدى وطويلة المدى. فإذا علمت أن الربح الذي تحققه هذه الشركة من كل طائرة تعمل على خطوطها هو :5 مليون دج للخطوط الطويلة المدى، 3 مليون دج للخطوط متوسطة المدى و 2 مليون دج للخطوط قصيرة المدى .

ولكي تطير كل طائرة فإنها تحتاج إلى طاقم طائرة ومهندسين ومضيفين بأعداد نلخصها في الجدول الموالي .

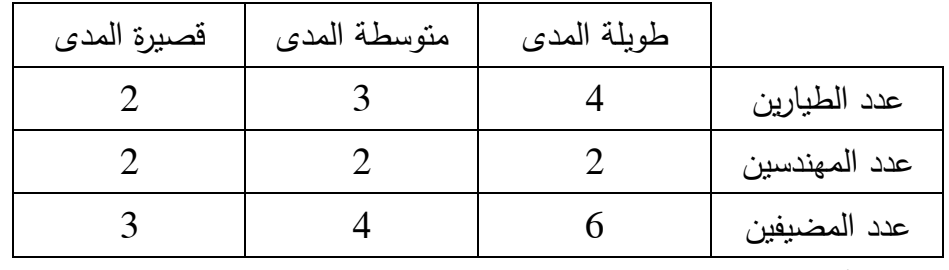

إذا علمت أن هذه الشركة تتوفر على 140 طيار و 100 مهندس و 600 مضيف .

المطلوب: أكتب هذه المسألة في شكل برمجة خطية لتعظيم الربح الناتج عن عمليات الطيران ؟

**الحل :**

 - نرمز بـ 1x لعدد رحلات الطائرات ذات المدى الطويل - نرمز بـ 2x لعدد رحلات الطائرات ذات المدى المتوسط - نرمز بـ 3x لعدد رحلات الطائرات ذات المدى القصير يمكن كتابة عناصر المشكلة في شكل برمجة خطية كالتالي :

$$
\begin{cases}\nMAX(Z) = 5x_1 + 3x_2 + 2x_3 \\
4x_1 + 3x_2 + 2x_3 \le 140 \\
2x_1 + 2x_2 + 2x_3 \le 100 \\
6x_1 + 4x_2 + 3x_3 \le 600 \\
x_1, x_2, x_3 \ge 0\n\end{cases}
$$

 **-5 1 صيغ نماذج البرمجة الخطية** 

توجد ثلاث صيغ لنماذج البرمجة الخطية وهي :

**أولا: الصيغة القانونية** 

نقول عن مسألة برمجة خطية أنها ذات صيغة قانونية (أو نظامية) إذا توفرت الشروط التالية :

- جميع متغيرات القرار غير سالبة

 - جميع متباينات القيود تكون من إشارة واحدة، إذا كان تابع الهدف هو تعظيم يجب أن تكون إشارات متباينات القيود من الشكل أقل أو تساوي. أما إذا كان تابع الهدف هو تصغير فيجب أن تكون هذه الإشارات من الشكل أكبر أو تساوي .

غير محدد الإشارة.  $b_m$  –

هذه الشروط يمكن تلخيصها كما يلي :

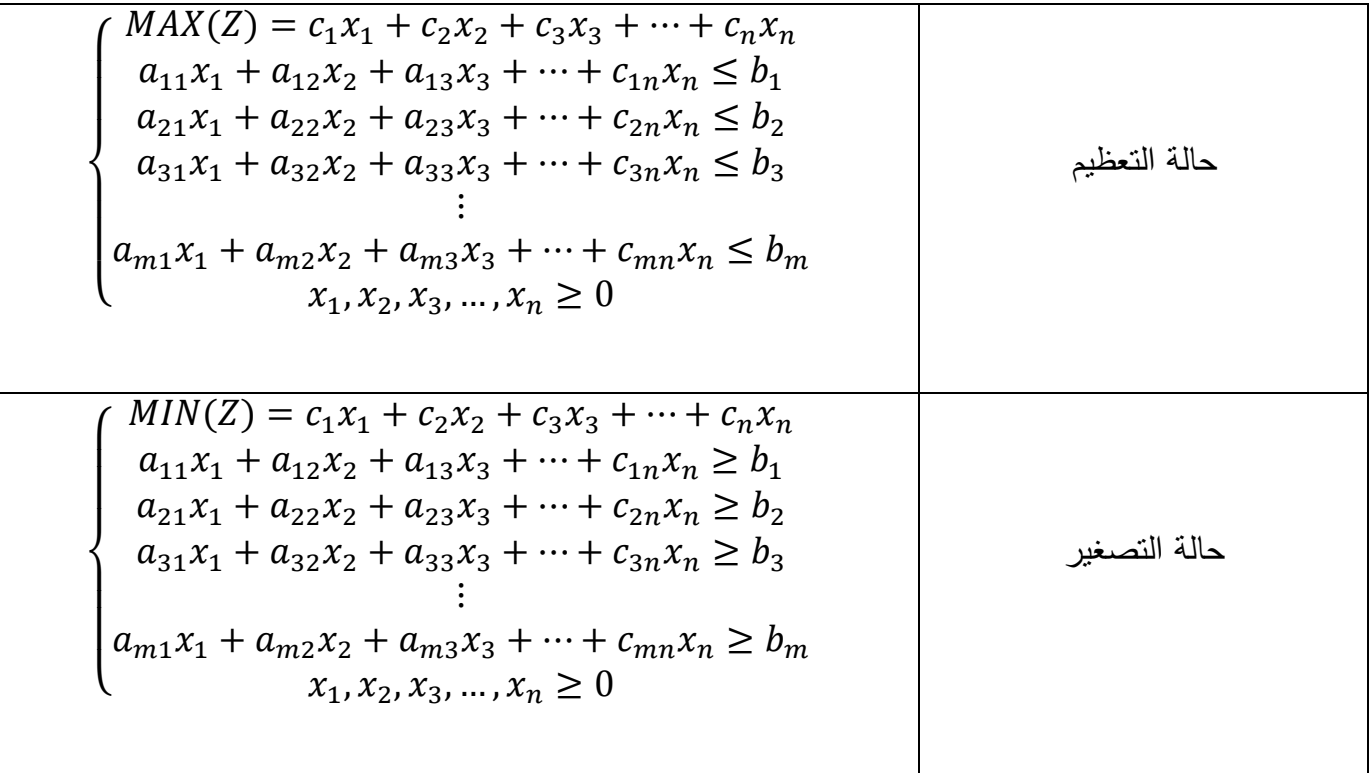

**ثانيا: الصيغة القياسية** 

نقول عن مسألة برمجة خطية أنها ذات صيغة قياسية إذا توفرت الشروط التالية :

- جميع متغيرات القرار غير سالبة

- جميع متباينات القيود تكون بشكل معادلات

غير سالب.  $b_m$  –

وبالتالي يكون الشكل القياسي للبرمجة الخطية بالصورة التالية :

$$
\begin{cases}\nMAX(MIN)(Z) = c_1x_1 + c_2x_2 + c_3x_3 + \dots + c_nx_n \\
a_{11}x_1 + a_{12}x_2 + a_{13}x_3 + \dots + c_{1n}x_n = b_1 \\
a_{21}x_1 + a_{22}x_2 + a_{23}x_3 + \dots + c_{2n}x_n = b_2 \\
a_{31}x_1 + a_{32}x_2 + a_{33}x_3 + \dots + c_{3n}x_n = b_3 \\
\vdots \\
a_{m1}x_1 + a_{m2}x_2 + a_{m3}x_3 + \dots + c_{mn}x_n = b_m \\
x_1, x_2, x_3, \dots, x_n \ge 0\n\end{cases}
$$

**ثالثا: الصيغة المختلطة** 

نقول عن صيغة برمجة خطية أنها ذات صيغة مختلطة إذا لم تأخذ أثناء صياغتها صيغة قانونية أو صيغة

قياسية .

# **– 2 حل مسألة البرمجة الخطية**

 بعد عملية النمذجة وصب المشكلة التي تعترض صاحب القرار في شكل برمجة خطية، تأتي مرحلة إيجاد الحلول لهذه المشكلة والتي تتم بإحدى الطرق التالية :

- الطريقة البيانية
- طريقة السمبلكس

 **1 – 2 الطريقة البيانية** 

 تعتبر هذه الطريقة أبسط الطرق لحل مسائل البرمجة الخطية، غير أنها لا تصلح إلا في الحالة التي تكون فيها المسألة تحتوي على متغيرين قرارين فقط. ورغم بساطتها إلا أنها تقدم صورة واضحة وتساعد على فهم طريقة السمبلكس .

ولحل مسألة البرمجة الخطية بالطريقة البيانية فإنه يجب إتباع الخطوات التالية :

- صياغة المشكلة في شكل برنامج خطي
- رسم معلم من الأفضل أن يكون متعامد ومتجانس ممثل لمتغيري القرار
	- تمثيل القيود التي تحتويها المسألة في المعلم

 - تحديد منطقة الإمكانيات التي تمثل مجموعة الحلول الممكنة وهي المنطقة المحدبة الناتجة عن تقاطع جميع مناطق القيود

- تحديد النقاط الركنية في منطقة الإمكانيات

 - تحديد الحل الأمثل إما: على طريق تقييم النقاط الركنية، أو عن طريق تمثيل دالة الهدف والقيام بانسحابات للخط المستقيم الممثل .لها

> وسنعرض فيما يلي مثالين لتوضيح كيفية استخدام هذه الطريقة في حل مسائل البرمجة الخطية . **مثال رقم )4(**

> > حل بيانيا مسألة البرمجة الخطية المعروضة في المثال رقم )1(

**الحل** 

مسألة البرمجة الخطية للمثال رقم (1) تأتي بالصورة التالية:

$$
\begin{cases}\nMAX(Z) = 2x_1 + 3x_2 \\
2x_1 + x_2 \le 100 \\
x_1 + x_2 \le 60 \\
x_1 + 2x_2 \le 100 \\
x_1, x_2 \ge 0\n\end{cases}
$$

نلاحظ المسألة تحتوي على متغيري قرار فقط 2x 1,x وبالتالي يمكن حلها بيانيا، بحيث نقوم أولا برسم معلم متعامد ومتجانس يكون متغيرات القرار الأول 1x على المحور الأفقي بينما متغير القرار الثاني 2x يكون على المحور العمودي .

بعد ذلك نقوم بتمثيل كل القيود التي تحتويها المسألة على النحو المعروض في الشكل الموالي .

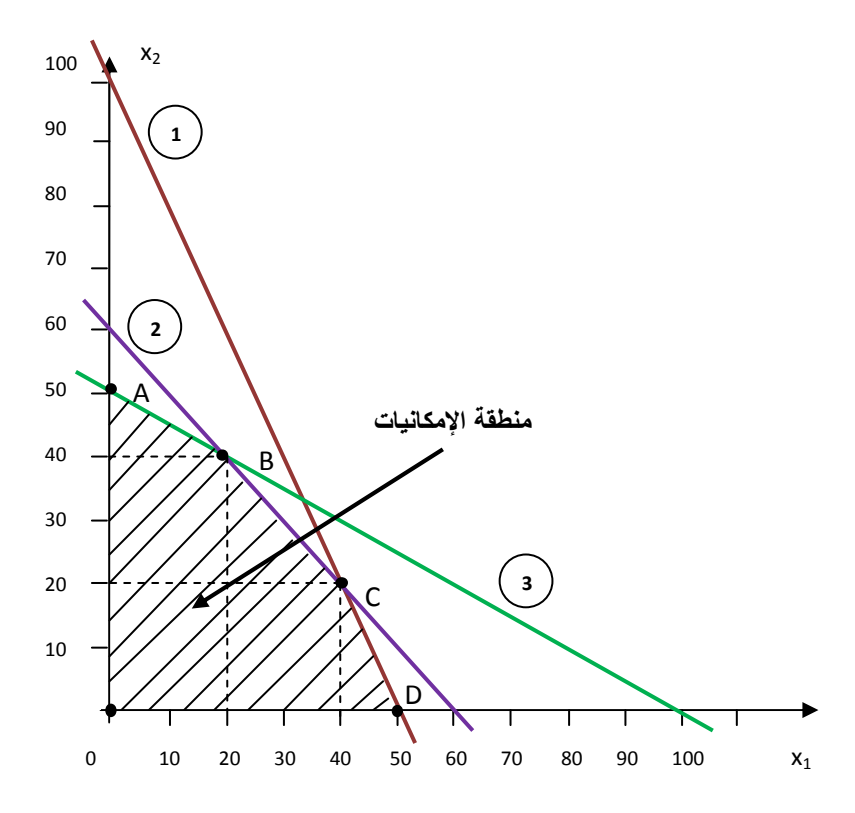

 وسنفصل فيما يلي في كيفية تمثيل القيود في المعلم . **القيد الأول :** المتعلق بالكمية المتوفرة من المادة الأولية أ

 لرسم القيد الأول نقوم أولا بكتابته على شكل معادلة مع تجاهل إشارة المتراجحة أقل أو يساوي التي يحتويها، وبالتالي يصبح القيد بالشكل 100=2x1+x2 . ولتمثيل هذا الخط المستقيم في المعلم نقوم بتحديد نقطتي تقاطعه مع المحورين الرأسي (الذي يمثل أجهزة التلفاز الصغير) والعمودي (الذي يمثل أجهزة التلفاز الكبير) كما يلي :

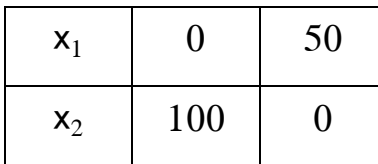

والجدير بالذكر أننا قمنا باختيار نقطتي تقاطع المستقيم الممثل للقيد الأول مع محوري المعلم لتسهيل الحسابات فقط، بحيث يمكن اختيار أي قيمة عشوائيا للمتغير 1x ومن ثم تعويض قيمتها في المعادلة الممثلة للقيد الأول لكي نحصل على قيمة المتغير 2x بهذا نحصل على النقطة الأولى في المعلم وتكرار العملية لقيمة ثانية للمتغير د والحصول على قيمة ثانية للمتغير 2x. وبهذا نحصل على نقطتين يمكن من خلالها رسم هذا المستقيم . لا يم المستقيم .

 توصيل النقطتين الممثلتين للقيد الأول ينتج عنه المستقيم الذي نرمز له بالرمز .1 هذا القيد الممثل بالمستقيم رقم 1 يظهر لنا القيم الحدية التي لا يمكن أن نتجاوزها، حيث أنه بما أن إشارة القيد من الشكل أصغر أو تساوي، فإن جميع القيم الممكنة لقيم المتغيرين 2x 1,x التي تحقق هذا الشرط هي القيم الواقعة أسفل المستقيم رقم .1 فإذا تم اختيار أي نقطة ضمن هذه المنطقة أسفل المستقيم رقم 1 فهي تحقق شرط عدم تجاوز الكمية المستخدمة من المادة الأولية أ. بينما النقاط الواقعة على المستقيم 1 تبين لنا النقاط الممثلة للاستخدام الكامل للمادة الأولية أ. أما النقاط الواقعة على يمين المستقيم 1 فهي تشير إلى كميات من المادة أ تتجاوز قيمتها 100 وحدة. وهذا أمر غير متوفر للمصنع. عل سبيل المثال، يتطلب إنتاج كمية قدرها 40 تلفاز صغير و 40 تلفاز كبير كمية من المادة الأولية قدرها 120=(40)+(40)2 وحدة، غير أن المؤسسة لا يتوفر لها خلال الشهر القادم سوى 100 وحدة من هذه المادة، وبالتالي لا يمكنها الإنتاج عند هذه النقطة .

**القيد الثاني :** المتعلق بالكمية المتوفرة من ساعات العمل

 بنفس الطريقة السابقة نقوم بكتابة القيد الثاني الممثل لساعات العمل على شكل معادلة وهي 100=2x1+x ومن ثم نقوم بتحديد نقطتي تقاطع هذا القيد مع المحورين الرأسي والعمودي وهما :

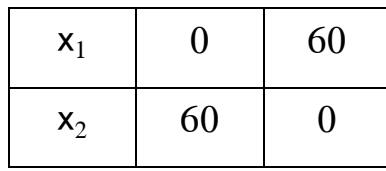

 بعدها نقوم بتوصيل هاتين النقطتين لنحصل على المستقيم الممثل للقيد الثاني والذي نرمز له بالرمز . 2 وحيث أن إشارة هذا المستقيم هي كذلك من الشكل أقل أو تساوي، فإن جميع النقاط الواقعة أسفل هذا المستقيم تحقق شرط عدم تجاوز الكميات المنتجة من التلفازين للمتوفر من ساعات العمل وهو 60 ساعة .

**القيد الثالث :** المتعلق بالكمية المتوفرة من المادة الأولية ب

 كذلك وفي مرحلة أخيرة نقوم بكتابة القيد الثالث الممثل للمادة الأولية ب على شكل معادلة وهي دمن ثم نقوم بتحديد نقطتي تقاطع هذا القيد مع المحورين الرأسي والعمودي وهما:  $\rm{x_1+2x_2=100}$ 

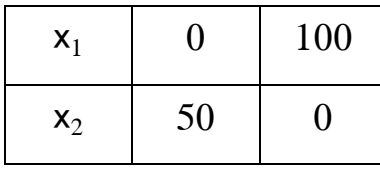

نوصل هاتين النقطتين لنحصل على المستقيم الممثل للقيد الثالث والذي نرمز له بالرمز .3 بما أن إشارة هذا المستقيم من الشكل أقل أو تساوي، فإن جميع النقاط الواقعة أسفل هذا المستقيم تحقق شرط عدم تجاوز الكميات المنتجة من التلفازين للمتوفر من المادة الأولية ب وهو 100 وحدة .

 **- شروط عدم السلبية** 

 يعتبر كذلك شرط عدم السلبية عبارة عن قيد يجب الالتزام به أثناء حل المسألة، ومنه فإن منطقة الحلول وفق هذا القيد تستلزم العمل في ربع المستوي الموجب للمتغيرين 1x و 2x.

 بعد تمثيل جميع قيود المسألة إضافة إلى قيد شرط عدم السلبية، نقوم بتحديد المنطقة المشتركة بين هذه القيود الثلاث، وهي المنقطة المظللة في الشكل السابق المحددة بالمساحة OABCD. هذه المنقطة تمثل جميع النقاط الممكنة التي يكون إنتاج أجهزة التلفاز لهذا المصنع ضمنها يحقق جميع القيود. هذه المنطقة المحدبة نطلق عليها منطقة الإمكانيات .

 بعد تحديد منطقة الإمكانيات نقوم بتحديد النقاط الركنية لها وهي النقاط O: A، B، C، D، . ويتم ذلك إما يدويا عن طريق إسقاط هذه النقاط على المحورين إن كان الرسم في أوراق مليمتريه، أو حسابيا عن طريق حل جملة معادلات المستقيمات التي تمر بهذه النقطة .

 المرحلة الأخيرة في الحل البياني لمسألة البرمجة الخطية هي تقييم النقط الركنية لمنطقة الإمكانيات، والبحث عن قيمة المتغيرين التي تعظم دالة الهدف. ويمكن القيام بهذا التقييم بإحدى الطريقتين التاليتين :

**الطريقة الأولى:** على طريق تقييم النقاط الركنية

 نقوم بتعويض قيمة النقاط الركنية في دالة الهدف التي نبحث عن تعظيمها، والحل الأمثل هو الثنائية التي تحقق لنا أكبر ربح ممكن. نعرض في الجدول الموالي هذه العملية .

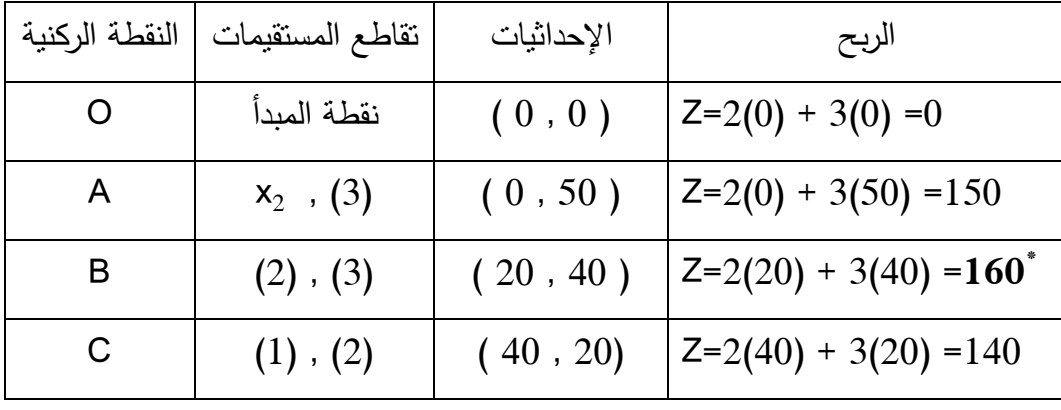

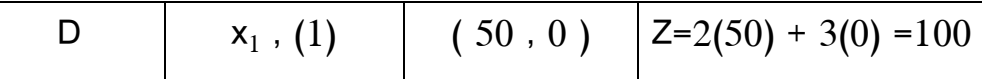

نلاحظ من الجدول السابق أن اكبر قيمة لدالة الهدف تقع عند النقطة B التي إحداثياتها (20,40)، وبالتالي فالمصنع عليه أن ينتج في الشهر القادم كمية قدرها 20 تلفزيون صغير و 40 تلفزيون كبير لتحقيق أكبر ربح ممكن الذي يبلغ 160 .دج

**الطريقة الثانية:** على طريق تمثيل دالة الهدف

 يمكن الحصول على الحل الأمثل بيانيا على طريق رسم دالة الهدف في شكل السابق. ويمكن رسم دالة الهدف عن طريق تحديد ميل الدالة عندما تمر بنقطة المبدأ. عند هذه النقطة يكون قيمة دالة الهدف هو ،0 حيث أننا نقوم فيها بإنتاج كمية قدرها 0 وحدة من التلفاز الصغير و 0 وحدة من التلفاز الكبير. نقوم بعدها بالتعويض في دالة الهدف بقيمتها المعدومة لنحصل على ميل المستقيم كما يلي :

$$
Z = 2x_1 + 3x_2
$$
  
\n
$$
\Rightarrow 0 = 2x_1 + 3x_2
$$
  
\n
$$
\Rightarrow x_2 = -\frac{2}{3}x_1
$$

 نقوم بتمثيل هذا المستقيم في الشكل السابق، ونقوم بانسحابات موازية لهذا المستقيم الحامل لدالة الهدف في الاتجاه الذي يحسن من هذه الدالة حتى يمر بآخر نقطة ركنية في منطقة الإمكانيات كما في الشكل الموالي .

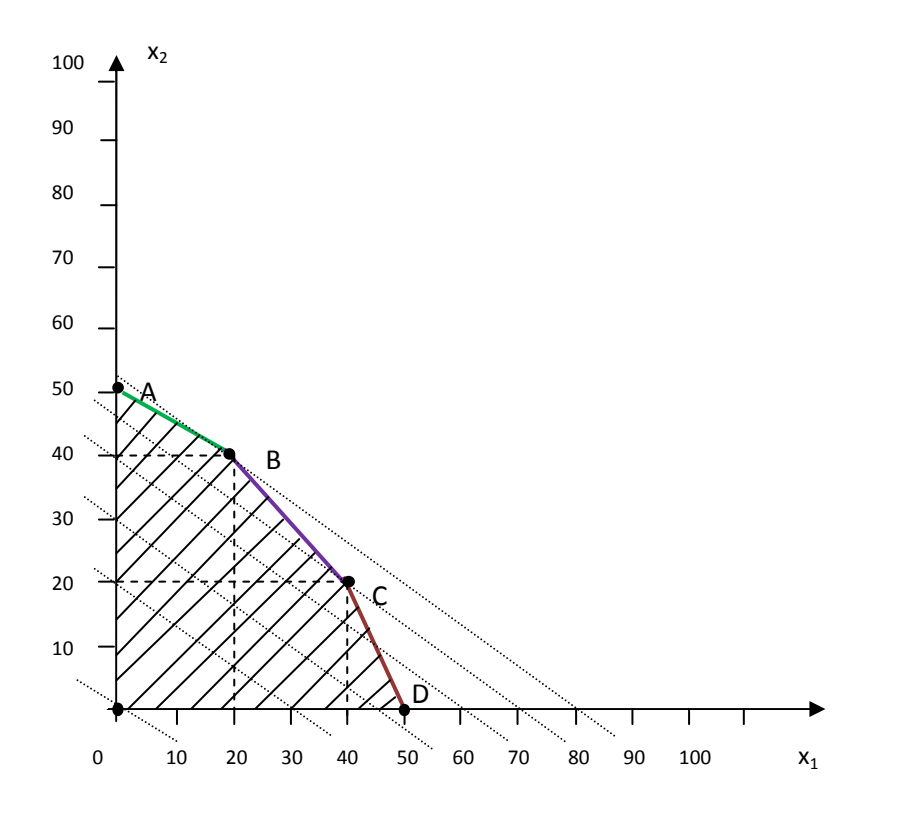

 نلاحظ من خلال الشكل البياني السابق أنه بعد أن قمنا بانسحابات للمستقيم الحامل لدالة الهدف التي ميلها  $\frac{3}{2}$ ھو — − ، نلاحظ أن آخر نقطة ركنية يمر من خلالها هذا المستقيم في منطقة الإمكانيات هي النقطة B. وبالتالي هذه النقطة تمثل نقطة الحل الأمثل. نقوم باستخراج إحداثياتها إما بيانيا أو جبريا وهي (20.40). أما دالة الهدف عند هذه النقطة فهي تبلغ أكبر قيمة لها وهي 160 .

**مثال رقم )5(**

حل بيانيا مسألة البرمجة الخطية المعروضة في المثال رقم .)2(

**الحل** 

مسألة البرمجة الخطية للمثال رقم ) 2( جاءت بالصورة التالية :

 $\overline{\mathcal{L}}$  $\perp$  $\mathbf{I}$  $\perp$  $\overline{1}$  $MIN(Z) = 40x_1 + 50x_2$  $4x_1 + x_2 \ge 800$  $x_1 + x_2 \ge 500$  $x_1 + 3x_2 \ge 900$  $x_1, x_2 \geq 0$ 

بنفس الطريقة السابقة نقوم برسم معلم متعامد ومتجانس ونمثل فيه جميع القيود التي تتضمنها المسألة .

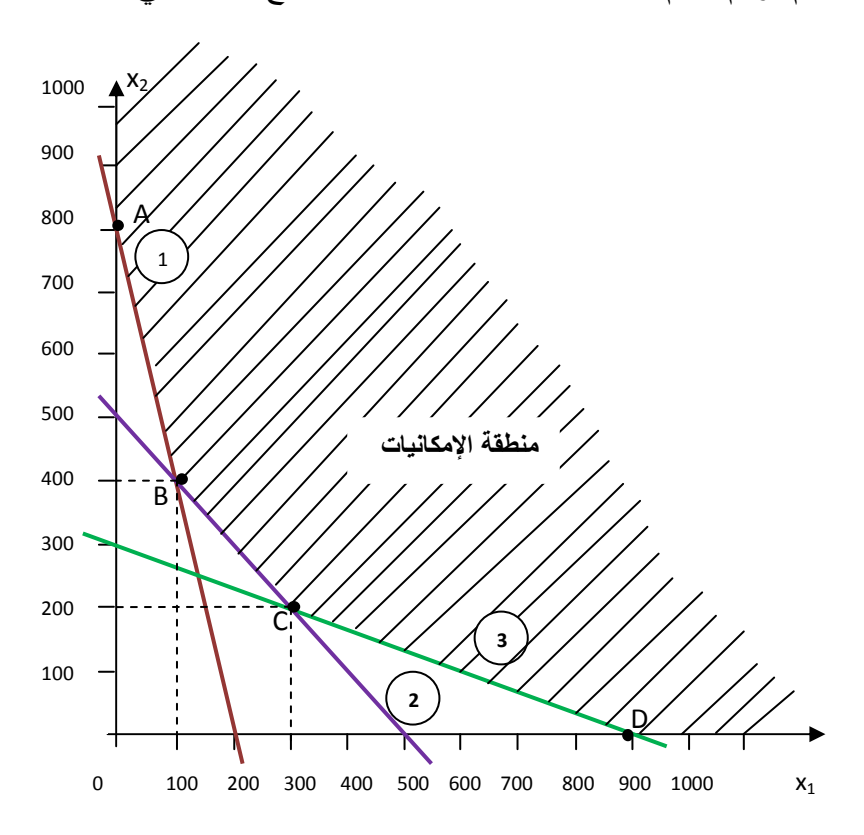

 نلاحظ من الشكل السابق أن المنطقة المشتركة التي تتحقق فيها جميع قيود المسألة هي المنطقة المظللة المحصورة بالمساحة ∞+ ,& %, \$, , ,∞.+ حيث أن جميع القيود هي من الشكل أكبر أو يساوي أي أن مسؤول التغذية يرغب دائما في زيادة كمية الغذاء الذي يعطى للتلاميذ ولكل بطبيعة الحال في ظل تكلفة محددة يرغب في تصغيرها إلى أقصى حد. وبالتالي فإننا نبحث عن أصغر كلفة للاحتياجات الغذائية للتلاميذ مع مراعاة الحد الأدنى لهذه الاحتياجات الممثل في الطرف الأيمن للقيود الثلاث .

 من هنا يتبين لنا أن المنطقة المظللة هي منطقة الإمكانيات لهذا المسألة، ويجب تحديد النقط الركنية لها وتقييمها لمعرفة النقطة التي تحقق أصغر تكلفة كما هو موضح في الجدول الموالي .

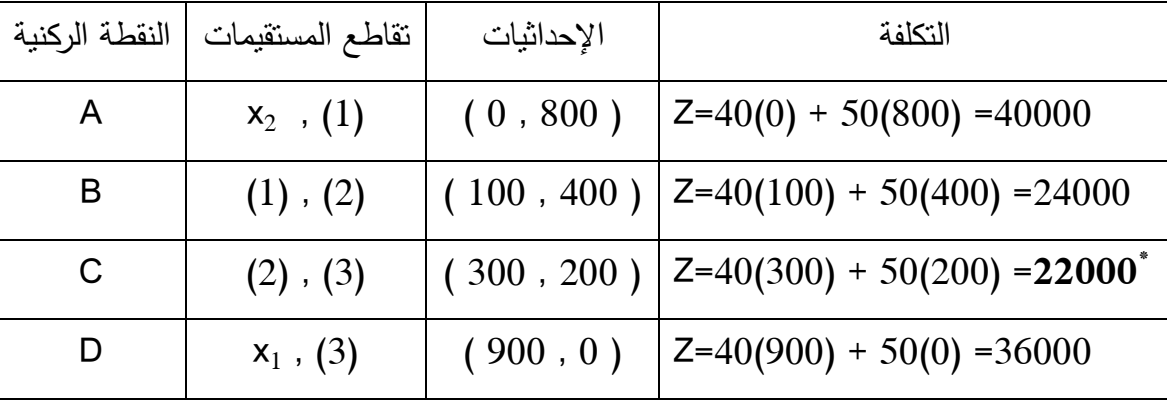

 يتضح لنا من الجدول السابق أن الحل الأمثل من بين الحلول الممكنة هو الممثل في النقطة C ذات الإحداثيات (200 300,) والتي تكون عندها دالة الهدف في أدنى قيمة لها وهي 22000 . وبالتالي على مسؤول التغذية أن يقوم بإقتناء 300 وحدة من الغذاء A و 200 وحدة من الغذاء B التي توفران له الاحتياجات الغذائية اليومية للتلاميذ بتكلفة تكون أصغر ما يمكن وتقدر بـ 22000 .دج

نلاحظ أننا لم نأخذ قيم مالا نهاية بعين الاعتبار ، لأنه من غير المعقول ولا الممكن أن تأخذ قيمة المتغير الأول ولا الثاني قيمة مساوية لمالا نهاية.

# **2 – 2 طريقة السمبلكس**

 لقد رأينا في الجزء السابق أن الطريقة البيانية في حل مسائل البرمجة الخطية تقتصر على المسائل التي تحتوي على متغيرين اثنين فقط. في الواقع، فإن متخذ القرار يواجه ظواهر أكثر تشابك وتعقيد من تمثيلها بمتغيرين فقط. لهذا تبدو هذه الطريقة ذات قصور كبير في حل هذه المسائل .

وتعتبر طريقة السمبلكس Simplex Method أو خوارزمية السمبلكس Simplex algorithm من أهم الطرق المستخدمة في حل مسائل البرمجة الخطية التي تتكون من اثنين أو أكثر من المتغيرات. هذه الطريقة ابتكرها Dantzig George سنة 1947 بعد عمل عدة سنوات على حل مشاكل التخطيط للقوات الجوية الأمريكية خلال الحرب العالمية الثانية .

 تعتمد طريقة السمبلكس على فكرة الوصول إلى الحل الأمثل لمسألة البرمجة الخطية على طريق إجراء مجموعة من الدورات تشمل إجراء عمليات حسابية في كل دورة، بحيث تسعى كل عملية منها إلى تحسين الحل في كل دورة عن الحل الذي في الدورة التي تسبقها، وهذا إلى غاية الوصول إلى الحل الأمثل الذي لا يمكن تحسين دالة الهدف أكثر منه .

 هذه العملية مشابهة للطريقة البيانية في حل مسائل البرمجة الخطية. فكما عرضنا سابقا، تعتمد الطريقة البيانية على تقييم النقط الركنية في منطقة الإمكانيات وتحديد النقطة التي تحقق عندها دالة الهدف مبتغاها سواء كانت تعظيم أو تصغير. كذلك فإن طريقة السمبلكس تعمل على تقييم النقط الركنية حسابيا بطريقة متتابعة، نقطة نقطة إلى غاية الوصل إلى الحل الأمثل .

وعموما فإن طريق السمبلكس تمر بالمراحل التالية : -أ كتابة المسألة في شكل برمجة خطية –ب تحديد الشكل القياسي للمسألة –ج إيجاد الحل الأساسي الأولي المسموح به (في الغالب يكون هو نقطة الصفر ) –د اختبار مثلوية الحل –ه تحسين الحل القائم من خلال إجراء عدة خطوات و – اختبار مثلوية الحل. إذا كان الحل أمثل فإننا نتوقف. أما إذا كان الحل غير أمثل فنواصل الحل وإعادة الخطوات ه و إلى غاية الوصول إلى الحل الأمثل .

 ونعرض بشكل من التفصيل فيما يلي كيفية استخدام هذه الطريقة في حل مسائل البرمجة الخطية، مع اعتماد أمثلة تطبيقية لثلاث حالات وهي: حالة التعظيم، حالة التصغير، حالة تعظيم مع قيود مختلطة . **أولا: خطوات الحل باستخدام طريقة السمبلكس – حالة التعظيم** 

 بعد صياغة المسألة في شكل برمجة خطية، نقوم بكتابة هذه المسألة وفق صيغة قياسية. حيث أن الصيغة القياسية لمسألة البرمجة الخطية كما ذكرنا آنفا تتطلب توفر ما يلي :

- جميع متغيرات القرار غير سالبة
- جميع القيود تكون بشكل معادلات
- الجانب الأيمن للقيود b<sup>m</sup> غير سالب

 ولكتابة أي مسألة وفق صيغة قياسية يمكننا الاعتماد على عدة إجراءات وتحويلات وهي : –أ **بالنسبة للقيود**

- **- إذا كان القيد من الشكل يساوي =** 
	- يبقى هذا القيد على حاله .
- **- إذا كان القيد من الشكل أقل أو يساوي** ≥

 هذا القيد يعني أن متغيرات القرار يمكن أن تكون فقط أقل أو تساوي للقيمة الموجودة في الجهة اليمنى للقيد. وبالتالي لكي تصبح هذه المتراجحة في شكل مساواة فإننا يجب أن نضيف متغير بإشارة موجبة (+) إلى الجهة اليسرى للمتراجحة. هكذا تصبح المتراجحة بشكل مساواة، لأن الفرق الذي يمكن أن يكون في حالة ما إذا كان الطرف الأيسر الذي يشمل متغيرات القرار تم حذفه بهذا المتغير .

فإذا كان القيد بالشكل التالي:

 $3x_1 + 5x_2 \leq 50$ 

<sup>i</sup> كما يلي : فإننا نقوم بإضافة متغير للطرف الأيسر للمتراجحة ولنرمز له بالرمز S

 $3x_1 + 5x_2 + s_1 = 50$ 

هكذا أصبح القيد في شكل معادلة. والمعنى الاقتصادي للمتغير S<sup>i</sup> أنه يمثل الزيادة في الجانب الأيمن عن الجانب الأيسر. وبالتالي فهو يمثل الكمية الزائدة أو غير المستخدمة من المورد bm. ويطلق على هذا المتغير تسمية المتغير الخامل Variable Slack أو متغير الفرق أو المتغير الزائد .

فإذا كانت قيمة متغير الفرق ¦S في القيد مساوية للصفر ، فهذا يعني أن المورد b<sub>m</sub> مستخدم بالكامل. أما إذا كانت قيمته مساوية لعدد موجب، فهذا يعني أن المورد في هذا القيد غير مستخدم بالكامل (مثلا هناك كمية من مواد أولية غير مستخدمة ).

 **- إذا كان القيد من الشكل أكبر أو يساوي** ≤

 على عكس الحالة السابقة، نقوم هنا بإضافة متغير بإشارة سالبة للطرف الأيسر للمتراجحة. هذا المتغير يسمى المتغير الفائض Surplus Variable ونرمز له كذلك بالرمز S. هذا المتغير يعكس عموما الزيادة عن ما هو ممكن.

• **متغيرات الفروق أو متغيرات الفائض تضاف دائما إلى دالة الهدف بمعاملات معدومة .**

 **–ب المتغيرات** 

يجب أن تكون جميع متغيرات القرار في الصيغة القياسية مقيدة وموجبة. وبالتالي إن كانت المسألة تحتوي على متغير بإشارة سالبة فإننا نستبدله بمتغير آخر يكون موجل الإشارة كما يلي:

$$
x'_n=-x_n
$$

أما إذا احتوت المسألة على متغير غير محدد الإشارة، فإننا نستبدله بفرق متغيرين موجبين كما يلي :

 $x_n^+ - x_n^- = x_n$ 

 **–ج الجانب الأيمن للقيود** 

 حيث أن الصيغة القياسية تتطلب أن يكون الجانب الأيمن للقيود دائما قيمة موجبة، وبالتالي في حالة ما إذا كانت قيمة الجانب الأيمن قيمة سالبة، فإننا نقوم بضرب المتراجحة في (−1) مع قلب اتجاه المتراجحة.

**مثال رقم :)6(**

لتوضيح هذه التحويلات اللازمة لكتابة مسألة البرمجة الخطية على الشكل القياسي فإننا ندرج المثالي التالي :

$$
\begin{cases}\nMAX(Z) = 4x_1 + 3x_2 + 2x_3 \\
x_1 + x_2 + 2x_3 \le 100 \\
x_1 + x_2 + x_3 \ge 80 \\
x_1 + 2x_2 + 3x_3 = 100 \\
x_1, x_2 \ge 0, \quad x_3 \forall\n\end{cases}
$$

والمطلوب هو كتابة هذه المسألة على شكل قياسي .

**الحل** 

حيث أن المتغير الثالث 3x غير محدد الإشارة، فإننا نقوم باستبداله كما يلي :

$$
x_3 = x_3^+ - x_3^-
$$

بعدها نقوم بتعويض قيمة المتغير 2x3 في المسألة وإِضافة متغير الفرق ومتغير الفائض كما يلي:

$$
\begin{cases}\nMAX(Z) = 4x_1 + 3x_2 + 2(x_3^+ - x_3^-) \\
x_1 + x_2 + 2(x_3^+ - x_3^-) \le 100 \\
x_1 + x_2 + (x_3^+ - x_3^-) \ge 80 \\
x_1 + 2x_2 + 3(x_3^+ - x_3^-) = 100 \\
x_1, x_2, x_3^+, x_3^- \ge 0,\n\end{cases}
$$

$$
= \begin{cases} MAX(Z) = 4x_1 + 3x_2 + 2x_3^+ - 2x_3^- \\ x_1 + x_2 + 2x_3^+ - 2x_3^- \le 100 \\ x_1 + x_2 + x_3^+ - x_3^- \ge 80 \\ x_1 + 2x_2 + 3x_3^+ - 3x_3^- = 100 \\ x_1, x_2, x_3^+, x_3^- \ge 0, \end{cases}
$$

$$
= \begin{cases} MAX(Z) = 4x_1 + 3x_2 + 2x_3^+ - 2x_3^- + 0s_i \\ x_1 + x_2 + 2x_3^+ - 2x_3^- + s_1 = 100 \\ x_1 + x_2 + x_3^+ - x_3^- - s_2 = 80 \\ x_1 + 2x_2 + 3x_3^+ - 3x_3^- = 100 \\ x_1, x_2, x_3^+, x_3^-, s_1, s_2 \ge 0, \end{cases}
$$

**ملاحظة:** تستخدم المراجع المختلفة عدة رموز للإشارة لمتغيرات الفروق والفائض، وكذا ترقيماتها.

بعد كتابة النموذج على شكل قياسي، الخطوة التالية هي إيجاد الحل الأساسي الأولي المسموح به، وإدراجه في جدول السمبلكس الذي يعطى بالصيغة العامة التالية :

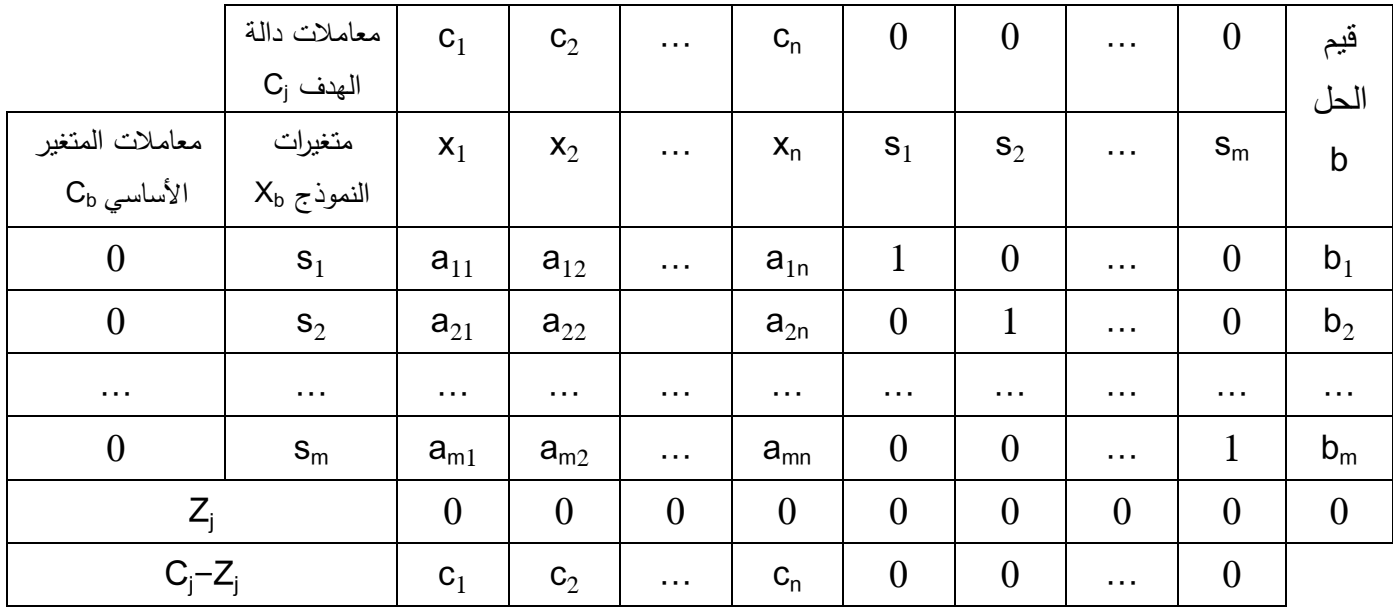

 هذا الجدول المقترح من طرف Dantzig يلخص العمليات الرياضية في صورة بسيطة وواضحة (هذه العمليات تقوم على جبر المصفوفات). وكما نلاحظ فإن هذا الجدول يمكننا من صب مسألة البرمجة الخطية المكتوبة في شكل قياسي مباشرة في هذا الجدول .

السطر الأول من الجدول مخصص لإدراج معاملات دالة الهدف، بحيث أن معاملات متغيرات القرار تكون بقيمها C<sup>n</sup> بينما معاملات متغيرات الفروق أو متغيرات الفائض فإنها تكون معدومة . السطر الثاني يتم فيه صب متغيرات القرار ومتغيرات الفروق أو متغيرات الفائض التي تحتويها مسألة البرمجة الخطية. أما السطور التي تليها فيتم فيها بالترتيب صب معاملات القيود التي تحتويها المسألة على أن يتم صب الجانب الأيمن من القيود في العمود الأخير الذي يسمى قيم الحل . b

السطر ما قبل الأخير المسمى <sub>ا</sub>Z يتم صب فيه مجموع ناتج ضرب كل معاملات المتغيرات الأساسية في القيم المقابلة لها في مصفوفة معاملات القيود. على سبيل المثال القيمة الأولى في هذا السطر المقابلة للعمود الذي يحتوي المتغير 1x يتم حسابها كما يلي :

$$
Z_1 = 0 \times (a_{11}) + 0 \times (a_{21}) + \dots + 0 \times (a_{m1})
$$

والسطر الأخير فإنه كما هو موضح في الجدول يحتوي على الفرق بين قيم معاملات دالة الهدف وقيم السطر ما قبل الأخير . نلاحظ في هذه الصيغة العامة لجدول السمبلكس أن الحل الذي يعطيه هذا الجدول هو القيم الحل b في العمود الأخير المقابلة لمتغيرات القيود الموجودة في العمود رقم 2. وبالتالي فالحلول التي يعرضها هذا الجدول هي:

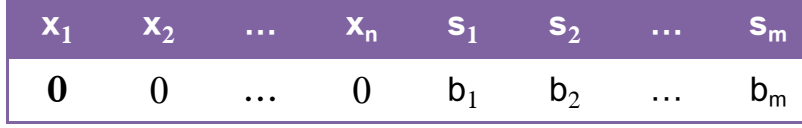

هذه الحلول تبين لنا أن قيم متغيرات الفروق أو متغيرات الفائض تكون مساوية لقيم الجانب الأيمن للقيود. وهذا طبيعي لأننا عرضنا الصيغة العامة فقط لجداول السمبلكس. ولهذا فإن متغيرات القرار قيمها تكون معدومة. يطلق على المتغيرات في العمود الثاني للقيود التي يحتويها الحل بالمتغيرات الأساسية وهي في هذه الحالة المتغيرات ... 2,s 1,s sm. بينما المتغيرات التي لا توجد في العمود الثاني للقيود تسمى بالمتغيرات غير الأساسية وهي في هذه الحالة 1,x .  $X_2, \ldots, X_n$ 

ولتوضيح كيفية حل مسألة البرمجة الخطية باستخدام طريقة السمبلكس سنقوم بإدراج المثال رقم (7). **مثال رقم 7( ):** 

حل بطريقة السمبلكس المثال رقم (1).

**الحل** 

صبغة مسألة البرمجة الخطبة للمثال رقم (1) هي:

$$
\begin{cases}\nMAX(Z) = 2x_1 + 3x_2 \\
2x_1 + x_2 \le 100 \\
x_1 + x_2 \le 60 \\
x_1 + 2x_2 \le 100 \\
x_1, x_2 \ge 0\n\end{cases}
$$

 **- نقوم بكتابة المسألة بالصيغة القياسية**

$$
\begin{cases}\nMAX(Z) = 2x_1 + 3x_2 + 0s_i \\
2x_1 + x_2 + s_1 = 100 \\
x_1 + x_2 + s_2 = 60 \\
x_1 + 2x_2 + s_3 = 100 \\
x_1, x_2, s_3, s_4, s_5 \ge 0\n\end{cases}
$$

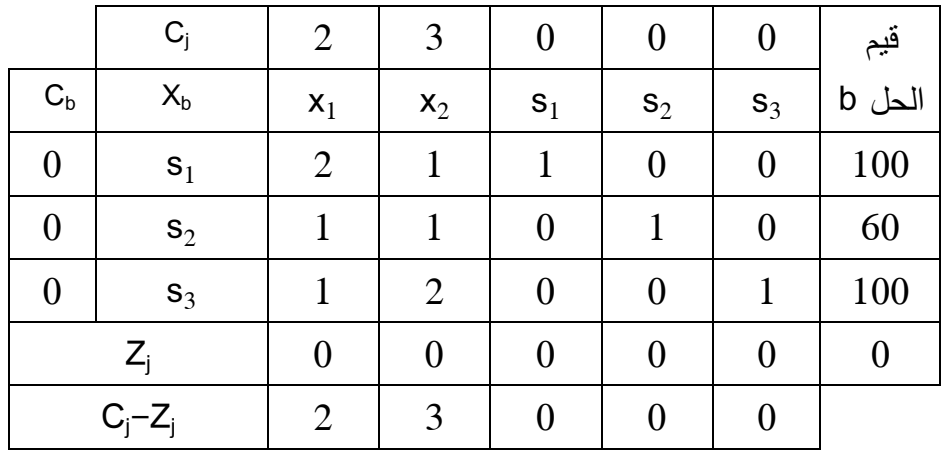

 **- نقوم بإدراج جدول الحل الأساسي الأولي وصب المسألة القياسية فيه** 

نلاحظ أن جدول الحل الأساسي الأولي قد احتوى على جميع المعلومات الموجودة في مسألة البرمجة الخطية بحيث :

\* معاملات دالة الهدف تظهر في السطر الأول، حيث أن قيمة ربح التلفاز الصغير هي 2 دج والتلفاز الكبير هي 3 دج. بينما معاملات متغيرات الفروق هي ،0 وبالتالي هي لا تضيف أي ربح لدالة الهدف .

\* المتغيرات الأساسية في الجدول هي متغيرات الفروق الواردة في العمود الثاني 3s 2,s 1,s ومعاملاتها هي 0 الواردة في العمود الأول. بينما قيمها هي القيم الواردة في العمود الأخير الممثل بقيم الحل b. بينما المتغيرات غير الأساسية هي التي لا تظهر في العمود الثاني وبالتالي هي 2x1, X والتي قيمها تكون مساوية 0.

\* إن الحل الذي يقدمه جدول الحل الأساسي الأولى هو :

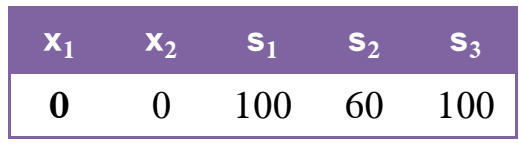

هذا الحل يظهر أن المؤسسة تنتج 0 وحدة من التلفاز الصغير و 0 وحدة من التلفاز الكبير. وبالتالي لا يتحقق أي ربح للمؤسسة في هذه النقطة. بينما قيم متغيرات الفروق فهي تساوي القيم ،100 و 60 100 على التوالي. أي أن جميع ما هو متاح من مادة أولية أ. ساعات عمل ومادة أولية ب لم يتم استخدامه بتاتا .

**هذا الحل يوافق النقطة الركنية O وهي نقطة المبدأ في الحل البياني .**

 **- اختبار أمثلية الحل**

 إن الحل الذي يعطيه جدول الحل الأساسي الأولي وجميع جداول السمبلكس اللاحقة لا يمكن اعتباره حل أمثل إلا بعد اختبار هذا الحل. ويتم هذا الاختبار الذي يهدف عموما عما إذا كان هناك متغير أساسي يمكن أن يدخل في الحل كتغير أساسي، ويؤدي دخوله إلى تحسين قيمة دالة الهدف سواء تعظيمها أو تصغيرها. وسندرج فيما يلي القاعدة التي يتم استخدامها لاختبار الحل في حالة التعظيم. على أن ندرج في المثال الموالي حالة التصغير .

**قاعدة : في حالة التعظيم، يتوجب علينا النظر إلى السطر الأخير Zj-C<sup>j</sup> في جدول السمبلكس، فإذا كانت جميع القيم الموجودة في هذا السطر هي سالبة أو صفرية. فإن هذا الجدول يعتبر جدول الحل الأمثل .**

بالعودة إلى مثالنا نجد أن السطر الخير يحتوي على قيم موجبة، وبالتالي الحل الذي يعطيه جدول الحل الأساسي الأولي ليس هو الحل الأمثل ويجب تحسين هذا الحل .

#### **- تحسين الحل**

 الخطوة التالية بعد التأكد من أن الحل الذي أعطاه جدول السمبلكس السابق ليس حلا أمثلا هي تحسين هذا الحل وذلك عن طريق الخطوات التالية .

**\* الخطوة الأولى: تحديد المتغير الداخل** 

**قاعدة : المتغير الذي يدخل كحل أساسي في حالة التعظيم هو المتغير الذي يحمل أكبر قيمة موجبة في السطر C الأخير j-Z<sup>j</sup>**

ويسمى العمود الذي يشمل المتغير الداخل بعمود الدوران

بالعودة إلى مثالنا، فإن المتغير الذي يحمل أكبر قيمة في السطر الأخير هو المتغير 2x، وبالتالي هو المتغير الذي يدخل كمتغير أساسي في جدول السمبلكس. وللتوضيح نعيد كتابة جدول السمبلكس الأول .

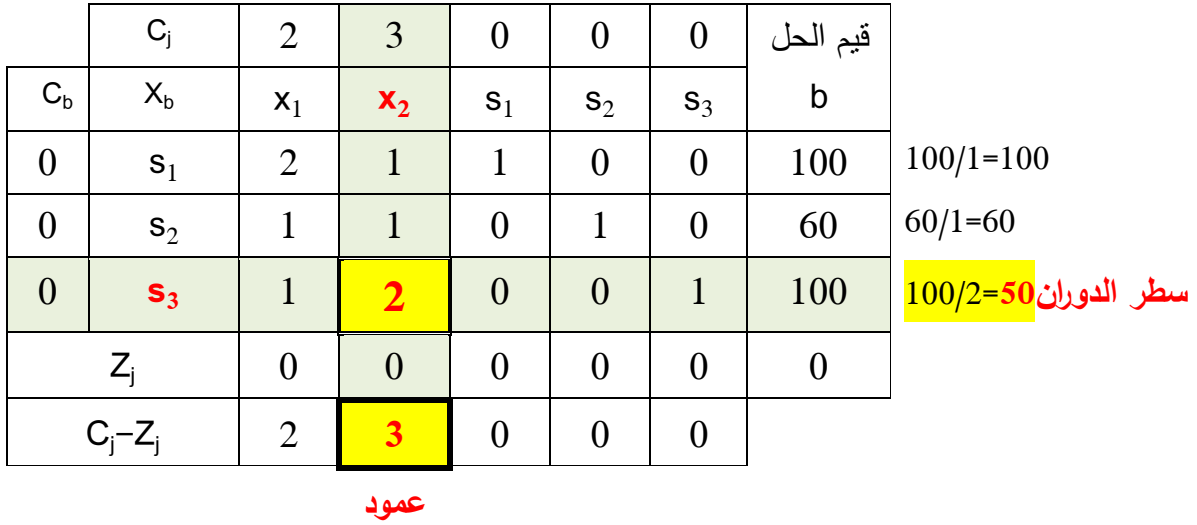

**الدوران**

 **\* الخطورة الثانية: المتغير الخارج** 

**قاعدة : المتغير الذي يخرج من الحل أساسي هو المتغير الذي يقابل أصغر قيمة موجبة من حاصل قسمة قيم الحل b وقيمة معاملات قيود عمود الدوران**

بالعودة إلى مثالنا وعند قسمة جميع قيم الحل b على قيم معاملات قيود عمود الدوران نجد أن أصغر قيمة هي ، وبالتالي فالمتغير الذي يخرج من قاعدة الحل الأساسي هو المتغير 5<sub>3</sub> كما هو موضح في الجدول السابق، ويطلق على السطر الذي يحتوي المتغير الخارج بسطر الدوران .

على هذا الأساس المتغير الذي يدخل كحل أساسي في جدول السمبلكس هو المتغير 2x بينما المتغير الذي يخرج من قاعدة الحلول هو المتغير 3s .

 **\* الخطوة الثالثة: تحديد عنصر الدوران** 

**قاعدة : نقطة تقاطع عمود الدوران مع سطر الدوران في معاملات القيود تحدد عنصر الدوران .**

وفي مثالنا فإن عنصر الدوران الناتج عن تقاطع عمود وسطر الدوران يكون في القيمة 2 المحددة في الجدول السابق .

بعد تحديد عنصر الدوران نقوم بإعداد جدول السمبلكس الجديد، والذي يهدف إلى تحسين الحل القائم عن طريق إدخال المتغير 2x كحل أساسي. إن إعداد هذا الجدول يتطلب عدة عمليات حسابية يتم إجراؤها. ولتوضيح هذه العمليات ندرج جدول السمبلكس السابق .

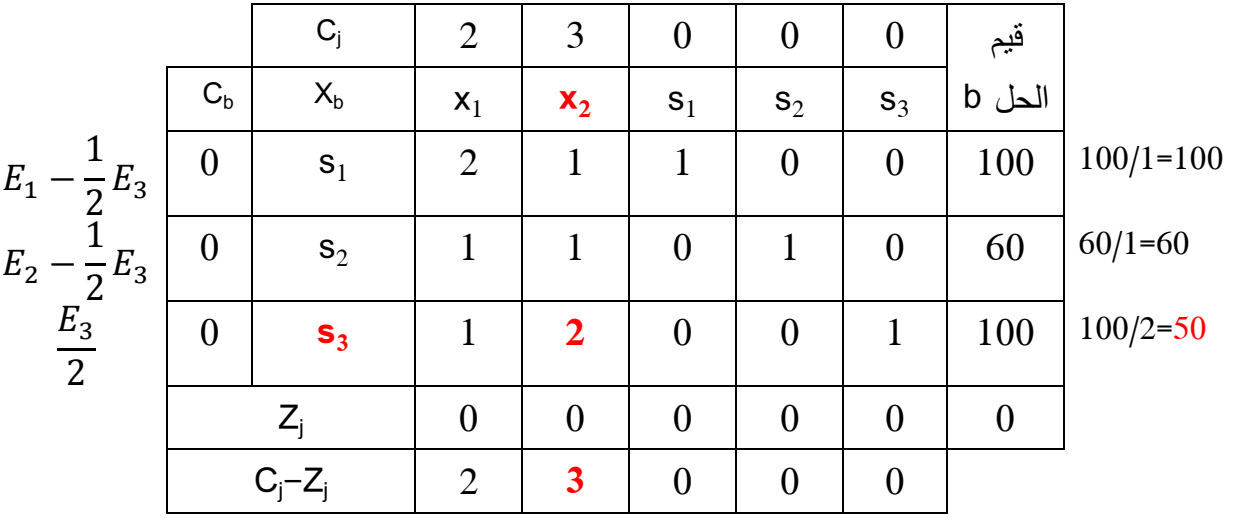

لإعداد جدول السمبلكس الجديد فإننا يجب أن نجعل قيمة عنصر الدوران مساوية للواحد، بينما جميع قيم معاملات عمود الدوران الأخرى للقيود فإننا يجب أن نجعل قيمها مساوية للصفر. هذه العملية تتطلب أن نقوم بإجراء عدة تحويلات في جدول السمبلكس وهي :

لنبدأ بسطر الدوران. لأجل جعل قيمته مساوية للواحد، فإننا نقوم بقسمة قيمته على 2. هكذا تكون النتيجة مساوية للواحد. هذا يتطلب منا القيام بقسمة جميع قيم سطر الدوران - التي نرمز بها بالرمز E<sup>i</sup> بحيث i تمثل رقم القيد، ونسجل في الجدول السابق قبل العمود الأول هذه العملية التي يتطلبها التحويل - على القيمة 2 كما هو موضح فيما :يلي

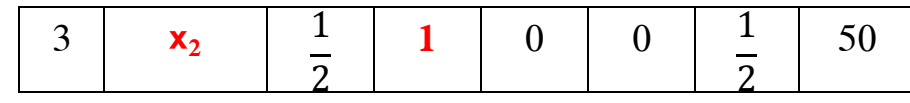

نلاحظ أننا استبدلنا متغير الفرق 3s بالمتغير الداخل في مكانة وهو 2x. كذلك استبدلنا في العمود الأول قيمة معلمة هذا المتغير بقيمته في دالة الهدف وهي 3.

الآن لننظر إلى قيمة السطر الأول للقيود، فنجد أن قيمة عمود الدوران فيه هي ،1 ويجب أن نقوم بتحويلها إلى القيمة 0. ولأجل ذلك يمكننا إدراج علاقة بسيطة لاستخراج المعامل الذي يمكننا من ذلك وهي:

$$
1 - \alpha 2 = 0 \Longrightarrow \alpha = \frac{1}{2}
$$

هكذا فإن المعامل الذي يمكننا من جعل قيمة السطر الأول للقيود مساوية للصفر هو 1/2، والعلاقة العامة التي تستخدم لجميع السطر هي  $E_1-\frac{1}{2}E_3$  والتي نسجلها في قبل العمود الأول للجدول السابق. وبعد أن نقوم بإجراء جميع العمليات الحسابية لجميع قيم السطر الأول باستخدام هذه العلاقة ندرج النتائج التالية :

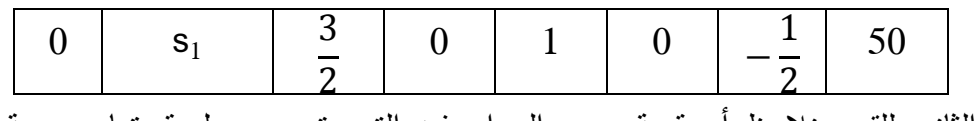

السطر الثاني للقيود نلاحظ أن قيمة عمود الدوران فيه التي يتوجب جعل قيمتها معدومة هي .1 وبالتالي فالعلاقة التي نقوم بالتحويل على أساسها لجميع قيم السطر الثاني للقيود تكون مشابهة للعلاقة السابقة. والتي نسجلها في الجدول السابق. ونقود بالحسابات اللازمة ونسجلها فيما يلي :

$$
\begin{array}{|c|c|c|c|c|c|c|c|} \hline 0 & s_2 & \frac{1}{2} & 0 & 0 & 1 & -\frac{1}{2} & 10 \\\hline \end{array}
$$

بعد أن قمنا بالحسابات اللازمة لجعل قيمة عنصر الدوران 1 وباقي قيم قيود عمود الدوران .0 فإننا نضع جدول السمبلكس الجديد بعد حساب قيم السطر ما قبل الأخير والسطر الأخير كما شرحنا آنفا .

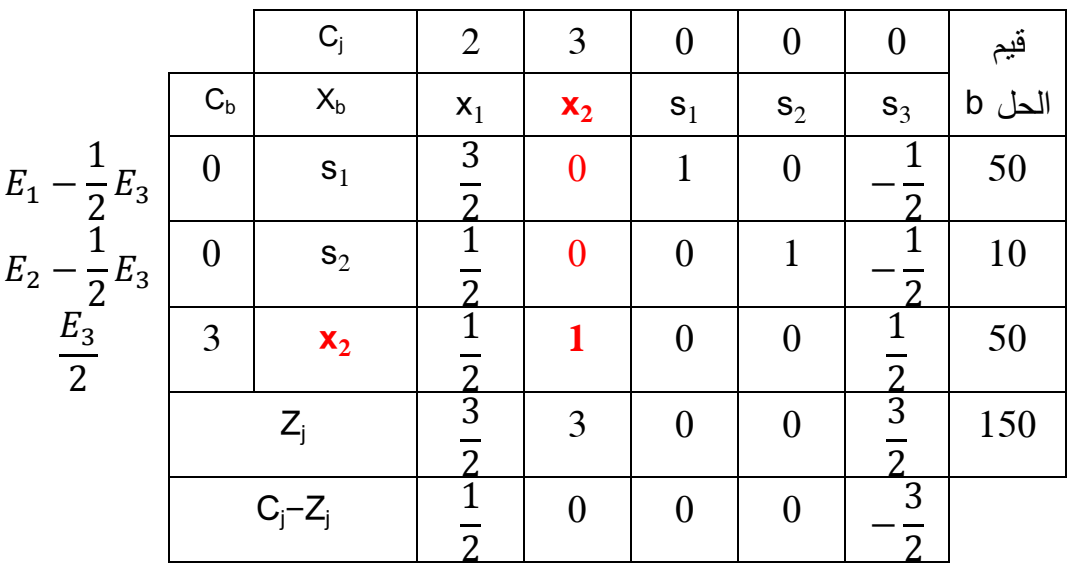

يوضح هذا الجدول أن الحل المعطى هو إنتاج 50 وحدة من التلفاز الكبير و 0 وحدة من التلفاز الصغير. لنحقق ربح قدره 150 دج .

**هذا الحل يوافق النقطة الركنية A في الحل البياني.**

هذا الحل نقوم باختبار أمثليته كذلك بالرجوع إلى السطر الأخير. ونلاحظ أن القيم الموجودة فيه ليست كلها سالبة أو صفرية. وبالتالي هذا الحل لا يعتبر الحل الأمثل ونواصل الحل وفق نفس الخطوات السابقة .

 **- تحسين الحل** 

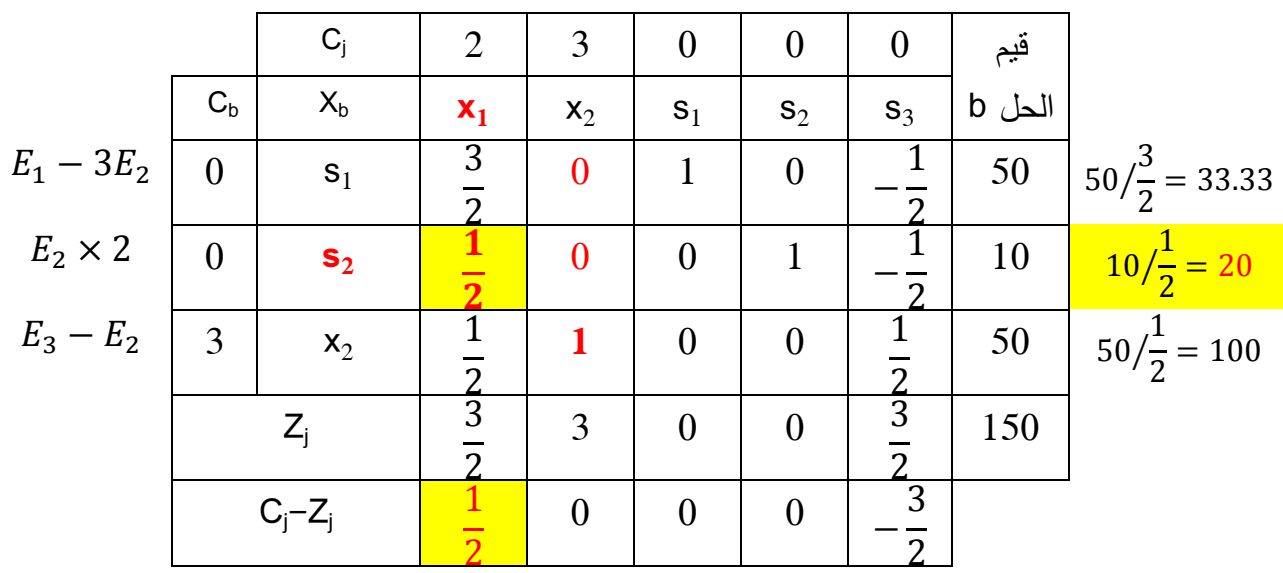

لغرض عرض وتلخيص جميع العمليات اللازمة ندرج جدول السمبلكس الثاني .

نلاحظ أن أكبر قيمة في السطر الأخير هي القيمة المقابلة للمتغير 1x والتي هي 1/2، وأصغر قيمة في حاصل قسمة قيم الحل b على قيم عمود الدوران هي 20 والمقابلة لمتغير الفرق 2s. وبالتالي عنصر الدوران يكون القيمة 1⁄2. هذه القيمة يتم جعلها مساوية للواحد وجميع قيم قيود عمود الدوران الأخرى نجلعها معدومة باستخدام العلاقات الموضحة بجانب العمود الأول .

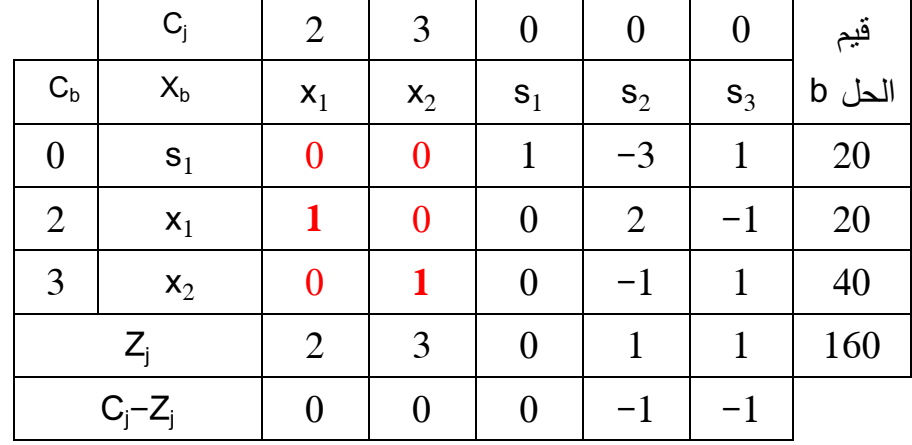

ندرج النتائج في جدول السمبكلس الثالث .

حيث أن جميع القيم الموجودة في السطر الأخير هي قيم سالبة أو صفرية فإن هذا الجدول يعتبر جدول الحل الأمثل الذي هو إنتاج 20 وحدة من التلفاز الصغير و 40 وحدة من التلفاز الكبير وتحقيق ربح قدره 160 .دج

**هذا الحل يوافق النقطة الركنية B في الحل البياني.**

بهذا نلاحظ أن طريقة السمبلكس تقوم باختبار جميع النقط الركنية في المجموعة المحدبة بطريقة متتباعة حتى الوصول إلى الحل الأمثل. فكما لاحظنا من خلال هذا المثال، الذي قمنا بحله بيانيا في المثال رقم )5( ، فإن طريقة السمبلكس انطلقت من نقطة المبدأ، ومن ثم إلى النقطة A في الجدول الثاني وإِلى النقطة B في الجدول الثالث التي تعتبر هي نقطة الحل الأمثل .

## **ثانيا: خطوات الحل باستخدام طريقة السمبلكس – حالة التصغير**

 إن استخدام طريقة السمبلكس لحل مسائل البرمجة الخطية التي هي في شكل تصغير، يشابه إلى حد كبير حل استخدام هذه الطريقة في حالة التعظيم، مع اختلاف في بعض المفاهيم و القواعد فقط . وعموما يشتمل مراحل الحل على نفس ثلاث الخطوات السابقة وهي :

> - كتابة المسألة بشكل قياسي؛ - إيجاد الحل الأساسي الأولي المسموح به؛ - تحسين الحل القائم .

ولتوضيح بشكل من التفصيل لكيفية حل مسالة برمجة خطية في شكل تصغير ندرج المثال رقم )8( **مثال رقم 8( ):** 

حل بطريقة السمبلكس المثال رقم )2(

**الحل :**

إن مسألة البرمجة الخطية للمثال رقم (2) هي بالصيغة التالية:

 $\overline{\mathcal{L}}$  $\mathbf{I}$  $\mathbf{I}$  $\mathbf{I}$  $\vert$  $fMN(Z) = 40x_1 + 50x_2$  $4x_1 + x_2 \ge 800$  $x_1 + x_2 \ge 500$  $x_1 + 3x_2 \ge 900$  $x_1, x_2 \geq 0$ 

 **- نقوم بكتابة المسألة بالصيغة القياسية** 

تكتب الدالة السابقة بالصيغة القياسية التالية :
$$
\begin{cases}\nMIN(Z) = 40x_1 + 50x_2 + 0s_i \\
4x_1 + x_2 - s_1 = 800 \\
x_1 + x_2 - s_2 = 500 \\
x_1 + 3x_2 - s_3 = 900 \\
x_1, x_2, s_1, s_2, s_3 \ge 0\n\end{cases}
$$

 **- الحصول على حل أساسي أولي مسموح به** 

 نلاحظ من الشكل القياسي السابق أن قيم متغيرات الفائض في القيود معاملاتها جميعا هي -1 . وبالتالي لا توجد مصفوفة الوحدة التي يجب أن تحتويها المتغيرات الأساسية في الحل الأساسي الأولي المسموح به . ولغرض تجاوز هذا الإشكال، تم إدراج ما يصطلح بتسميته الحلول الأساسية المصطنعة التي تعتمد على متغيرات إصطناعية variable Artificial والتي نرمز لها بالرمز a وفق القواعد التالية :

**قاعدة :1 يتم إضافة متغير اصطناعي للقيد الذي في شكل يساوي (=) أو في شكل أكبر او يساوي** ≤

**قاعدة :2 المتغير الاصطناعي يدخل أولا كحل أساسي في حالة وجوده** 

**قاعدة :3 المتغير الاصطناعي يخرج في النهاية من الحلول الأساسية، ولضمان ذلك تدخل هذه المتغيرات بمعاملات كبيرة جدا ولنرمز لها بالرمز M وبإشارة مخالفة للمبتغي :أي**

- **- في حالة التعظيم: يحمل المعامل إشارة سالبة (M- (**
- **- في حالة التصغير: يحمل المعامل إشارة موجبة (M+ (**

بالعودة لمثالنا السابق، فإنه للوصول على حل أساسي أولي مسموح به، فإننا يجب أن نقوم بإضافة متغيرات اصطناعية للمسألة المكتوبة بشكل قياسي كما يلي :

$$
\begin{cases}\nMIN(Z) = 40x_1 + 50x_2 + 0s_i + Ma_1 + Ma_2 + Ma_3 \\
4x_1 + x_2 - s_1 + a_1 = 800 \\
x_1 + x_2 - s_2 + a_2 = 500 \\
x_1 + 3x_2 - s_3 + a_3 = 900 \\
x_1, x_2, s_1, s_2, s_3, a_1, a_2, a_3 \ge 0\n\end{cases}
$$

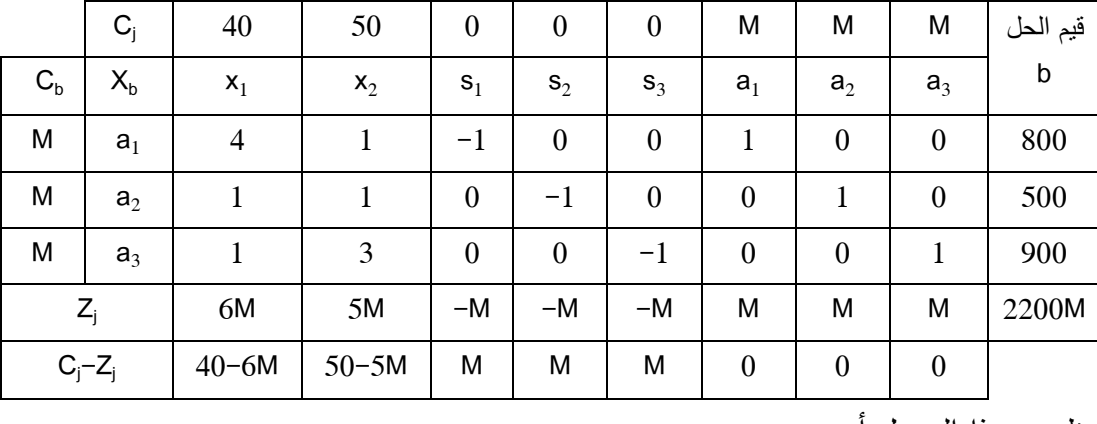

نلاحظ من هذا الجدول أن :

\* المتغيرات الأساسية في الجدول هي المتغيرات الاصطناعية الواردة في العمود الثاني 3a 2,a 1,a ومعاملاتها هي M الواردة في العمود الأول. بينما قيمها هي القيم الواردة في العمود الأخير الممثل بقيم الحل . b بينما المتغيرات غير  $0$ الأساسية هي التي لا تظهر في العمود الثاني وبالتالي هي  $\rm x_1,\, \rm x_2,\, \rm S_1,\, \rm S_2,\, \rm S_3$  والتي قيمها تكون مساوية  $0$ .

\* إن الحل الذي يقدمه جدول الحل الأساسي الأولي هو :

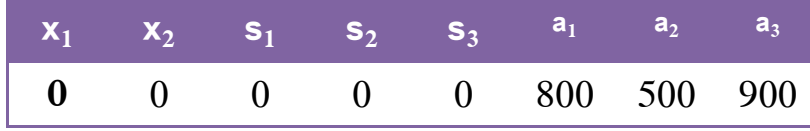

هذا الحل يظهر أن المؤسسة تشتري 0 وحدة من الغذاء 0و A وحدة من الغذاء B. وبالتالي لا توجد تكلفة للمؤسسة في هذه النقطة. كذلك فإن قيم متغيرات الفروق فهي تساوي القيم 0و ،0 0 على التوالي. بينما قيم المتغيرات الاصطناعية فهي تساوي ،800 500 و 900 على التوالي .

**هذا الحل يوافق النقطة الركنية O وهي نقطة المبدأ في الحل البياني ( . أنظر مثال رقم )5**

 **- اختبار أمثلية الحل**

إن القاعدة التي يتم استخدامها لاختبار أمثلية الحل في حالة التصغير هي :

**قاعدة : في حالة التصغير، يتوجب علينا النظر إلى السطر الأخير Zj-C<sup>j</sup> في جدول السمبلكس، فإذا كانت جميع القيم الموجودة في هذا السطر هي موجبة أو صفرية. فإن هذا الجدول يعتبر جدول الحل الأمثل .** بالعودة إلى مثالنا نجد أن السطر الأخير يحتوي على قيم سالبة، وبالتالي الحل الذي يعطيه جدول الحل الأساسي الأولي ليس هو الحل الأمثل ويجب تحسين هذا الحل .

 **- تحسين الحل**

يتم تحسين هذا الحل باستخدام مدخل الخوارزمية M عن طريق الخطوات التالية .

**\* الخطوة الأولى: تحديد المتغير الداخل** 

**قاعدة : المتغير الذي يدخل كحل أساسي في حالة التصغير هو المتغير الذي يحمل أكبر قيمة سالبة في السطر C الأخير j-Z<sup>j</sup>**

بالعودة إلى مثالنا، وكما أشرنا سابقا بأن معاملات المتغيرات الاصطناعية تكون كبيرة جدا. (على الأقل 5 أضعاف أي معامل موجود في المسألة) ولتكن قيمتها 1000 على سبيل المثال. عند التعويض في قيم السطر الأخير Zj-C<sup>j</sup> بالقيمة 1000 للمعامل M نجد أن أكبر قيمة سالبة هي M،2-6 وبالتالي المتغير الذي يدخل هو المتغير 1x. وللتوضيح نعيد كتابة جدول السمبلكس الأول .

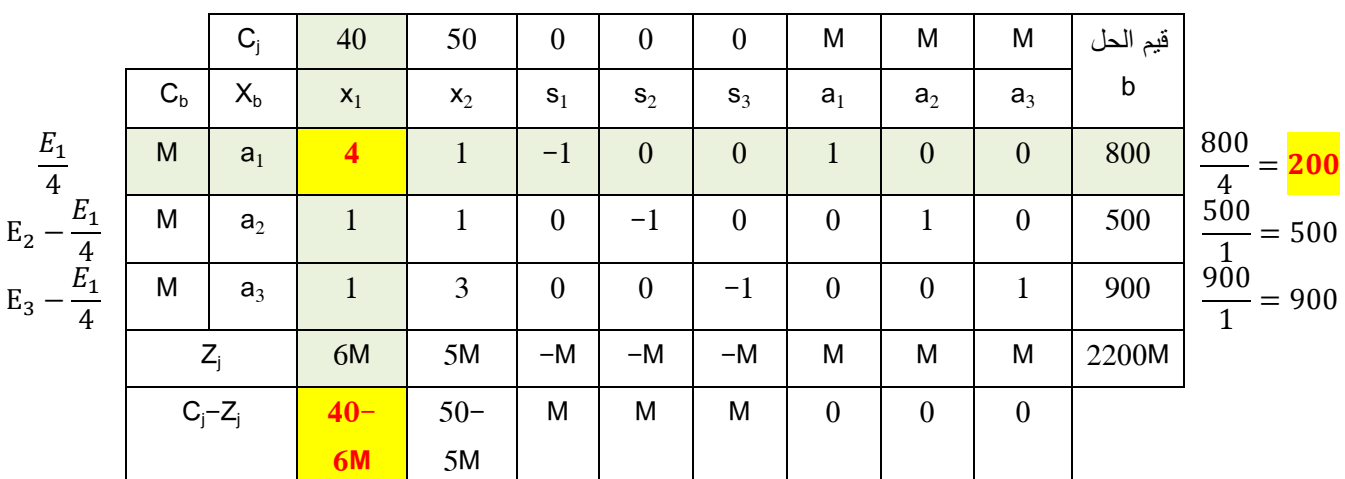

 **\* الخطورة الثانية: تحديد المتغير الخارج** 

**قاعدة : المتغير الذي يخرج من الحل أساسي هو المتغير الذي يقابل أصغر قيمة موجبة من حاصل قسمة قيم الحل b وقيمة معاملات قيود عمود الدوران**

ونذكر بأن القيم غير المعرفة وكذلك القيم السالبة لا تؤخذ بعين الاعتبار عند تطبيق هذه القاعدة .

بالعودة إلى مثالنا، بعد تحديد قيم عمود الدوران، وعند قسمة جميع قيم الحل b على قيم معاملات قيود عمود الدوران نجد أن أصغر قيمة هي 200، وبالتالي فالمتغير الذي يخرج من قاعدة الحل الأساسي هو المتغير  $\rm a_{1}$  كما هو موضح في الجدول السابق، ويطلق على السطر الذي يحتوي المتغير الخارج بسطر الدوران .

على هذا الأساس المتغير الذي يدخل كحل أساسي في جدول السمبلكس هو المتغير 1x بينما المتغير الذي يخرج من قاعدة الحلول هو المتغير 1a .

 **\* الخطوة الثالثة: تحديد عنصر الدوران** 

**قاعدة : نقطة تقاطع عمود الدوران مع سطر الدوران في معاملات القيود تحدد عنصر الدوران .**

وفي مثالنا فإن عنصر الدوران يكون في القيمة 4 المحددة في الجدول السابق .

بعد تحديد عنصر الدوران نقوم بإعداد جدول السمبلكس الجديد، والذي يهدف إلى تحسين الحل القائم عن طريق إدخال المتغير 1x كحل أساسي. إن إعداد هذا الجدول يتطلب عدة عمليات حسابية يتم إجراؤها بنفس الطرق التي تم شرحها في حالة التعظيم. بحيث يجب أن نجعل قيمة عنصر الدوران مساوية للواحد، بينما باقي قيم معاملات قيود عمود الدوران نجعلها مساوية للصفر .

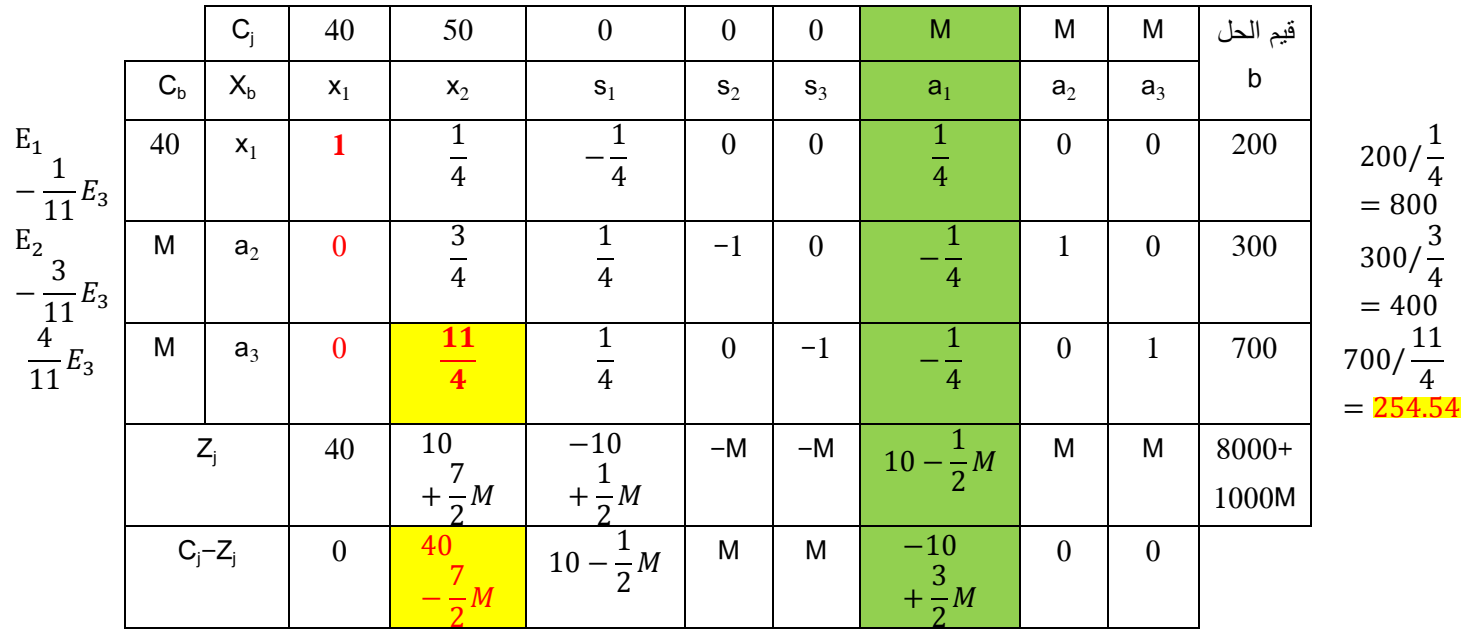

بعد القيام بهذه العمليات نحصل على جدول السمبلكس الثاني .

 نلاحظ من جدول السمبلكس الثاني أن جميع القيم الموجودة في السطر الأخير ليست كلها موجبة أو صفرية، وبالتالي هذا الجدول لا يمثل جدول الحل الأمثل ونقوم بتحسين الحل .

 نلاحظ أننا قمنا بتظليل عمود المتغير الاصطناعي الخارج من قاعدة القرار كحل أساسي 1a. ولا تؤخذ قيمه في السطر الأخير عند تحسين الحل في الحسبان .

 **- تحسين الحل** 

 لتحديد المتغير الداخل نقوم بتعويض قيمة بـ M 1000 في السطر الأخير، ويتضح لنا أن أكبر رقم سالب  $\frac{5}{3} - \frac{7}{3}$  Mهو  $\frac{5}{2} - \frac{7}{2}$ وبالتالي المتغير الذي يدخل في قاعدة القرار كمتغير أساسي هو 2x. بعدها نقوم بقسمة قيم الحل b على  $\frac{\nu}{2}-\frac{\nu}{2}$ قيم معاملات قيود عمود الدوران كما هو موضح في الجدول السابق. حيث أن أقل قيمة هي 254.54 وهي تمثل المتغير الاصطناعي 3a وهو المتغير الذي يخرج من قاعدة القرار .

|                                                 |         | $C_i$          | 40               | 50                                                                                                    | $\boldsymbol{0}$                           | $\boldsymbol{0}$ | $\boldsymbol{0}$                           | M                                                | M              | M                                                     | فيم الحل b                    |      |  |  |  |
|-------------------------------------------------|---------|----------------|------------------|----------------------------------------------------------------------------------------------------|--------------------------------------------|------------------|--------------------------------------------|--------------------------------------------------|----------------|-------------------------------------------------------|-------------------------------|------|--|--|--|
|                                                 | $C_{b}$ | $X_{b}$        | $x_1$            | $x_2$                                                                                                    | $\mathbf{s}_1$                             | $S_2$            | $S_3$                                      | a <sub>1</sub>                                   | a <sub>2</sub> | a <sub>3</sub>                                        |                               |      |  |  |  |
| $E_1$<br>$-\frac{1}{3}E_2$<br>$\frac{11}{3}E_3$ | 40      | $x_1$          | 1                | $\mathbf{0}$                                                                                                    | $\overline{3}$<br>$\overline{11}$          | $\mathbf{0}$     | $\mathbf{1}$<br>$\overline{11}$            | $\overline{3}$<br>$\overline{11}$                | $\mathbf{0}$   | $\overline{11}$                                       | 1500<br>$\overline{11}$       | 1500 |  |  |  |
|                                                 | M       | a <sub>2</sub> | $\boldsymbol{0}$ | $\boldsymbol{0}$                                                                                                    | $\overline{c}$<br>11                       | $-1$             | $\overline{3}$                             | $\overline{2}$                                   | $\mathbf{1}$   | $\overline{3}$                                        | 1200<br>11                    | 400  |  |  |  |
| $E_3$<br>+ $\frac{4}{3}E_2$                     | 50      | $x_2$          | $\overline{0}$   | 1                                                                                                    | $\vec{1}$<br>$\overline{11}$               | $\theta$         | $\overline{4}$<br>11                       | 11                                               | $\overline{0}$ | $\overline{4}$<br>$\overline{11}$                     | 2800<br>$\overline{11}$       |      |  |  |  |
|                                                 |         | $Z_i$          | 40               | 50                                                                                                    | 70<br>$-\frac{11}{2}$<br>+ $\frac{2}{11}M$ | $-M$             | 160<br>$-\frac{1}{3}$<br>+ $\frac{3}{11}M$ | 70<br>$\frac{11}{11}$                            | M              | <b>160</b><br>$\frac{11}{11}M$                        | 200000<br>$\frac{11}{1200}$ M |      |  |  |  |
|                                                 |         | $C_j-Z_j$      | $\boldsymbol{0}$ | $\mathbf{0}$                                                                                                    | 70<br>$\overline{11}_{2}$<br>$-M$          | M                | <b>160</b><br>$\frac{11}{3}$               | $\overline{70}$<br>$\frac{11}{13}$<br>$\equiv_M$ | $\mathbf{0}$   | <b>160</b><br>$-\frac{11}{14}$<br>+ $\frac{14}{14}$ M |                               |      |  |  |  |
|                                                 |         | $+11$          |                  | $\mathbf{t}$ of $\mathbf{t}$ and $\mathbf{t}$ and $\mathbf{t}$ and $\mathbf{t}$<br>$\mathbf{u} = \mathbf{t} + \mathbf{u}$ , $\mathbf{t} = \mathbf{t} + \mathbf{u}$ , $\mathbf{t} = \mathbf{t}$<br>$\mathbf{v}$ to $\mathbf{v}$<br>$\mathbf{1}$ . $\mathbf{1}$ . |                                            |                  |                                            |                                                  |                |                                                       |                               |      |  |  |  |

نقوم بإعداد جدول السمبلكس الثالث بعد إجراء مختلف العمليات اللازمة والذي هو :

 نلاحظ من خلال الجدول الثالث للسمبلكس أنه ليس جدول الحل الأمثل لأنه ليست جميع القيم في السطر Zj-<sup>j</sup> كلها موجبة أو صفرية، ونواصل الحل . الأخير C

 **- تحسين الحل** 

 يوضح لنا الجدول الثالث أن أكبر قيمة سالبة في السطر الأخير عند تعويض المعامل M بالقيمة 1000 هي  $\frac{12}{11} - \frac{3}{11}$  M وبالتالي المتغير الذي يدخل في قاعدة القرار كمتغير أساسي هو المتغير 3s. وعند قسمة قيم الحل b على قيم معاملات القيود الفنية لعمود الدوران نجد أن المتغير الذي يخرج هو المتغير 2a .

نقوم بإعداد جدول السمبلكس الرابع بعد إجراء مختلف العمليات الحسابية اللازمة لذلك .

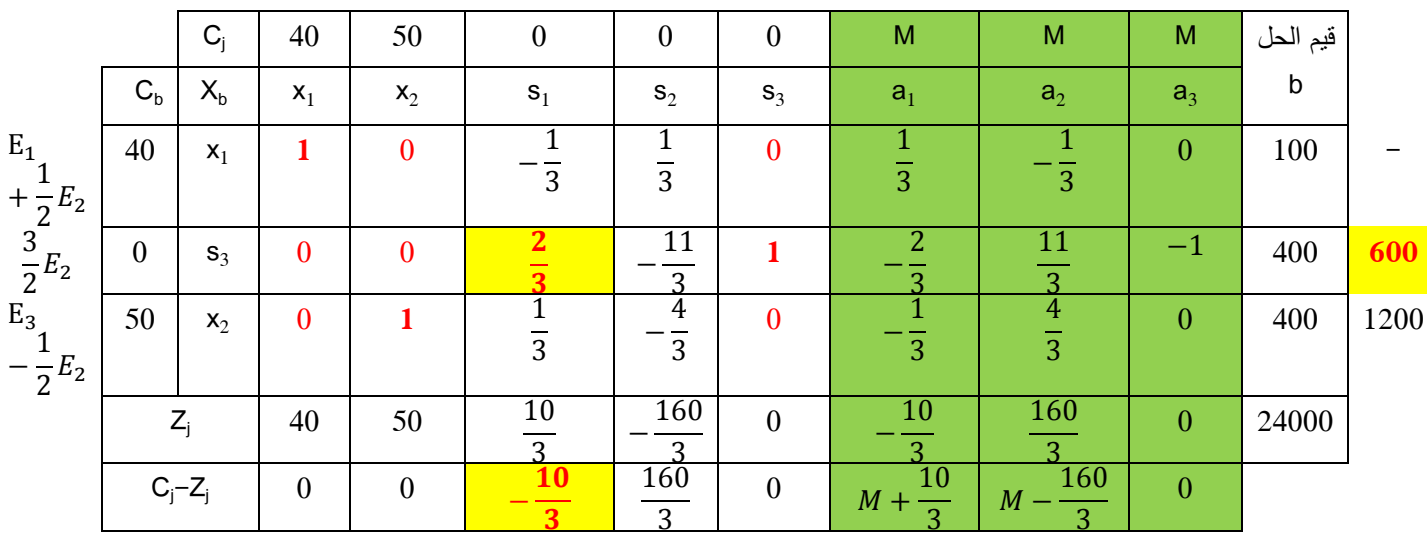

 نلاحظ من خلال السطر الأخير للجدول الرابع أن جميع المتغيرات الاصطناعية قد خرجت من قاعدة القرار، غير أن القيم الموجودة في السطر الأخير ليست كلها موجبة أو صفرية. وبالتالي هذا الجدول لا يمثل جدول الحل الأمثل ونواصل تحسين الحل .

 **- تحسين الحل** 

 من خلال الجدول الرابع للسمبلكس يتضح لنا في السطر الأخير أن هناك قيمة سالبة وحيدة تقابل المتغير 1s، وبالتالي تعتبر هي القيمة التي تدخل في قاعدة القرار كمتغير أساسي، بينما المتغير الذي يخرج من قاعدة القرار هو المتغير 53 لأنه يقابل أقل قيمة لحاصل قسمة قيم الحل b على قيم معاملات قيود عمود الدوران.

نقوم فيما يلي بإعداد جدول السمبلكس الخامس .

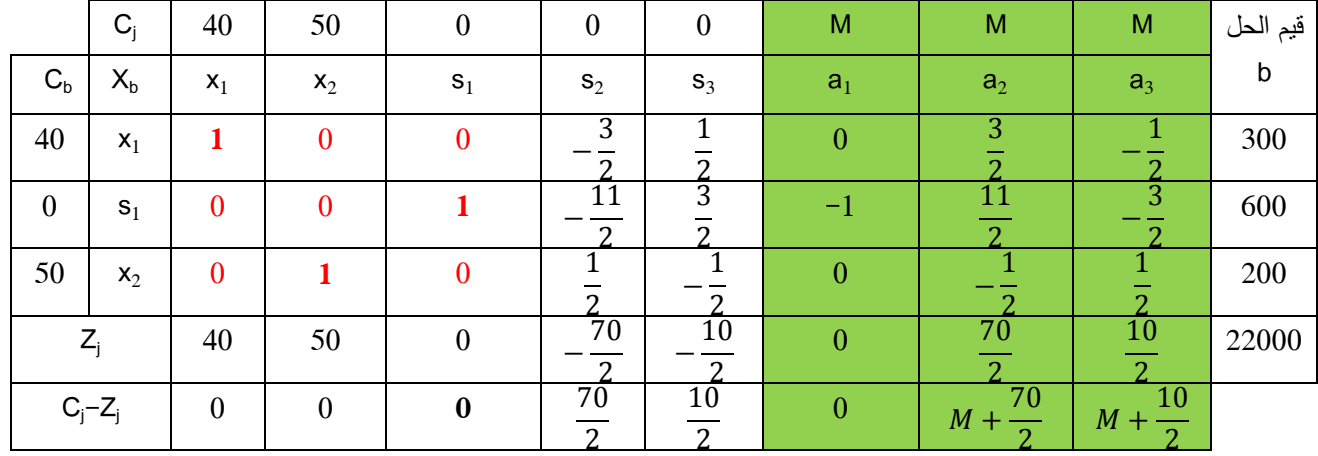

حيث أن جميع القيم الموجودة في السطر الأخير Zj-Cj هي موجبة أو صفرية فإن هذا الجدول يعتبر جدول الحل الأمثل الذي يقضي بأن يقتني مسؤول التغذية للمدارس الابتدائية 300 وحدة من الغذاء و A 200 وحدة من الغذاء B وذلك بتكلفة دنيا قدرها 22000 وحدة نقدية .

بالعودة للمثال رقم (5) نلاحظ أن الحل الذي يعطيه هذا الجدول هو متوافق مع الحل البياني لهذه المسألة التي تكون في النقطة .C

هكذا نكون قد وصلنا للحل الأمثل باستخدام طريقة السمبلكس في المسائل التي تحتوي على هدف تصغير .

**ثالثا: خطوات الحل باستخدام طريقة السمبلكس – حالة التعظيم مع قيود مختلطة** 

 بعد أن تطرقنا سابقا إلى حالتي التعظيم والتصغير في مسائل البرمجة الخطية، وكيفية حل هذه المسائل باستخدام طريقة السمبلكس من خلال التطرق إلى مختلف القواعد التي يجب تطبيقها في هاتين الحالتين. يبقى لنا فقط أن نضيف مثال يحتوي على حالة تعظيم مع قيود مختلطة ولذلك لتعميق فهم الطالب لكيفية استخدام هذه الطريقة في حل مسائل البرمجة الخطية .

**مثال رقم )9(**

حل بطريقة السمبلكس البرنامج الخطي التالي :

$$
\begin{cases}\nMAX(Z) = 5x_1 + x_2 \\
3x_1 + x_2 = 9 \\
x_1 + 4x_2 \ge 6 \\
x_1 \le 2 \\
x_1, x_2 \ge 0\n\end{cases}
$$

**الحل :**

نقوم بكتابة البرنامج الخطي بالصيغة القياسية :

$$
\begin{cases}\nMAX(Z) = 2x_1 + x_2 + 0s_i \\
3x_1 + x_2 = 9 \\
x_1 + 4x_2 - s_1 = 6 \\
x_1 + s_2 = 2 \\
x_1, x_2, s_1, s_2 \ge 0\n\end{cases}
$$

نلاحظ أن القيد الأول جاء في شكل مساواة، وبالتالي لا نظيف له متغير فرق ولا متغير فائض. بعد ذلك نقوم بالحصول على حل أساسي أولي مسموح به كما يلي :

$$
\begin{cases}\nMAX(Z) = 2x_1 + x_2 + 0s_i - Ma_1 - Ma_2 \\
3x_1 + x_2 + a_1 = 9 \\
x_1 + 4x_2 - s_1 + a_2 = 6 \\
x_1 + s_2 = 2 \\
x_1, x_2, s_1, s_2, a_1, a_2 \ge 0\n\end{cases}
$$

 حيث أن دالة الهدف هي بشكل تعظيم فإن معامل المتغيرات الاصطناعية تكون بإشارة سالبة حسب القواعد السابقة. نقوم بعدها بإعداد جدول السمبلكس الأول وصب البرنامج الخطي فيه .

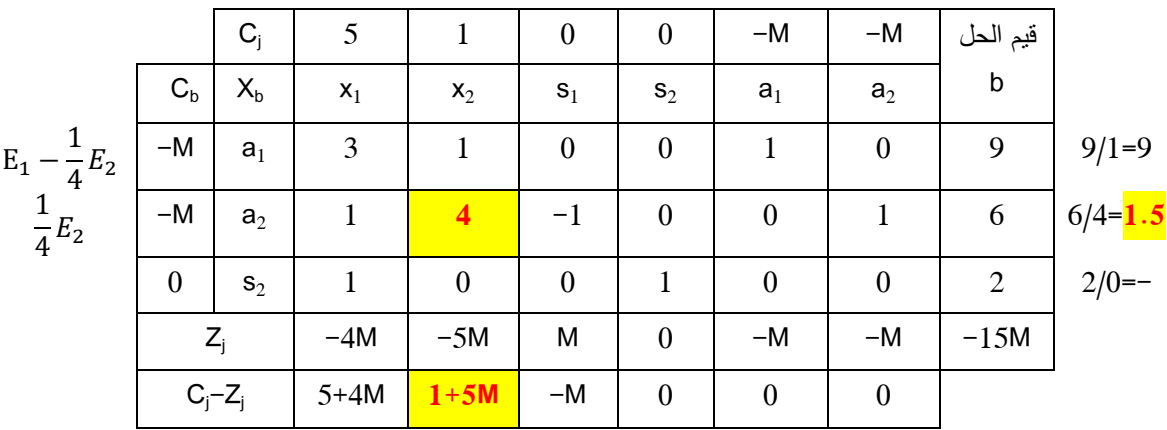

 إن جدول الحل الأساسي لا يعتبر جدول الحل الأمثل لأن السطر الأخير ليست كل معاملاته سالبة أو صفرية ونقوم بتحسين الحل من خلال إدخال أكبر قيمة في هذا السطر. فمن خلال تعويض قيمة بـ M 100 فإننا نجد أكبر قيمة هي 1+5M وبالتالي المتغير 21 هو الذي يدخل في قاعدة القرار .

نقوم بإعداد جدول السمبلكس الثاني .

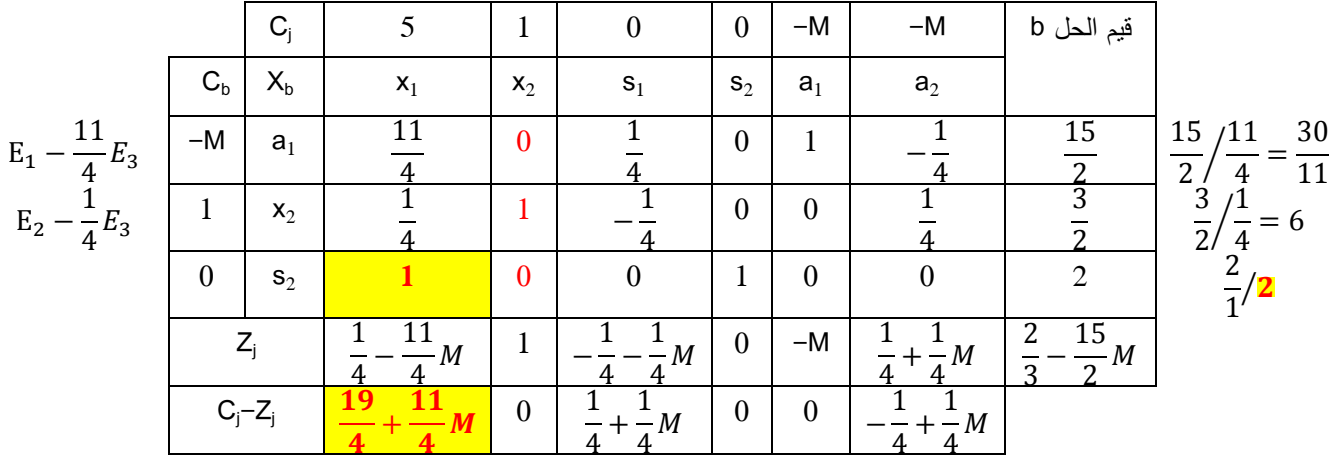

 حيث أن جميع القيم في السطر الأخير Zj-Cj ليست كلها سالبة أو صفرية فإن هذا الجدول لا يعتبر جدول الحل الأمثل ونواصل تحسين الحل .

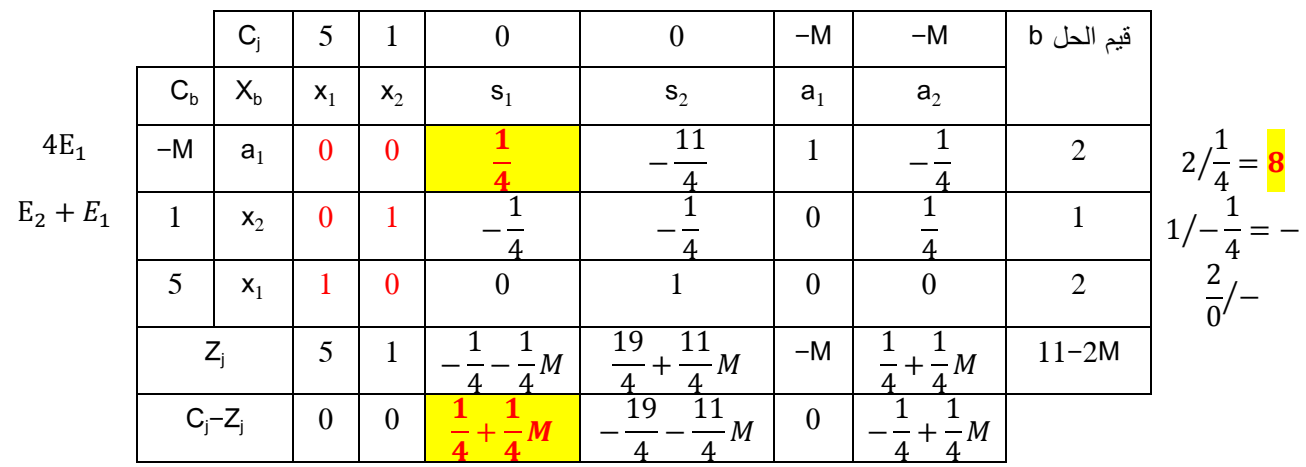

حيث أن جميع القيم في السطر الأخير Zj-Cj ليست كلها سالبة أو صفرية فإن هذا الجدول لا يعتبر جدول الحل الأمثل ونواصل تحسين الحل .

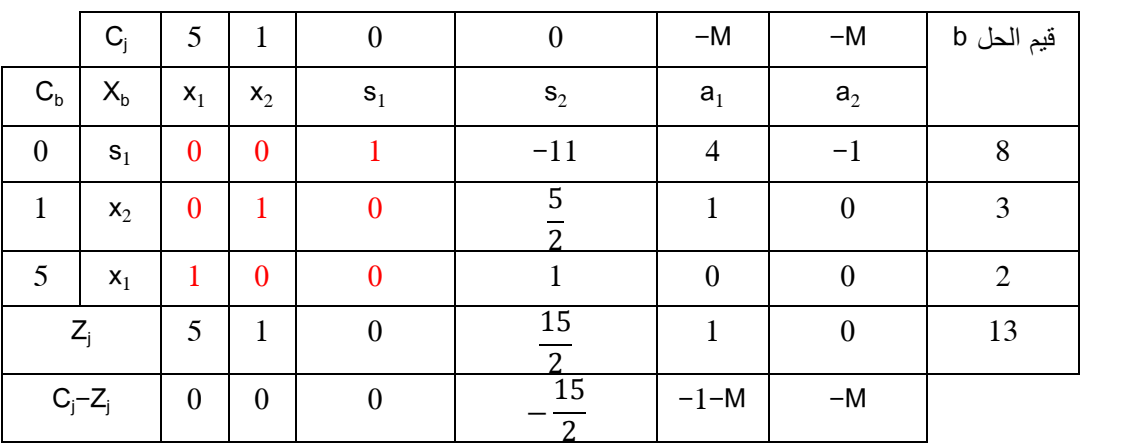

حيث أن جميع القيم في السطر الأخير Zj-Cj هي سالبة أو صفرية فإن هذا الجدول يعتبر جدول الحل الأمثل الذي هو 3=2x 2,=1x والذي يحقق أكبر قيمة لدالة الهدف التي قدرها 13.

# **3 – 2 حالات خاصة أثناء حل مسائل البرمجة الخطية**

 أثناء القيام بحل مسائل البرمجة الخطية سواء عن طريق الحل البياني إن أمكن ذلك، أو عن طريق جداول السمبلكس، قد تعترضنا بعض الحالات الخاصة التي نفصل فيها في هذا الجزء من المطبوعة .

# **:أولا حالة التعادل في السطر الأخير Zj-C<sup>j</sup>**

 قد يحدث أثناء مرحلة تحديد المتغير الذي يجب أن يدخل كمتغير أساسي في قاعدة القرار أن يكون هناك متغيرين أو أكثر يكونان متساويين في القيمة . نشير هنا إلى أن اختيار أي من هذه المتغيرات سيوصلنا لا محالة إلى الحل الأمثل. ولكن الاختلاف الوحيد هو في مسار إيجاد هذا الحل. بحيث يمكن أن يكون المسار المتبع ومنه عدد جداول السمبلكس التي يجب إعدادها عند اختيار متغير ما أقل من عدد جداول السمبلكس عند اختيار متغير آخر. وعموما يمكن تطبيق القواعد التالية في هذه الحالة الخاصة :

**قاعدة :1 إذا كان هناك متغيرين متساويين، أحدهما متغير قرار xn …2,x 1,x والآخر متغير فرق sn …2,s 1,s يفضل اختيار متغير القرار كمتغير داخل .**

**قاعدة :2 إذا كان هناك متغيرين قرار متساويين فيفضل اختيار متغير القرار الذي له أكبر أثر على دالة الهدف .**

**قاعدة :3 إذا كان هناك متغيرين فرق متساويين فيتم اختيار أحدهما لا على التعيين .**

#### **ثانيا: حالة عدم وجود حل Infeasibility**

 في بعض الحالات ولأسباب عدة، أغلبها يرجع إلى أخطاء في تقدير نموذج البرمجة الخطية، لا يمكن الوصول إلى حل يحقق الهدف المطلوب تحت القيود المفروضة .

في طريقة الحل البياني، يمكن مباشرة التعرف على هذه الحالة من خلال عدم وجود منطقة محدبة للحلول الممكنة. ولنأخذ مثال يوضح ذلك .

**مثال رقم ( )10**

حل بيانيا مسألة البرمجة الخطية التالية :

$$
\begin{cases}\nMAX(Z) = x_1 + x_2 \\
x_1 + x_2 \le 16 \\
7x_1 + 2x_2 \le 21 \\
3x_1 + 2x_2 \ge 24 \\
x_1, x_2 \ge 0\n\end{cases}
$$

**الحل :**

الشكل الموالي يوضح تمثيل قيود المسألة السابقة .

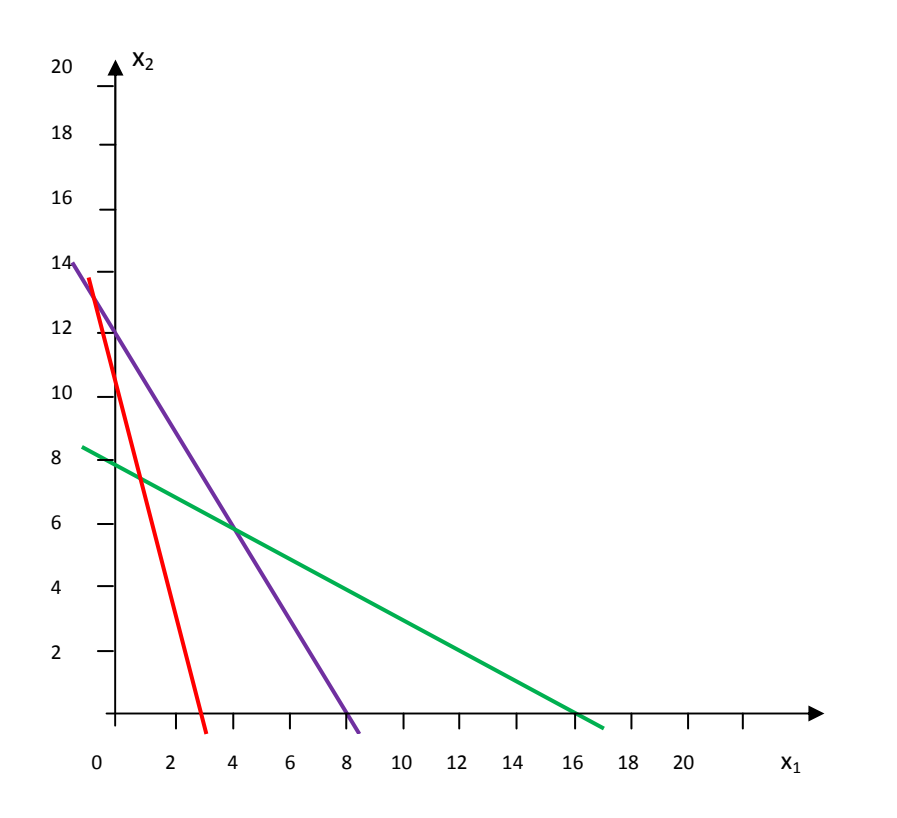

 نلاحظ في الشكل البياني السابق، انه لا توجد منطقة مشتركة في القيود الثلاث، وبالتالي المسألة ليس لها .حل

 وفي طريقة السمبلكس، فيتم الاستدلال على حالة عدم وجود حل لمسألة البرمجة الخطية، على طريق النظر إلى السطر الأخير في جدول السمبلكس، بحيث أنه إذا احتوى هذا السطر على شروط الوصول إلى حل أمثل، ولكن لا يزال هناك متغير اصطناعي يظهر كحل أساسي، فإننا نقرر بأن المسألة ليس لها حل. ولنأخذ المسألة السابقة كمثال .

**مثال رقم (11 ):**

حل باستخدام طريقة السمبلكس المثال رقم ( )10.

**الحل :**

نقوم بكتابة المسألة بالشكل القياسي .

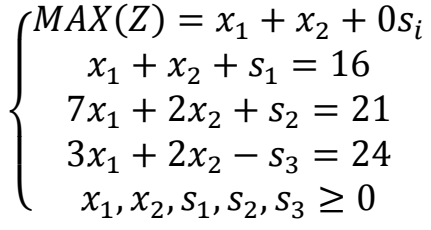

نقوم بالحصول حل أساسي أولي .

$$
\begin{cases}\nMAX(Z) = x_1 + x_2 + 0s_i - Ma_1 \\
x_1 + x_2 + s_1 = 16 \\
7x_1 + 2x_2 + s_2 = 21 \\
3x_1 + 2x_2 - s_3 + a_1 = 24 \\
x_1, x_2, s_1, s_2, s_3, a_1 \ge 0\n\end{cases}
$$

|                             |                  | $C_j$          |                |                | $\boldsymbol{0}$ | $\boldsymbol{0}$ | $\boldsymbol{0}$ | $-M$             | قيم الحل |            |
|-----------------------------|------------------|----------------|----------------|----------------|------------------|------------------|------------------|------------------|----------|------------|
|                             | $C_{b}$          | $X_{b}$        | $\mathsf{x}_1$ | $x_2$          | $S_1$            | $\mathbf{s}_2$   | $S_3$            | a <sub>1</sub>   | b        |            |
| $E_1 - \frac{1}{7}E_2$      | $\boldsymbol{0}$ | $S_1$          |                |                | 1                | $\boldsymbol{0}$ | $\boldsymbol{0}$ | $\boldsymbol{0}$ | 16       | $16/1=16$  |
| $\frac{1}{7}E_2$            | $\boldsymbol{0}$ | $\mathbf{s}_2$ | $\overline{7}$ | 2              | $\boldsymbol{0}$ | 1                | $\boldsymbol{0}$ | $\boldsymbol{0}$ | 21       | $21/7 = 3$ |
| 3<br>$E_3 - \frac{1}{7}E_2$ | $-M$             | a <sub>1</sub> | 3              | $\overline{2}$ | $\boldsymbol{0}$ | $\boldsymbol{0}$ | -1               | 1                | 24       | $24/3=8$   |
|                             |                  | $Z_j$          | $-3M$          | $-2M$          | $\boldsymbol{0}$ | $\boldsymbol{0}$ | M                | $-M$             | $-24M$   |            |
|                             |                  | $C_i-Z_i$      | $1+3M$         | $1+2M$         | $\boldsymbol{0}$ | $\boldsymbol{0}$ | $-M$             | $\boldsymbol{0}$ |          |            |

إعداد جدول الحل الأساسي الأولي المسموح به

حيث أن جميع القيم في السطر الأخير Zj-Cj ليست كلها سالبة أو صفرية فإن هذا الجدول لا يعتبر جدول

الحل الأمثل ونواصل تحسين الحل .

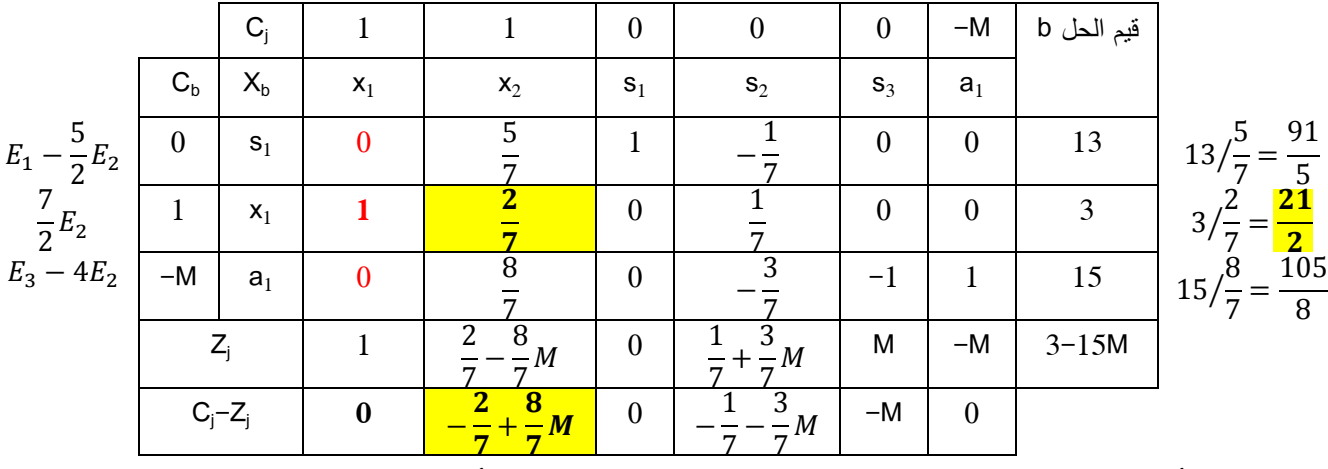

حيث أن جميع القيم في السطر الأخير Zj-Cj ليست كلها سالبة أو صفرية فإن هذا الجدول لا يعتبر جدول الحل الأمثل ونواصل تحسين الحل .

|                  | $C_j$          |                         |                  | $\boldsymbol{0}$ | $\boldsymbol{0}$     | $\boldsymbol{0}$ | $-M$             | قيم الحل b            |  |
|------------------|----------------|-------------------------|------------------|------------------|----------------------|------------------|------------------|-----------------------|--|
| $C_{b}$          | $X_{b}$        | $\mathsf{x}_1$          | $x_2$            | $S_1$            | $S_2$                | $S_3$            | a <sub>1</sub>   |                       |  |
| $\boldsymbol{0}$ | $\mathbf{s}_1$ | 5                       | $\boldsymbol{0}$ | 1                | $\overline{3}$<br>14 | $\boldsymbol{0}$ | $\boldsymbol{0}$ | 9<br>$\overline{2}$   |  |
| $\mathbf{1}$     | $x_2$          | 7<br>∍                  |                  | $\boldsymbol{0}$ | ŋ                    | $\boldsymbol{0}$ | $\boldsymbol{0}$ | $\overline{21}$<br>C. |  |
| $-M$             | a <sub>1</sub> | $-4$                    | $\bf{0}$         | $\theta$         | $^{-1}$              | -1               | 1                | 3                     |  |
| $Z_{\rm j}$      |                | $+4M$<br>$\overline{a}$ |                  | $\boldsymbol{0}$ | M                    | M                | $-M$             | 21<br>3M<br>n         |  |
| $C_j - Z_j$      |                | 4M<br>7                 | $\boldsymbol{0}$ | $\mathbf{0}$     | $-M$                 | $-M$             | $\boldsymbol{0}$ |                       |  |

 نلاحظ أن جميع القيم في السطر الأخير هي سالبة أو صفرية، وبالتالي هذا الجدول يمثل جدول الحل النهائي. لكننا نلاحظ وجود متغير اصطناعي في الحل الأساسي، وبالتالي هذه المسألة ليس لها حل .

## **ثالثا: حلول غير محددة solution Unbounded**

 نقول عن مسالة برمجة خطية أن لها حلول غير محددة أو حلول غير مقيدة في الحالة التي لا تملك حل محدد بشكل نهائي، وتظهر هذه الحالة خصوصا في المسائل التي تتضمن هدف التعظيم. فيمكن أن نحصل على قيم كبيرة لدالة الهدف تؤول إلى ما لانهاية بدون اختراق القيود .

 يمكن الكشف عن هذه الحالة أثناء الحل البياني لمسألة البرمجة الخطية عندما تكون منطقة الإمكانيات غير محدودة من أعلى .

# **مثال رقم (12 ):**

حل بيانيا مسألة البرمجة الخطية التالية :

$$
\begin{cases}\nMAX(Z) = x_1 + 3x_2 \\
x_1 \ge 4 \\
x_1 + x_2 \ge 6 \\
x_1, x_2 \ge 0\n\end{cases}
$$

**الحل :** 

نمثل بيانيا قيود المسألة السابقة في الشكل الموالي .

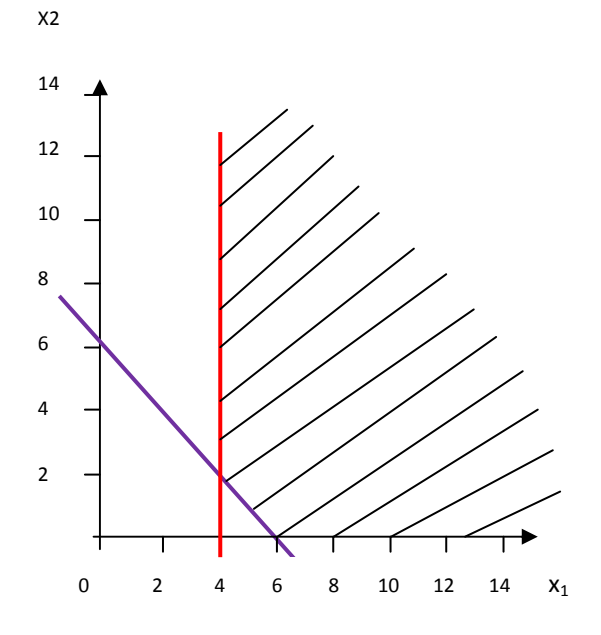

نلاحظ في الشكل البياني السابق، أن منطقة الإمكانية غير محدودة من الأعلى، وحيث أن دالة الهدف هي من شكل تعظيم، فإننا يمكن أن نعظم هذه الدالة كيفما نشاء، عن طريق اختيار قيم 2x 1,x أكبر ما يمكن، وهذا ما يعتبر أمر غير منطقي .

 وبالنسبة لطريقة السمبكلس، فإن حالة عدم محدودية الحل تظهر لنا على طريق تحديد المتغير الداخل في قاعدة القرار كمتغير أساسي، فعند قسمة قيم الحل b على قيم معاملات القيود، إذا كان حاصل هذه القسمة لجميع القيود قيم سالبة أو غير معرفة، فإن ذلك يشير إلى حالة حلول غير محددة .

**مثال رقم (13 ):**

حل بطريقة السمبلكس المثال رقم (12).

**الحل :**

نقوم بكتابة المسألهٔ بالشكل القياسي ونجد حل أساسي أولي.  
\n
$$
\begin{cases}\nMAX(Z) = x_1 + 3x_2 + 0s_i - Ma_1 - Ma_2 \\
x_1 - s_1 + a_1 \ge 4 \\
x_1 + x_2 - s_2 + a_2 \ge 6 \\
x_1, x_2, s_1, s_2, a_1, a_2 \ge 0\n\end{cases}
$$

نقوم بإعداد جدول الحل الأساسي الأولي المسموح به .

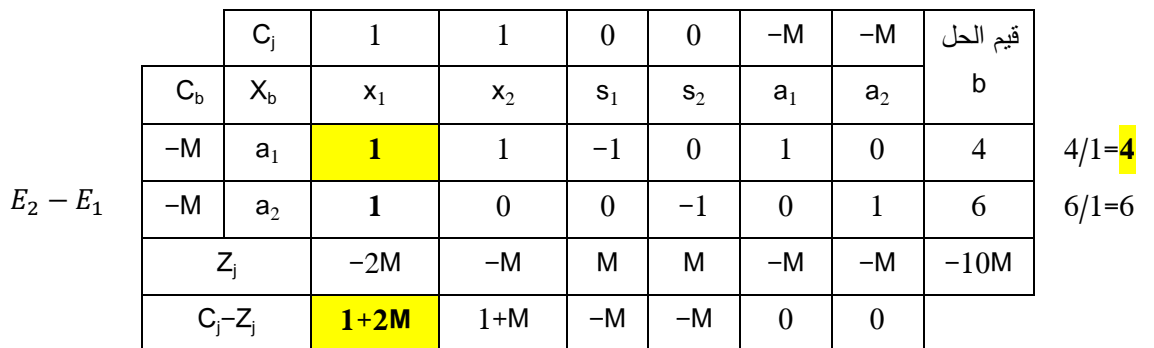

حيث أن جميع القيم في السطر الأخير Zj-Cj ليست كلها سالبة أو صفرية فإن هذا الجدول لا يعتبر جدول الحل الأمثل ونواصل تحسين الحل .

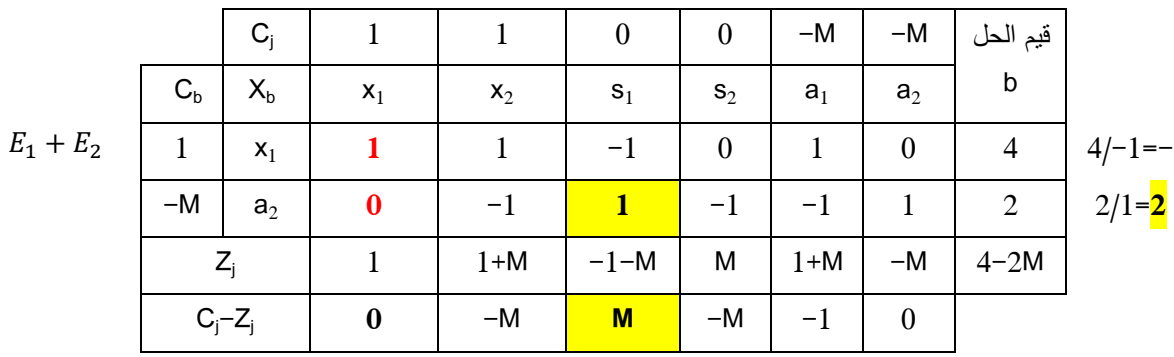

حيث أن جميع القيم في السطر الأخير Zj-Cj ليست كلها سالبة أو صفرية فإن هذا الجدول لا يعتبر جدول الحل الأمثل ونواصل تحسين الحل .

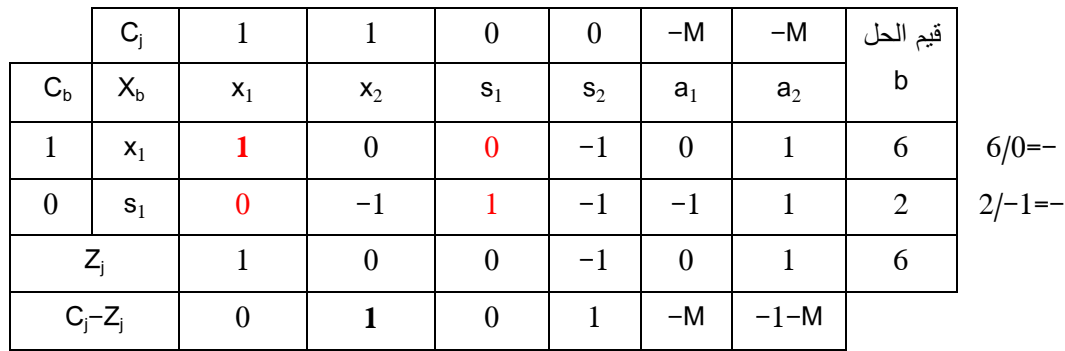

حيث أن جميع القيم في السطر الأخير Zj-Cj ليست كلها سالبة أو صفرية فإن هذا الجدول لا يعتبر جدول الحل الأمثل ونواصل تحسين الحل .

عند مواصلة تحسين الحل نجد في السطر الأخير قيمتين متساويتين، الأولى متعلقة بالمتغير 2x والثانية بالمتغير 2s. وكما أشرنا سابقا نختار المتغير 2x مك تغير داخل. عند قسمة قيم الحل b على قيم معاملات القيود الفنية نجد الأولى غير معرفة والثانية سالبة. وهي نفس الملاحظة إذا اخترنا المتغير 2s كتغير داخل، نجد ناتج القسمة قيمتين سالبتين. هذه الحالة تدل على عدم محدودية الحل .

### **رابعا: حالة الانحلال Degeneracy**

تحدث هذه الحالة عندما تحتوي مسألة البرمجة الخطية قيدا فائضا Redundant constraint. ويقصد بالقيد الفائض عندما يكون واحد أو أكثر من القيود في المسألة يجعل وجود قيد أو قيود أخرى غير ضرورية. على سبيل المثال إن كانت المسألة تحتوي على قيدين: الأول هو 1x أقل من 6، والثاني هو 1x أقل من 4. فإن القيد الثاني يلغي القيد الأول .

في الحل البياني للمسألة هذه الوضعية لا تطرح أي إشكال .

 ويمكن التعرف على هذه الوضعية عند استخدام طريقة السمبلكس حين تحديد المتغير الذي يجب أن يدخل كمتغير أساسي، فبعد قسمة قيم الحل b على قيم معاملات عمود الدوران، إن كان هناك قيمتين أو أكثر متساويتين، فإنا هذا يدل على وجود حالة انحلال .

 حالة الانحلال يمكن أن تؤدي إلى ما يعرف بحالة التدوير Cycling. ويقصد بهذه الحالة أننا نقوم بالانتقال من جدول إلى آخر بدون أن تتغير قيم الحلول التي يعطيها الجدول الجديد لمتغيرات القرار ودالة الهدف، وهكذا .

# **مثال رقم (14 ):**

حل بيانيا وباستخدام طريقة السمبلكس المسألة التالية :

$$
\begin{cases}\nMAX(Z) = 3x_1 + 9x_2 \\
x_1 + 4X_2 \le 8 \\
x_1 + 2x_2 \le 4 \\
x_1, x_2 \ge 0\n\end{cases}
$$

الحل :

 **-أ الحل البياني** 

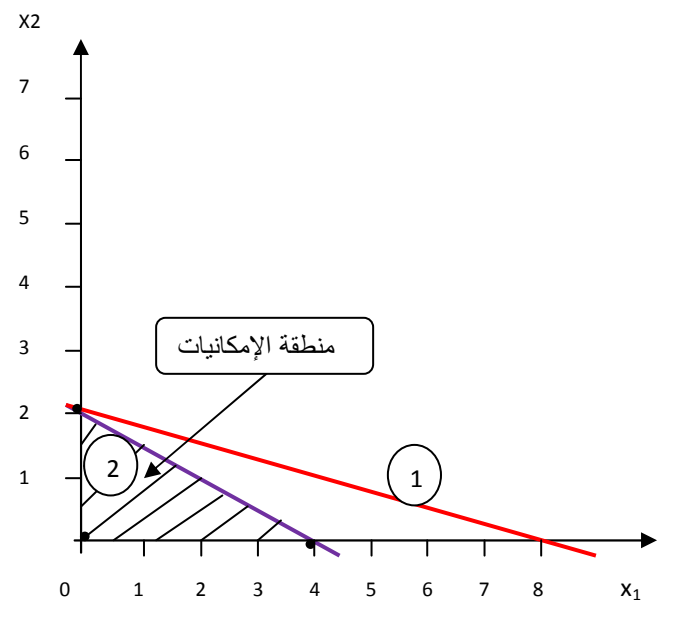

 نلاحظ في الشكل البياني السابق، أن وجود القيد الثاني أدى إلى إلغاء القيد الأول. وبالتالي منطقة الإمكانيات تتحدد فقط بالقيد الأول إضافة إلى قيود عدم السلبية. والحل الأمثل يكون عند النقطة التي إحداثياتها (0.2) وتحقق أكبر قيمة لدالة الهدف وهي 18.

**ب: الحل باستخدام طريقة السمبلكس** 

 يتضح لنا من خلال الحل البياني أن هناك حالة انحلال. ولنحاول الكشف عن هذه الحالة على طريق جداول السمبلكس. نقوم أولا بكتابة المسالة على شكل قياسي .

> \*  $\widehat{M}$   $\widehat{dX}(Z) = 3x_1 + 9x_2 + 0s_i$  $x_1 + 4X_2 + s_1 = 8$  $x_1 + 2x_2 + s_2 = 4$  $x_1, x_2, s_1, s_2 \geq 0$

> > نقوم بإعداد جدول الحل الأساسي الأولي المسموح به .

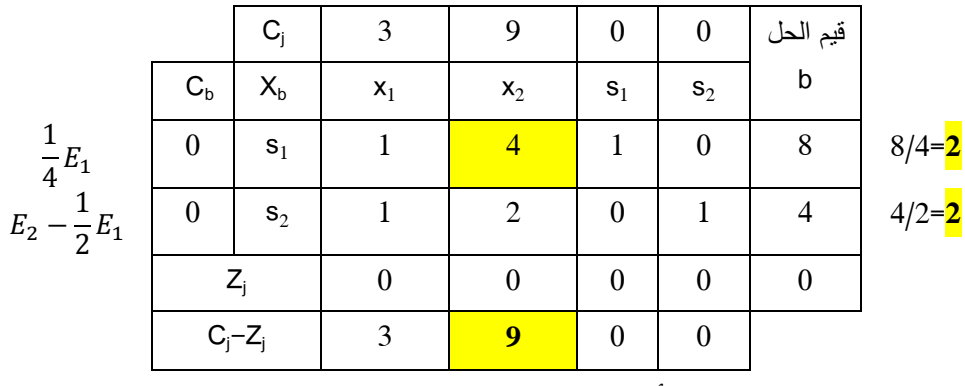

هذا الجدول لا يعتبر جدول الحل الأمثل ونواصل تحسين الحل .

نلاحظ عند تحديد المتغير الذي يخرج من قاعدة القرار أن حاصل قسمة قيم b على قيم معاملات القيود متساوي ويساوي 2. وهذا ما يدل على وجود حالة انحلال. نقوم باختيار عشوائيا المتغير S1 كمتغير خارج من قاعدة القرار. ونقوم بإعداد الجدول الثاني للسمبلكس .

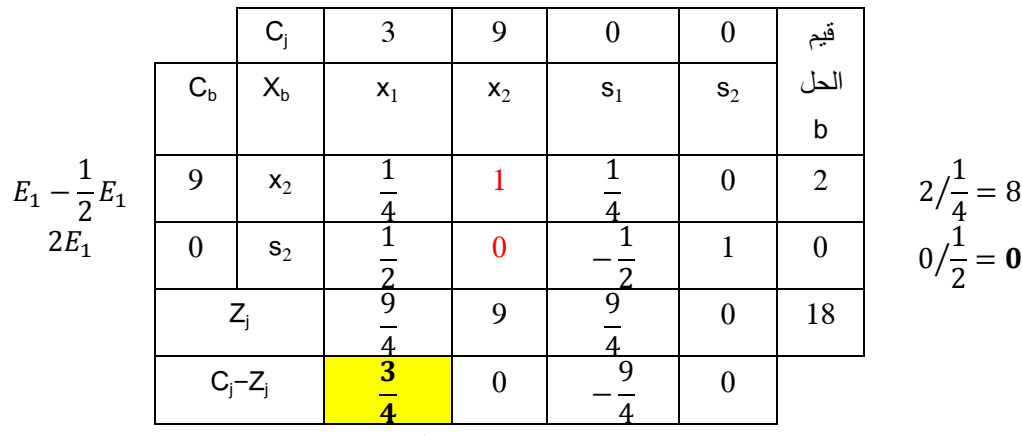

حيث أن جميع القيم في السطر الأخير Zj-Cj ليست كلها سالبة أو صفرية فإن هذا الجدول لا يعتبر جدول الحل الأمثل ونواصل تحسين الحل .

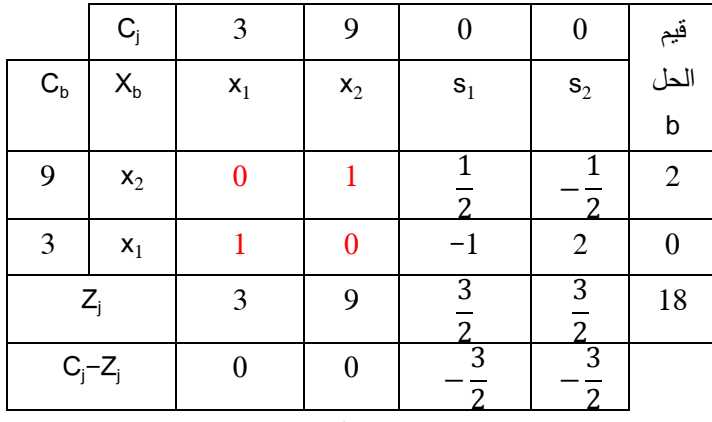

حيث أن جميع القيم في السطر الأخير Zj-Cj هي سالبة أو صفرية فإن هذا الجدول يمثل جدول الحل الأمثل. وبمقارنة جدول السمبلكس الثاني مع جدول السمبلكس الأول. نلاحظ أننا انتقلنا من جدولين بدون أن تتغير نتيجة الحل. بحيث أنها تتمثل في 2 وحدات من 2x ودالة هدف قدرها 18. هذه تعتبر حالة دوران.

### **خامسا: حلول متعددة optima Alternative**

 قد يصادف أن يكون لمسألة برمجة خطية أكثر من حل أمثل. بحيث تختلف هذه الحلول ولكن تعطي قيمة واحدة لدالة الهدف .

 بيانيا، يمكن أن يتم تفسير ذلك بكون أن ميل دالة الهدف مساويا لميل أحد القيود. وبالتالي تكون القطعة المستقيمة التي تشمل رأسي منطقة الإمكانيات التي تنطبق مع ميل دالة الهدف كلها حلول تعطي نفس قيمة دالة الهدف. وهذا ما يوفر بدائل عديدة أمام المؤسسة .

# **مثال رقم ( )13**

حل بيانيا المسألة التالية :

$$
\begin{cases}\nMAX(Z) = 2x_1 + 4x_2 \\
x_1 + 2X_2 \le 5 \\
x_1 + x_2 \le 4 \\
x_1, x_2 \ge 0\n\end{cases}
$$

الحل :

التمثيل البياني لقيود المسألة السابقة في الشكل التالي .

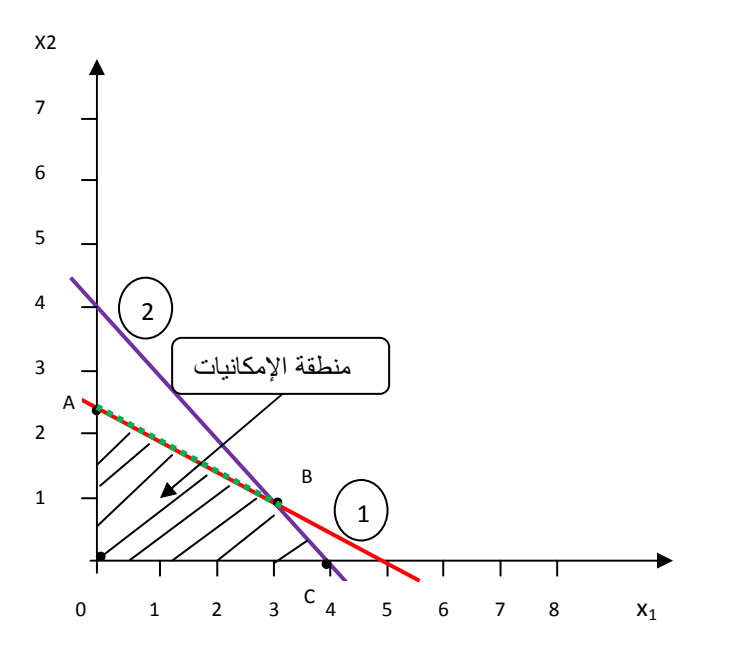

تتضح لنا منطقة الإمكانيات في الشكل السابق. ونحاول فيما يلي تقييم النقط الركنية .

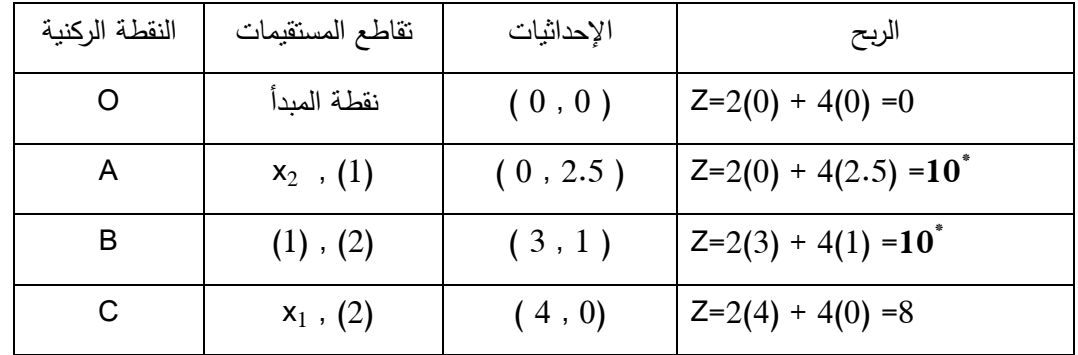

 عند مقارنة قيم دالة الهدف نلاحظ أن النقطتين Bو A تعطي أعظم قيمة لدالة الهدف وهي . 10 والواقع أن أي نقطة تقع على القطعة المستقيمةَ AB تعطي نفس قيمة دالة الهدف وهي . 10 وبالتالي نحن في حالة حلول متعددة .  كذلك يمكن الكشف عن حالة تعدد الحلول باستخدام طريقة جداول السبملكس لحل مسائل البرمجة الخطية، فعند إعداد جدول جديد نكون أمام حل أساسي مختلف عن الجدول السابق، بينما دالة الهدف تبقى قيمتها ثابتة. نكون أمام حالة حلول متعددة .

**مثال رقم (14 ).**

حل بطريقة السمبلكس المثال رقم (13).

الحل :

نقوم أولا بكتابة المسالة على شكل قياسي .

$$
\begin{cases}\nMAX(Z) = 2x_1 + 4x_2 + 0s_i \\
x_1 + 2X_2 + s_1 = 5 \\
x_1 + x_2 + s_2 = 4 \\
x_1, x_2, s_1, s_2 \ge 0\n\end{cases}
$$

نقوم بإعداد جدول الحل الأساسي الأولي المسموح به .

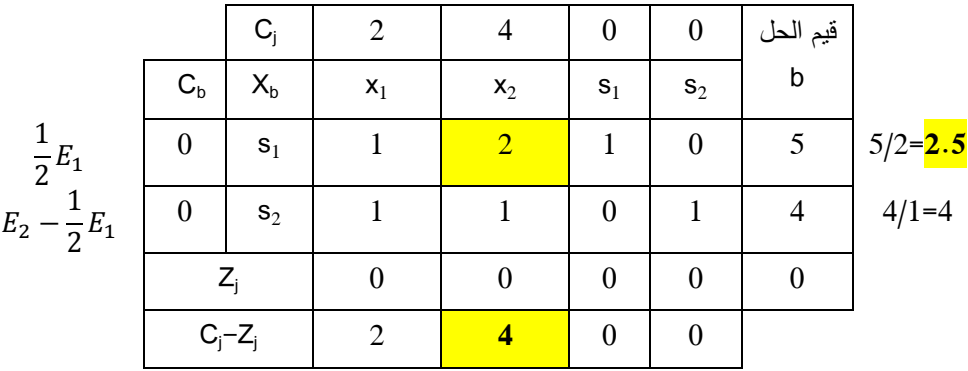

هذا الجدول لا يعتبر جدول الحل الأمثل ونواصل تحسين الحل .

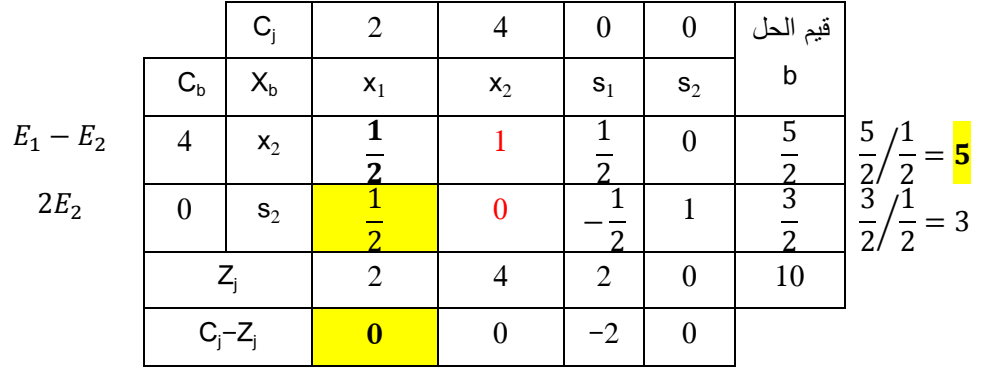

 حسب القاعدة، هذا الجدول يعتبر جدول الحل الأمثل. إلا أننا نقوم بمحاولة إدخال المتغير الذي لم يدخل بعد كمتغير أساسي وهو 1x. جدول السمبلكس الثالث كما يلي .

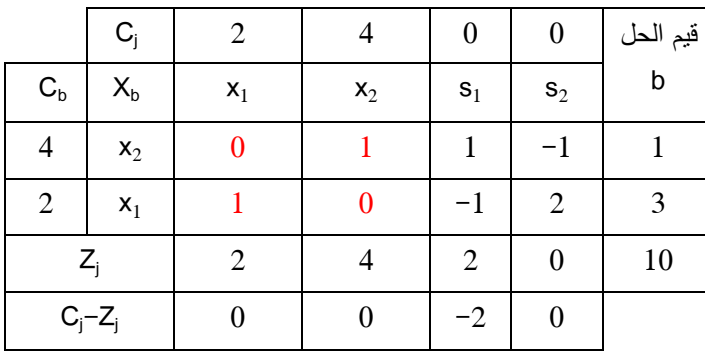

حسب القاعدة، هذا الجدول يعتبر جدول الحل الأمثل. نلاحظ أن دالة الهدف لم تتغير على الرغم من تغير قاعدة القرار . وبهذا نكون في حالة حلول متعددة .

كخلاصة. إن كان هناك قيمة 0 في أحد المتغيرات غير الأساسية التي لم تدخل بعد في قاعدة القرار في جدول السمبلكس، فهذا يعني وجود حالة الحلول المتعددة .

 **4 – 2 أسعار الظل** 

 إن جداول السمبكلس لها جانبين: الأول وصفي رياضي بحت يشمل مختلف الجوانب الوصفية لمتغيرات الدراسة والطرق الرياضية المطبقة لمحاولة إيجاد الحل الأمثل. والثاني تفسيري يحمل في طياته شرح لمختلف الوقائع والأحداث التي يمكن أن تمدنا بها هذه الطريقة. ولعل من أبرز هذه التفسيرات ما يصطلح على تسميته بأسعار الظل .

 سنعتمد على المثال رقم 1( ) الذي قمنا بحله عن طريق السمبلكس في المثال رقم 7( ) لشرح أسعار الظل. وسنعيد إدراج جدول السمبلكس الثاني فيما يلي .

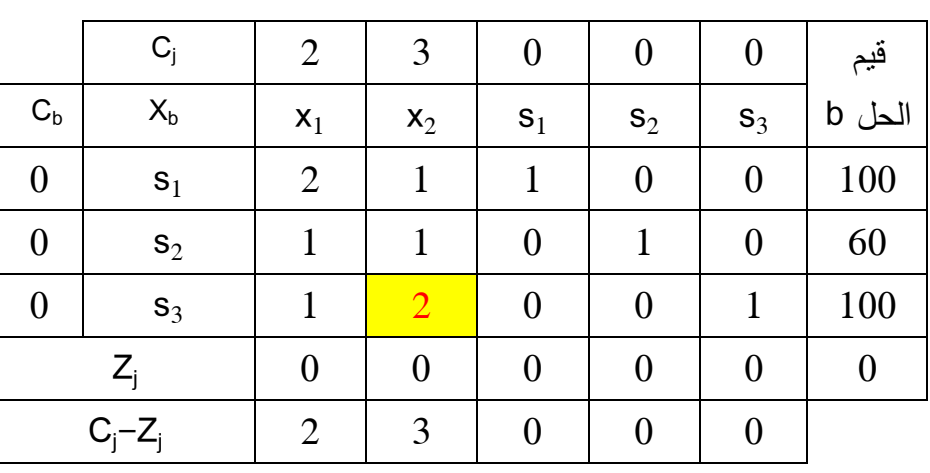

 **- جدول الحل الأساسي الأولي المسموح به** 

**-جدول السمبلكس الثاني** 

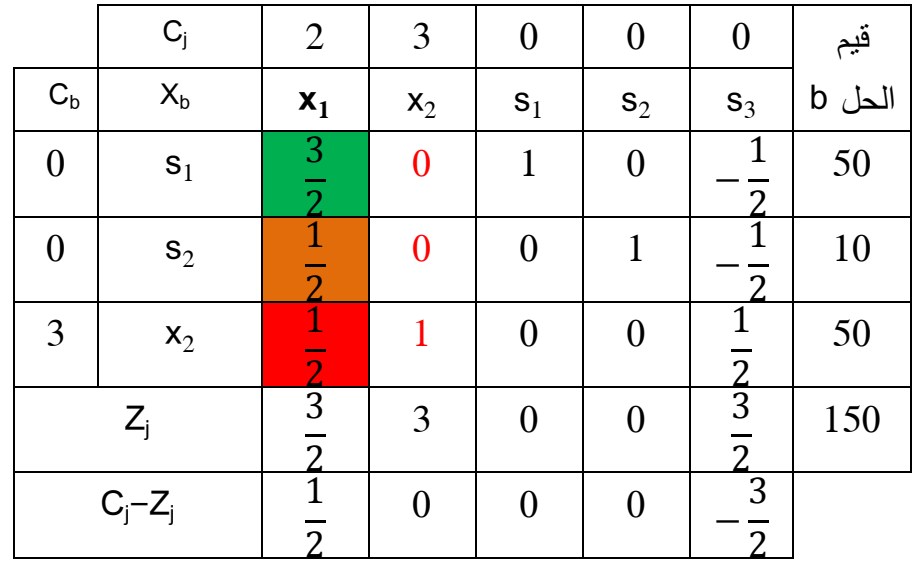

بالعودة إلى المثال رقم 1، يشير جدول السمبلكس الأول أنه لإنتاج وحدة واحدة من التلفاز الصغير يلزمنا 2 وحدة من المادة الأولية أ و 1 ساعة عمل و 1 وحدة من المادة الأولية ب. أما معاملات هذا المتغير في الجدول  $\frac{1}{2}$  ، الثاني هي على الترتيب:  $\frac{3}{2}$  $\frac{1}{2}$   $\frac{1}{2}$  $\frac{1}{2}$ 

 كذلك فإنه لإنتاج وحدة واحدة من التلفاز الكبير فإنه يلزمنا حسب جدول السمبلكس الأول 1 وحدة من المادة الأولية أ و 1 ساعة عمل و 2 وحدة من المادة الأولية ب. أما معاملات هذا المتغير في الجدول الثاني هي على  $1.0.0$  ،  $1.0$ 

> $\frac{3}{\pi}$  لنحاول الآن أن نعطي تفسير اقتصادي للمعاملات:  $\frac{1}{2}$   $\frac{3}{2}$  $\frac{1}{2}$   $\frac{1}{2}$  $\frac{1}{2}$

 إن القيمة 2 الواردة في جدول السمبلكس الأول التي تمثل عنصر الدوران ، هي في حقيقة الأمر ما يطلق عليه من الناحية الاقتصادية بمعدل الإحلال الحدي بين المتغيرين تلفاز كبير 2x ومتغير الفرق 3s. فإنتاج وحدة واحدة من التلفاز الكبير 2x يعني تخفيض ما هو متوفر من المادة الأولية ب أي تخفيض قيمة متغير الفرق 5<sub>3</sub> بو 2 وحدات. كذلك يشير جدول السمبلكس الأول إلى أن قيمة معامل الإحلال الحدي بين المتغيرين تلفاز كبير 2x ومتغير الفرق 1s تساوي 1. وهي نفس القيمة لمعامل الإحلال الحدي بين المتغيرين تلفاز كبير 2x ومتغير الفرق 2s. لهذا فإن إنتاج وحدة واحدة من التلفاز الكبير يتطلب 1 وحدة من المادة الأولية أ أي يجب تخفيض متغير الفرق 1s بوحدة واحدة، كما يتطلب 1 ساعة عمل أي تخفيض قيمة متغير الفرق 2s بوحدة واحدة .

الآن، لنحاول أن نقدم تفسير للقيمة <del>1</del> في جدول السمبلكس الثاني المظللة باللون الأحمر . تعني هذه القيمة أن $\frac{1}{2}$ إنتاج وحدة واحدة من النلفاز الصغير X1 يعني التضحية بما مقداره  $\frac{1}{2}$  وحدة من النلفاز الكبير X2. كيف ذلك؟

يشير جدول السمبلكس الثاني إلى الحل الذي يحتوي على متغير قرار واحد وهو 1x ويساوي ،50 أي أن إنتاج 50 وحدة من التلفاز الكبير. وكما هو معلوم فإن كل وحدة من 1x تتطلب 2 وحدة من المادة الأولية ب. وبالتالي تم استنفاذ كل كمية المادة الأولية المتوفرة. وبالتالي فإن أردنا إنتاج كمية إضافية مقدرة بوحدة واحدة من التلفاز الصغير، فعلينا التضحية بـ  $\frac{1}{2}$  وحدة من التلفاز الكبير لأجل ذلك.

كذلك لإنتاج وحدة إضافية من التلفاز الصغير x1 فإنه يلزمنا التضحية بـ 3 وحدة من المادة الأولية أ. وهي القيمة المظللة باللون الأخضر في جدول السمبلكس الثاني. لنقم بإيجاد هذه القيمة حسابيا فيما يلي :

 $\frac{1}{2}$  إنتاج وحدة إضافية من  $\mathsf{x}_1$ ، يتطلب التضحية بـ  $\frac{1}{2}$  وحدة من التلفاز الكبير لأجل ذلك. إن تخفيض قيمة 2 $_2$  بـ وكل وحدة يلزمها كمية قدرها 1 وحدة من المادة الأولية أ. وبالتالي فإن كمية المادة الأولية أ الناتجة عن تخفيض إنتاج  $\frac{1}{2}$  هو  $\frac{1}{2}$ . إذن الأثر الكلي لكي نقوم بإنتاج وحدة إضافية من X1 التي يلزمها 2 وحدة من المادة الأولية أ هو : $\frac{1}{2}$ 

$$
2-\frac{1}{2}=\frac{3}{2}
$$

 وبالتالي فالأثر الكلي الذي يؤديه إضافة إنتاج وحدة واحدة من التلفاز الصغير 1x هو تخفيض قيمة المادة الأولية أ بـ  $\frac{3}{2}$  وحدة.

بالمثل فإن القيمة <del>1</del> المظللة باللون البني تعني الوقت الذي يجب التضحية به من ساعات العمل من أجل  $\frac{1}{2}$  إنتاج وحدة إضافية من النلفاز الصغير  $x_1$ . حيث أن تخفيض إنتاج النلفاز الكبير  $x_2$  بـ  $\frac{1}{2}$  يؤدي إلى الاستغناء عن ساعة عمل. وبما أن كل وحدة من التلفاز الصغير 1x تحتاج إلى 1 ساعة عمل، فإن الأثر الكلي لزيادة إنتاج 1x بوحدة واحدة هو :

$$
1-\frac{1}{2}=\frac{1}{2}
$$

 $\frac{3}{2}$  كخلاصة: إنتاج وحدة إضافية من 1x يؤدي إلى تخفيض كل من المادة الأولية أ ، وتخفيض ساعات  $\frac{3}{2}$  $\frac{1}{2}$  العمل  $\mathsf{s}_2$  بـ  $\frac{1}{2}$  وتخفيض إنتاج التلفاز الكبير  $\mathsf{x}_2$  بـ

 بعد أن قمنا في جدول السمبلكس الثاني بتفسير قيم عمود 1x. لنحاول الآن تفسير عمود متغير الفرق 3s. وفق نفس المنهج المتبع سابقا. فإن زيادة 3s أي المادة الأولية ب بوحدة واحدة سوف يترتب عليها تخفيض في ما تم إنتاجه من التلفاز الكبير  $\frac{1}{2}$  بـ  $\frac{1}{2}$  وحدة وذلك لأن كل وحدة منتجة من التلفاز الكبير يلزمها 2 وحدة من المادة الأولية ب. هذا  $\frac{1}{2}$  الإجراء يتسبب كذلك في زيادة عدد ساعات العمل بـ ساعة وزيادة كمية المادة الأولية أ بـ  $\frac{1}{2}$  وحدة.

إن الإشارة السالبة للقيمتين  $\frac{1}{2}$ في عمود قيدي متغير الفرق S3، تعني أن زيادة هذا المتغير 5<sub>3</sub> في هذه المرحلة  $\frac{1}{2}$ بوحدة واحدة سوف تؤدي إلى زيادة S1 وS2 بـ  $\frac{1}{2}$  وحدة. بينما الإشارة الموجبة في المعامل تعني النقص في المتغير الموجود في السطر .

لندرج الآن جدول السمبلكس الثالث والذي هو جدول الحل الأمثل، ونحاول أن نقوم بتفسير القيم الموجودة في السطر الأخير .

 **- جدول السمبلكس الثاني**

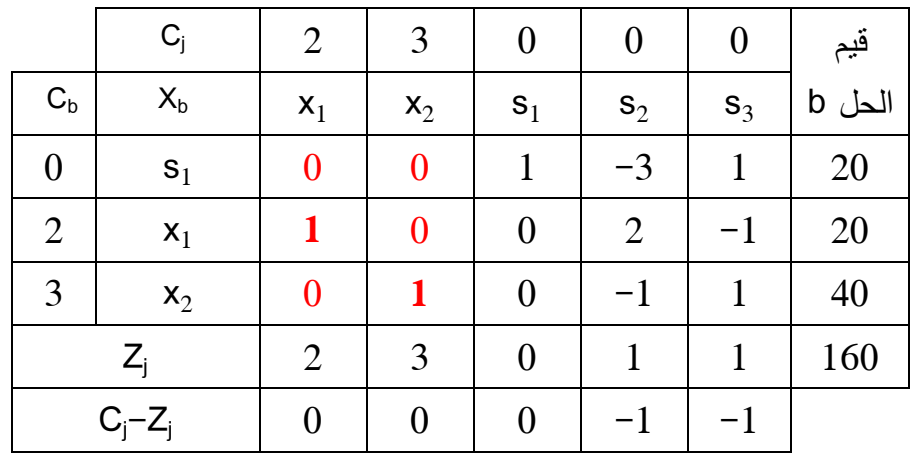

من هذا الجدول يمكن أن نستنتج ما يلي :

- متغيرات القرار 1x و 2x تقابلها أصفار في السطر الأخير من جدول السمبلكس الثالث .

 - زيادة متغير الفرق 1s بوحدة واحدة لا تؤد ي إلى أي تغيير في الربح الإجمالي . - زيادة متغير الفرق 2s بوحدة واحدة سوف تؤدي إلى تخفيض الربح الإجمالي بوحدة واحدة . - زيادة متغير الفرق 3s بوحدة واحدة سوف تؤدي إلى تخفيض الربح الإجمالي بوحدة واحدة .

 بالنسبة لمتغير الفرق 1s نلاحظ أنه لا يزال في قاعدة القرار، وهذا يعني أنه لم يستخدم بالكامل، وبقيت كمية فائضة لم تستغل منه أي من المادة الأولية أ قدرها 20 وحدة. وبالتالي لا حاجة للمؤسسة لشراء كمية إضافية من هذا المتغير .

 لنتتبع أثر زيادة متغير الفرق 2s بوحدة و احدة. يظهر لنا جدول السمبلكس الثالث أن زيادة 2s بوحدة واحدة سوف يؤدي إلى زيادة 51 بـ 3 وحدات، تخفيض X1 بوحدتين وزيادة 2x بوحدة واحدة. وبالتالي المؤسسة سوف تتتج كمية قدرها :

$$
x_1 = 20 - 2 = 18
$$
  

$$
x_1 = 40 + 1 = 41
$$

يكون الربح في هذه الحالة :

$$
Z = 2(18) + 41(3) = 159
$$

نلاحظ أن الربح الجديد أقل من الربح السابق بـ 1 وحدة وهي القيمة الموجودة في السطر الأخير .

كذلك زيادة متغير الفرق 53 بوحدة واحدة. يؤدي إلى انخفاض S1 بـ وحدة واحدة، زيادة X1 بوحدة واحدة وانخفاض x <sup>2</sup> بوحدة واحدة. وبالتالي المؤسسة سوف تنتج كمية قدرها :

$$
x_1 = 20 + 1 = 21
$$
  

$$
x_1 = 40 - 1 = 39
$$

يكون الربح في هذه الحالة :

$$
Z = 2(21) + 39(3) = 159
$$

كذلك نلاحظ أن الربح الجديد أقل من الربح السابق بـ 1 وحدة وهي القيمة الموجودة في السطر الأخير .

إن جدول السمبلكس يقدم معلومات أيضا حول أثر إضافة كميات من المتاح من الموارد على الربح. في حالة مثالنا السابق. يمكن أن نتساءل حول أثر زيادة شراء وحدة واحدة من المادة الأولية أ، زيادة المتاح من ساعات العمل بساعة واحدة، وزيادة شراء المادة الأولية ب بوحدة واحدة. بالنظر إلى جدول السمبلكس الثالث للمثال السابق يمكن ان نستنتج ما يلي :

- زيادة شراء المادة الأولية 1s بوحدة واحدة لا تؤدي إلى أي تغيير في الربح الإجمالي .

 - زيادة المتاح من ساعات العمل 2s بوحدة واحدة سوف يؤدي إلى زيادة الربح الإجمالي بوحدة واحدة . - زيادة شراء المادة الأولية ب 3s بوحدة واحدة سوف يؤدي إلى زيادة الربح الإجمالي بوحدة واحدة .

 لنتتبع مثلا أثر زيادة المتاح من ساعات العمل بساعة واحدة وهو ما سيؤدي إلى زيادة إلى انخفاض 1s 3بـ وحدات، زيادة 21 بوحدتين وانخفاض 2x بوحدة واحدة. وبالتالي المؤسسة سوف تتتج كمية قدرها:

$$
x_1 = 20 + 2 = 22
$$
  

$$
x_1 = 40 - 1 = 39
$$

يكون الربح في هذه الحالة :

 $Z = 2(22) + 39(3) = 161$ 

نلاحظ أن الربح الجديد أكبر من الربح السابق بـ 1 وحدة وهي القيمة الموجودة في السطر الأخير .

 والمعنى الاقتصادي لذلك، هو أن المؤسسة سوف تكون مستعدة أن تزيد المتاح من ساعات العمل طالما أن ثمن الوحدة المعروض لا يزيد على الزيادة المتوقعة في الربح نتيجة زيادة ساعة العمل بوحدة واحدة. ولذلك يطلق على المقدار 1 لفظ سعر الظل لعنصر ساعة العمل. أي أنه أقصى سعر يمكن أن تدفعه المؤسسة لقاء وحدة إضافية من ساعات العمل. وهي نفس النتيجة بالنسبة لعنصر المادة الأولية ب. بينما المادة الأولية أ فسعر الظل لها يساوي 0 لأن المؤسسة تحتوي على فائض من هذه المادة .

وعلى العموم نصل إلى القاعدتين التاليتين لأسعار الظل :

**قاعدة :1 إذا ظهر متغير الفرق s في قاعدة القرار كمتغير أساسي في جدول الحل الأمثل، فإن سعر الظل لهذا المتغير يساوي 0.**

**قاعدة :2 إذا لم يظهر متغير الفرق si في قاعدة القرار كمتغير أساسي فإن سعر الظل لهذا المتغير يكون في السطر الأخير بعدد موجب معبرا عنه بعدد سالب .**

## **– 3 الثنائية duality**

 يعتبر مفهوم الثنائية في مسألة البرمجة الخطية من المفاهيم الهامة بالنسبة لعملية النمذجة. ويشير مصطلح الثنائية عموما إلى أن كل مشكلة يمكن صبها في شكل برمجة خطية يمكن صبها في قالبين اثنين: الأول يسمى النموذج الأصلي أو الأولي Primal model. والثاني يسمى النموذج الثنائي أو المرافق Dual model.

 على سبيل المثال ، يمكن النظر لمسألة تعظيم ربح ناتج عن عملية بيع منتجات، كنموذج أولي، من زاوية أخرى وهي أنها عملية تصغير تكلفة شراء للموارد الأولية المستخدمة في العملية الإنتاجية. والعكس .

 ويرجع الاهتمام بتطوير الثنائية في البرمجة الخطية للمزايا الحسابية التي توفرها هذه الطريقة، بحيث يمكن لها أن تخفض العمليات الحسابية اللازمة للوصول إلى الحل الأمثل عن طريق النموذج الأصلي، خصوصا عندما يكون عدد القيود كبير أو تكون دالة التي نعمل على حلها تتطلب متغيرات اصطناعية، وهو ما يؤدي إلى تعقد العمليات الحسابية وكثرتها، بدون أن ننسى أن هذه الطرق قد تم تطويرها في منتصف القرن الماضي حيث لم تكون هناك متوفرة أجهزة الحاسب الآلي التي تذلل هذه الصعوبات .

 وسنتناول في هذا الجزء في النقطة الأولى خطوات صياغة النموذج الثنائي في النقطة الأولى على أن نتطرق للتفسير الاقتصادي للثنائية في النقطة الثانية، وللعلاقة بين حل النموذج الأولي والثنائي في النقطة الثالثة .

#### **1 – 3 صياغة النموذج الثنائي**

لصياغة النموذج الثنائي من النموذج الأولى نجد أنفسنا في حالتين: الأولى أن النموذج الخطي يكون بصيغة قانونية، والثاني أن النموذج الأولي يكون بصيغة مختلطة .

## **أولا: حالة النموذج** الأولي **مكتوب بالصيغة القانونية**

لكتابة نموذج ثنائي من نموذج برمجة خطية بصيغة قانونية فإننا نتبع المراحل التالية :

#### **-أ صياغة دالة الهدف**

إن دالة الهدف في النموذج الثنائي تكون معاكسة لدالة الهدف في النموذج الأولي .

#### **ب - عدد متغيرات**

إن عدد متغيرات النموذج الثنائي والتي نرمز لها بالرمز yı يكون مساويا تماما لعدد القيود في النموذج الأولي.  **-ج معاملات متغيرات دالة الهدف** 

 إن معاملات متغيرات دالة الهدف هي قيم الجانب الأيمن للقيود bi وتكون بحسب ترتيبها الموجودة عليه في النموذج الأولي .

#### د **- الجانب الأيسر للقيود**

إن الجانب الأيسر لقيود النموذج الثنائي هي مقلوب مصفوفة الجانب الأيسر لقيود النموذج الأولي .

#### **ه - الجانب الأيمن للقيود**

يتمثل الجانب الأيمن للقيود في معاملات دالة الهدف للنموذج الأولي حسب ترتيبها .

## **- و إشارة القيود**

يتم قلب إشارة القيود

## **-ز شروط عدم السلبية**

تكون المتغيرات موجبة في النموذج الثنائي .

## **مثال رقم 15**

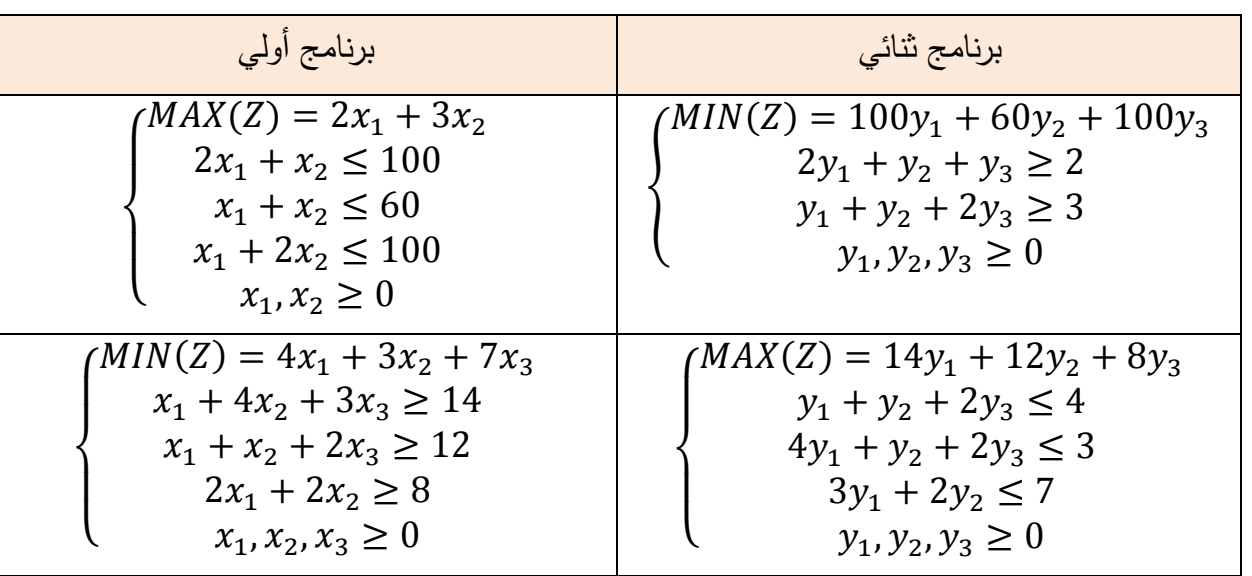

في الجدول الموالي نماذج برمجة خطية أولية، ونقوم بكتابتها بشكل ثنائي .

**ثانيا: حالة النموذج الأولي مكتوب بالصيغة المختلطة** 

في حالة ما إذا كان النموذج الأصلي مختلط، فإننا نتبع القواعد السابقة مع مراعاة القواعد التالية :

**قاعدة :1 إذا كان القيد بشكل مخالف لما يجب أن يكون عليه الشكل القانوني للبرمجة الخطية في النموذج الأولي، فيتم قبل متراجحته عن طريق ضرب طرفيه في -1( ).**

**قاعدة :2 إذا كان قيد بشكل يساوي في النموذج الأولي فإن المتغير المقابل له في النموذج الثنائي يكون غير مقيد الإشارة. والعكس .**

**مثال رقم 16**

أوجد البرنامج الثنائي للبرامج الخطية التالية :

المساحة المؤسسة المستقال المساحة المساحة المساحة المساحة المساحة المساحة المساحة المساحة المساحة المساحة والمس<br>والمساحة المساحة المساحة المساحة المساحة المساحة المساحة المساحة المساحة المساحة المساحة المساحة المساحة المسا

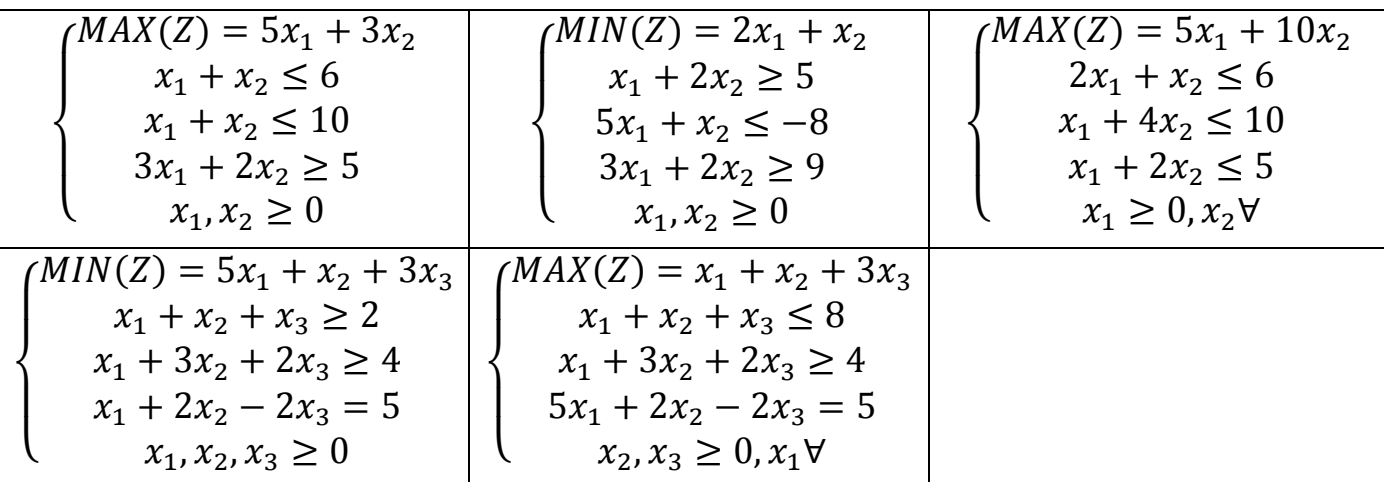

الحل

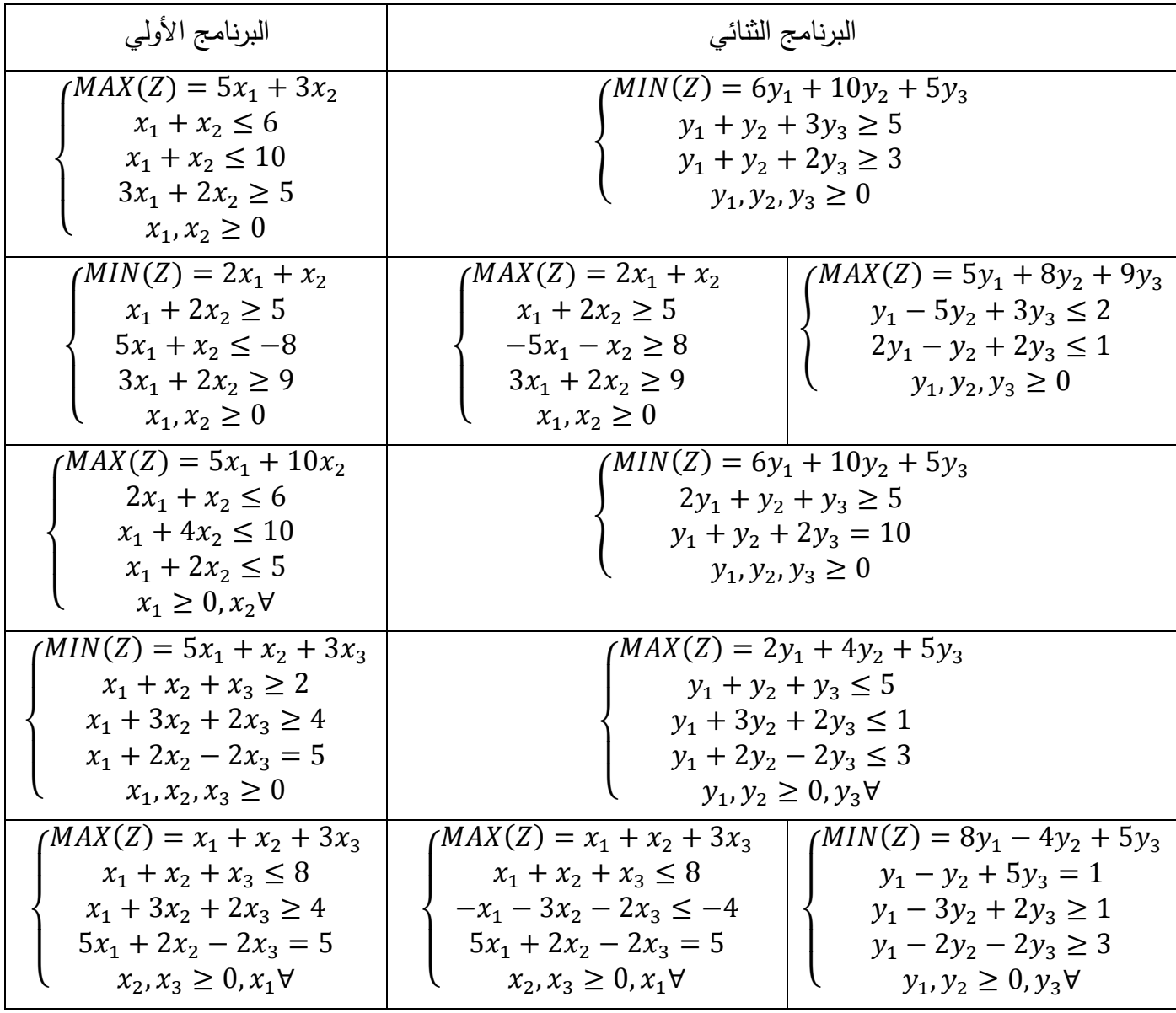

 **2 – 3 المدلول الاقتصادي للثنائية** 

ندرج المثال رقم 17 لمحاولة شرح المدلول الاقتصادي للبرنامج الثنائي .

**مثال رقم 17**

بالعودة إلى المثال رقم 1، نجد أن دالة الهدف لهذا المثال بالصورة التالية:

 $\overline{\mathcal{L}}$  $\overline{1}$  $\mathbf{I}$  $\vert$  $\overline{1}$  $MAX(Z) = 2x_1 + 3x_2$  $2x_1 + x_2 \le 100$  $x_1 + x_2 \le 60$  $x_1 + 2x_2 \le 100$  $x_1, x_2 \geq 0$ 

وللتذكير، فإن هذا المثال يتعلق بإنتاج نوعين من التلفاز، حجم صغير 2<sub>1</sub> وحجم كبير 2x. وذلك باستخدام مادة أولية أ متاح منها 100 وحدة، ساعات عمل متاح منها 60 وحدة، ومادة أولية ب متاح منها 100 وحدة .

 الآن، لنفرض أن صاحب هذا المصنع قرر أن يبيع المتاح من الموارد لسبب ما. بالتالي سيقبل صاحب المصنع أن يبيع الكمية المتاحة من هذه الموارد إن كان سعر البيع الذي يحصل عليه يحقق له نفس الربح الذي كان سيحصل عليه فيما لو قام بعملية الإنتاج بنفسه .

 **- بالنسبة لدالة الهدف** 

 إن الزبون الذي يرغب في شراء المتاح من المواد الأولية من صاحب المصنع، بلا شكل يرغب في دفع أقل مبلغ ممكن لصاحب المصنع من أجل شراء هذه الموارد المتاحة، ولهذا فإن المسألة تصبح من شكل تصغير للتكاليف، وبما أن عدد المتاح من الموارد الأولية هو ( 3 مادة أولية أ، ساعات عمل، مادة أولية ب ) فإن دالة الهدف تكتب بالصورة التالية :

 $MIN(Z) = 100y_1 + 60y_2 + 100y_3$ 

 هذا يعني أن هذا الزبون سيقوم بشراء كمية قدرها 100 وحدة من المادة الأولية أ بسعر قدره 1y و 60 وحدة من ساعات العمل بسعر قدره 2y و 100 وحدة من المادة الأولية ب بسعر قدره 3y. وبطبيعة الحال فإن هذا الزبون سيعمل على دفع أقل مبلغ ممكن من أجل عملية الشراء هذه .

 **- بالنسبة للقيود** 

 إن صاحب المصنع، في حال قيامه بإنتاج أجهزة التلفاز بنفسه وبيعها للحصول على ربح، كان يخضع يخصص الموارد كما يلي :

\* القيد الأول

 لإنتاج وحدة واحدة من التلفزيونات الصغيرة، فإنه يستخدم 2 وحدات من المادة الأولية أ، و 1 وحدة من ساعات العمل والمادة الأولية ب. ليحقق ربح قدره 2 .دج وبالتالي فإن صاحب المصنع لن يرضى أن يبيع هذه الموارد المستخدمة لإنتاج وحدة واحدة من التلفاز الصغير أي :2 وحدة من المادة الأولية و 1 وحدة من ساعات العمل و 1 وحدة من المادة الأولية ب بسعر أقل من 2 دج وهو الربح الذي كان سيحصل عليه فيما لو قام بعملية الإنتاج بنفسه. على هذا الأساس يمكن كتابة هذا القيد بالصورة التالية :

$$
2y_1 + y_2 + y_3 \ge 2
$$

\* القيد الثاني

بنفس الفكرة، فإنه لإنتاج التلفزيونات الكبيرة، يستخدم صاحب هذا المصنع 1 وحدة من المادة الأولية أ، و 1 وحدة من ساعات العمل و 2 وحدة من المادة الأولية ب. وذلك لكي يحقق ربح قدره 2 دج. كذلك فإن صاحب المصنع لن يرضى أن يبيع هذه الموارد المستخدمة لإنتاج وحدة واحدة من التلفاز الكبير بسعر أقل من 3 دج وهو الربح الذي كان سيحصل عليه فيما لو قام بعملية الإنتاج بنفسه. وعليه، يمكن كتابة هذا القيد بالصورة التالية :

$$
y_1 + y_2 + 2y_3 \ge 3
$$

 بعد تحديد دالة الهدف والقيود وشرح المعنى الاقتصادي لهما يمكن لنا كتابة دالة البرمجة الخطية في صيغتها الثنائية كالتالي :

$$
MIN(Z) = 100y1 + 60y2 + 100y3
$$
  
\n
$$
2y1 + y2 + y3 \ge 2
$$
  
\n
$$
y1 + y2 + 2y3 \ge 3
$$
  
\n
$$
y1, y2, y3 \ge 0
$$

 **3 – 3 العلاقة بين حل النموذج الأولي والنموذج الثنائي** 

 لقد أشرنا في بداية هذا الجزء، أن الثنائية تقنية في مجال البرمجة الخطية لها عدة مزايا من بينها تسهيل الحسابات للوصول إلى الحل الأمثل. وسنحاول في هذه النقطة أن نفهم العلاقة الموجودة بين الحل الذي يمكن الوصول إليه بطريقة السمبلكس من البرنامج الأولي والثنائي .

#### **مثال رقم 18**

سنعتمد البرنامج الخطي في المثال رقم 17، وحيث أننا قمنا بحل هذا المثال سابقا في المثال رقم 7. فإننا ندرج مباشرة جدول الحل النهائي له فيما يلي :

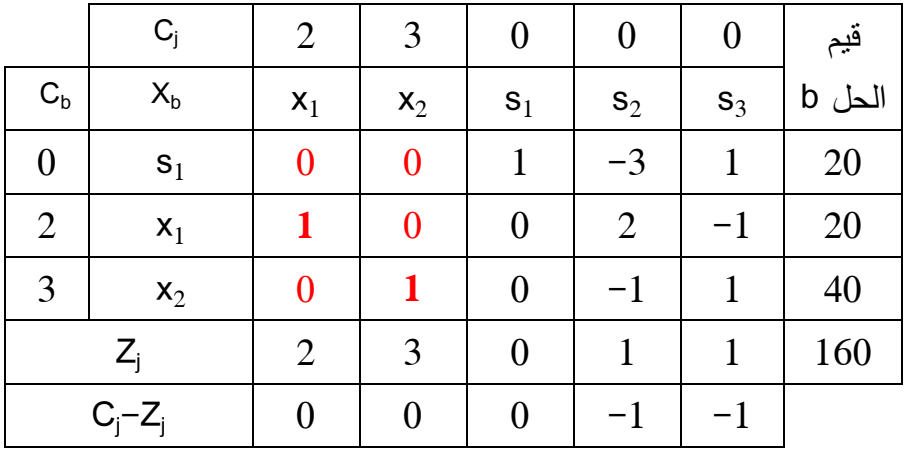

وحيث أن البرنامج الثنائي له يكون بالصيغة التالية :

$$
MIN(Z) = 100y_1 + 60y_2 + 100y_3
$$
  
2y<sub>1</sub> + y<sub>2</sub> + y<sub>3</sub> ≥ 2  
y<sub>1</sub> + y<sub>2</sub> + 2y<sub>3</sub> ≥ 3  
y<sub>1</sub>, y<sub>2</sub>, y<sub>3</sub> ≥ 0

فإننا نقوم بحل هذا البرنامج الثنائي باستخدام طريقة السمبلكس .

نقوم أولا بكتابة هذا البرنامج بالصيغة القياسية كالتالي :

$$
MIN(Z) = 100y_1 + 60y_2 + 100y_3 + 0S_i
$$
  
\n
$$
2y_1 + y_2 + y_3 - s_1 = 2
$$
  
\n
$$
y_1 + y_2 + 2y_3 - s_2 = 3
$$
  
\n
$$
y_1, y_2, y_3, s_1, s_2 \ge 0
$$

نقوم الآن بإيجاد حل أساسي أولي مسموح به كالتالي :

$$
MIN(Z) = 100y_1 + 60y_2 + 100y_3 + 0S_i + Ma_1 + Ma_2
$$
  
\n
$$
2y_1 + y_2 + y_3 - s_1 + a_1 = 2
$$
  
\n
$$
y_1 + y_2 + 2y_3 - s_2 + a_2 = 3
$$
  
\n
$$
y_1, y_2, y_3, s_1, s_2 \ge 0
$$

نقوم بإعداد جدول السمبلكس الأول

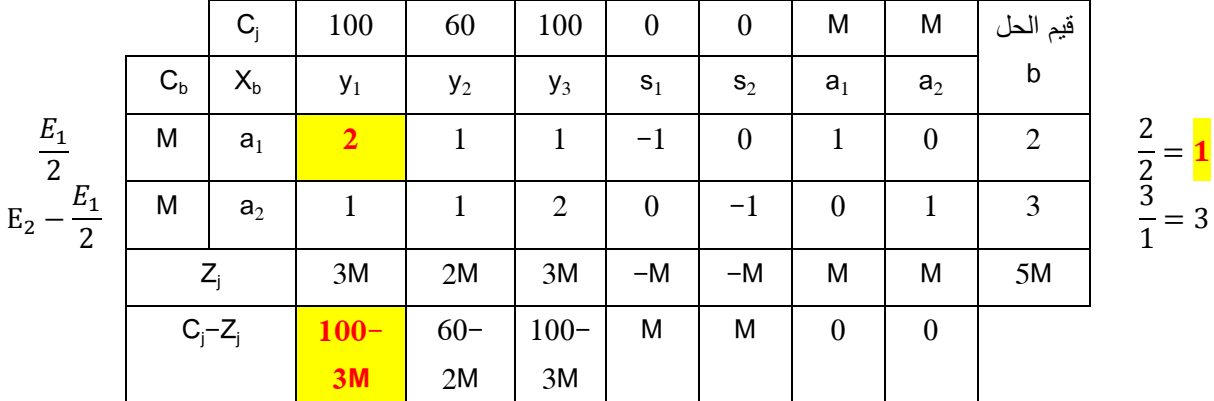

في السطر الأخير لجدول السمبلكس الأول، ولتحديد المتغير الواجب إدخاله كمتغير أساسي، نلاحظ أن هناك متغيرين مرشحين للدخول كل منهما يملك اكبر رقم سالب وهما: y1 وy3. وحيث أن قيمة معاملاتهما متساوية أيضا وهي ،100 فإننا نختار أحدهما عشوائيا وليكن 1y. ونواصل باقي الخطوات .

إعداد جدول السمبكلس الثاني

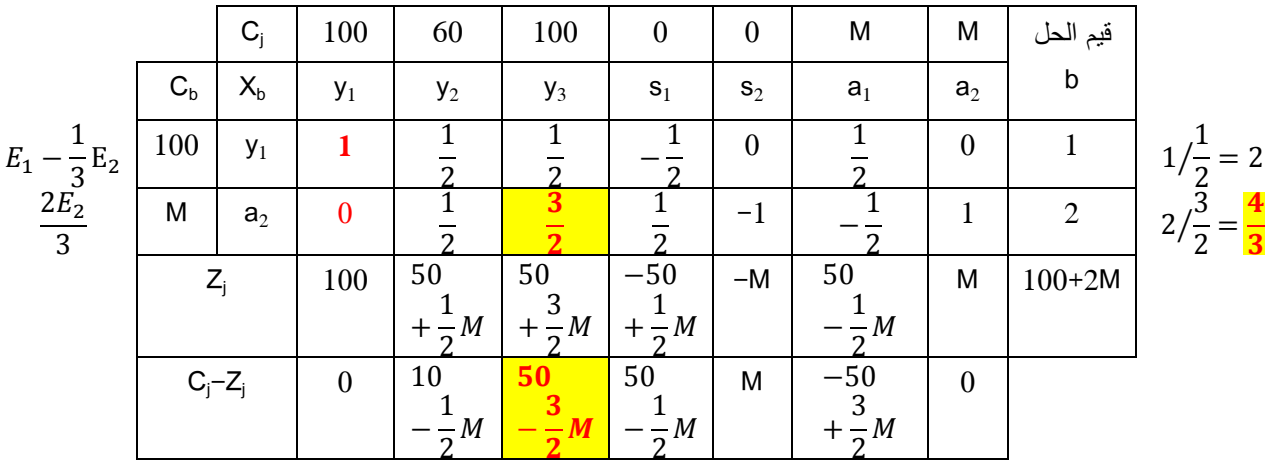

حيث أن جميع القيم في السطر الأخير هي ليست كلها موجبة أو صفرية، فإن هذا الجدول لا يمثل جدول الحل الأمثل ونواصل الحل .

إعداد جدول السمبلكس الثالث

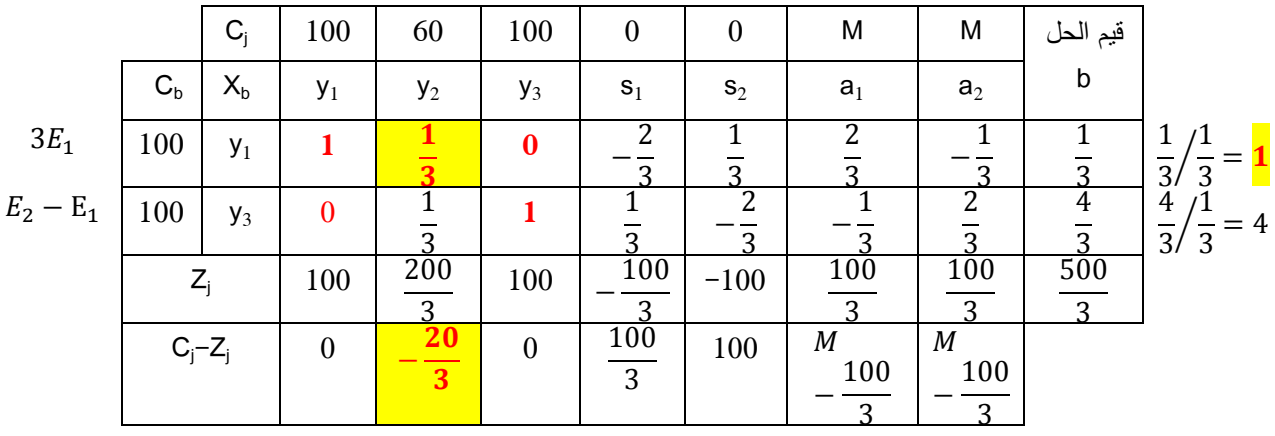

حيث أن جميع القيم في السطر الأخير هي ليست كلها موجبة أو صفرية، فإن هذا الجدول لا يمثل جدول الحل الأمثل ونواصل الحل .

إعداد جدول السمبلكس الرابع

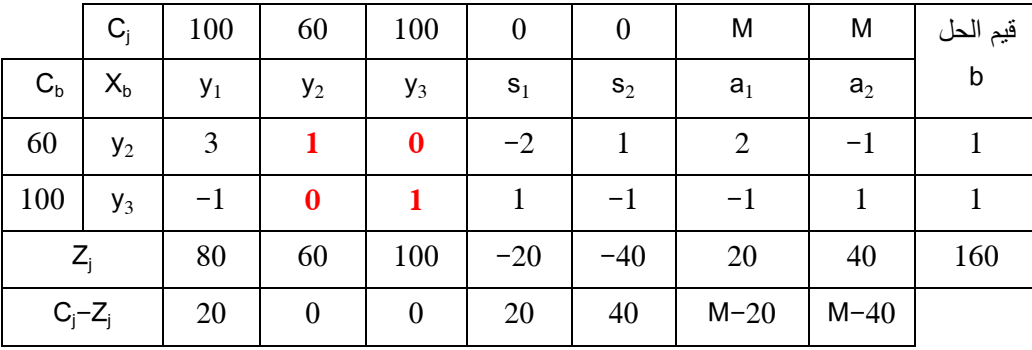

حيث أن جميع القيم في السطر الأخير هي كلها موجبة أو صفرية، فإن هذا الجدول يمثل جدول الحل الأمثل . لنقارن الآن بين جدولي الحل الأمثل للنموذج الأولي والنموذج الثنائي فيما يلي : - بالنظر إلى جدول الحل الأمثل للبرنامج الأولي نجد أن : \* 20=1x وهي تقابل قيمة 1s في السطر الأخير لجدول الحل الأمثل للبرنامج الثنائي \* 40=2x وهي تقابل قيمة 2s في السطر الأخير لجدول الحل الأمثل للبرنامج الثنائي \* 20=1s وهي تقابل قيمة 1y في السطر الأخير لجدول الحل الأمثل للبرنامج الثنائي - وبالنظر إلى جدول الحل الأمثل للبرنامج الثنائي فإننا نجد أن : وهي تقابل قيمة 2 $_2$  بالقيمة المطلقة في السطر الأخير لجدول الحل الأمثل للبرنامج الأولى  $\gamma_2=1$  \* \* 1=3y وهي تقابل قيمة 3s بالقيمة المطلقة في السطر الأخير لجدول الحل الأمثل للبرنامج الأولي \* 0=1y وهي تقابل قيمة 1s بالقيمة المطلقة في السطر الأخير لجدول الحل الأمثل للبرنامج الأولي - دالة الهدف

 نلاحظ أن دالة الهدف في جدول الحل الأمثل للبرنامج الأولي قيمتها مساوية تماما لدالة الهدف في جدول الحل الأمثل للبرنامج الثنائي وتساوي 160 .

 بعد إجراء عملية المقارنة بين جدولي الحلين الأمثلين للبرنامج الأولي والبرنامج الثنائي، يتضح لنا أن جدول الحل الأمثل للبرنامج الأولي يكون متضمن أيضا الحل الأمثل للبرنامج الثنائي. والعكس.

#### **– 4 الحساسية Sensitivity**

في بداية هذا الفصل أشرنا إلى نماذج البرمجة الخطية تعتمد على فرضيات معينة يتم في ضوئها بناء هذه النماذج، والتي منها المعرفة المسبقة لقيم المتغيرات ومعلمات المتغيرات الداخلة في تركيبته. على سبيل المثال، يكون قيم الموارد bi معروفة وثابتة أثناء أداء النموذج، كذا قيم Ci معلمات دالة الهدف تكون معروفة وثابتة .

غير أنه من الناحية الواقعية، نجد أن قيم هذه المتغيرات لا تبقى ثابتة خصوصا مع الزمن، وتختلف ضمن حدود معينة معروفة أو غير معروفة. والسؤال الذي نجد أنفسنا أمامه يتمثل في: ما هو أثر التغير في قيم متغيرات ومعلمات النموذج على دالة الهدف؟ وللإجابة على هذا السؤال نجد أنفسنا في حالتين: الأولى، هي إعداد نموذج جديد يحمل البيانات الجديدة. هذه الطريقة لها سلبياتها كذلك. وهي عدم ثباتها هي الأخرى واحتمالية تغير قيم مدخلاتها. أما الثانية، فهي محاولة معرفة أثر هذه التغيرات في متغيرات ومعلمات متغيرات النموذج على دالة الهدف في النموذج المحدد مسبقا. وهذا ما يعرف بتحليل الحساسية .

 وبالتالي، فإن تحليل الحساسية يهتم بمعرفة التغيرات التي تحدث على دالة الهدف في الحل الأمثل نتيجة للتغيرات التي تحدث في مدخلات نموذج البرمجة الخطية، وهذا هو موضوع الذي يتمحور حوله هذا الجزء .

#### **مثال رقم 19**

بالعودة إلى المثال رقم 1، فإن البرنامج الخطي له يأتي بالصورة التالية:

 $\overline{\mathcal{L}}$  $\mathbf{I}$  $\mathbf{I}$  $\overline{1}$  $\int_{0}^{MAX(Z)} = 2x_1 + 3x_2$  $2x_1 + x_2 \le 100$  $x_1 + x_2 \le 60$  $x_1 + 2x_2 \le 100$  $x_1, x_2 \geq 0$ 

وجدول الحل الأمثل لهذا البرنامج موجود في المثال رقم 7 وهو:

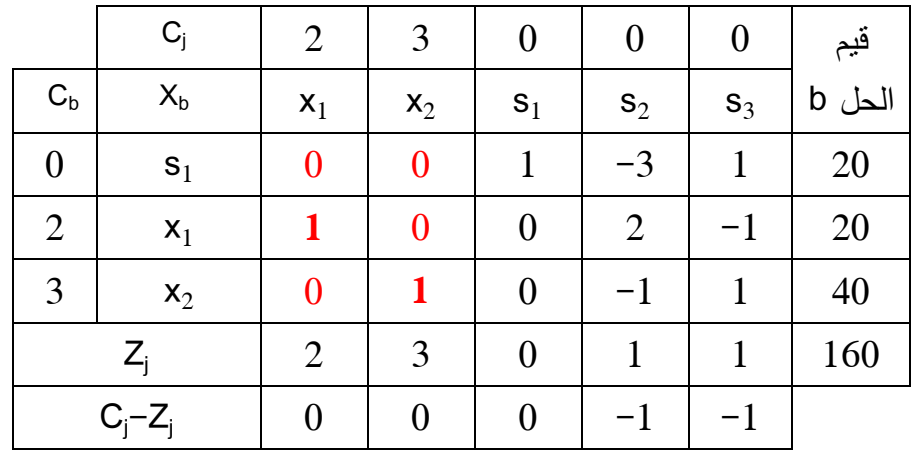

 يظهر لنا جدول الحل الأمثل أن على المؤسسة إنتاج 20 وحدة من التلفاز الصغير 1x و 40 وحدة من التلفاز الكبير 2x لتحقيق ربح أقصى قدره 160 دج .

 هذه النتيجة المثلى هي بفرضية ثبات كل معطيات النموذج. ولتتبع أثر التغيرات في البيانات الخاصة بمدخلات النموذج فإننا نقسمها إلى ثلاثة تغيرات رئيسة وهي :

## **1 – 3 تغيرات معلمات دالة الهدف**

 لنفرض الآن أن الربح الوحدوي الناتج عن بيع و حدة واحدة من التلفاز الصغير 1x هو غير معروف بدقة (محدد سابقا بـ 2 دج للوحدة المنتجة). وهو يتحدد بالعلاقة التالية: (λ2+(. على هذا الأساس فإن البرنامج الخطي يصبح من الشكل :

> $\overline{\mathcal{L}}$  $\perp$  $\mathbf{I}$  $\mathbf{I}$  $\int_{0}^{MAX(Z)} = (2 + \lambda)x_1 + 3x_2$  $2x_1 + x_2 \le 100$  $x_1 + x_2 \le 60$  $x_1 + 2x_2 \le 100$  $x_1, x_2 \geq 0$

في جدول الحل الأمثل السابق، نقوم بتعويض قيمة معلمة الربح الجديدة للتلفاز الصغير كما يلي :

|                  | $C_i$     | $2 + \lambda$    | 3              | $\theta$ | $\boldsymbol{0}$ |                |                   |
|------------------|-----------|------------------|----------------|----------|------------------|----------------|-------------------|
| $C_{b}$          | $X_b$     | $x_1$            | $x_2$          | $S_1$    | $S_2$            | $S_3$          | فيم الحل b        |
| $\boldsymbol{0}$ | $S_1$     | $\boldsymbol{0}$ | $\overline{0}$ |          | $-3$             |                | 20                |
| $2 + \lambda$    | $x_1$     |                  | $\overline{0}$ | $\theta$ | $\overline{2}$   | - I            | 20                |
| 3                | $x_2$     | $\boldsymbol{0}$ |                | $\theta$ | $-1$             |                | 40                |
|                  | $Z_i$     | $2 + \lambda$    | 3              | $\theta$ | $1+2\lambda$     | $1 - \lambda$  | $160 + 20\lambda$ |
|                  | $C_i-Z_i$ | 0                | $\overline{0}$ | $\theta$ | $-1-2\lambda$    | $-1 + \lambda$ |                   |

 إن الحل الذي يقدمه هذا الجدول يبقى حلا أمثلا إذا وفقط إذا كانت كل القيم الموجودة في السطر الأخير هي سالبة أو صفرية. يمكن كتابة ذلك من خلال العلاقتين التاليتين :

$$
-1 - 2\lambda \le 0 \Rightarrow \lambda \ge -\frac{1}{2} \Rightarrow -\frac{1}{2} \le \lambda \le 1
$$
  
-1 + \lambda \le 0 \qquad \lambda \le 1

وحيث أن قيمة ربح التلفاز من النوع الصغير هي 2، التي تم على أساسها إعداد جدول السمبلكس الأمثل. فإنه مدى بقاء هذا الحل أمثل الذي هو إنتاج 20 وحدة من التلفاز الصغير و 40 وحدة من التلفاز الكبير يتم حسابه بالعالقة التالية :
$$
2 \le C_1 \le 2
$$
  
\n
$$
\Rightarrow 2 - \frac{1}{2} \le C_1 \le 2 + 1
$$
  
\n
$$
\Rightarrow \frac{3}{2} \le C_1 \le 3
$$

أي أنه إذا تغيرت قيمة ربح التلفاز الصغير داخل قيمة هذا المدى أي بين 2/3 و 3 دج فإنه لن يكون هناك أي تغيير على الحل الأمثل. أما إذا حدثت تغيرات خارج المدى، فإننا بحاجة إلى إعداد حل جديد للنموذج .  **2 – 3 تغيرات قيم b<sup>i</sup>** 

 إن قيم الطرف الأيمن لمتراجحات القيود والتي نرمز لها بـ bi هي أيضا قد تتغير قيمها وفق الظروف المحيطة بها. ويمكن تتبع أثر هذا التغير على دالة الهدف من خلال المثال السابق .

 في المثال، نهتم الآن بالقيد الأول والمتمثل في ساعات العمل التي حجمها ،60 والتي توزع إما لإنتاج التلفاز من الحجم الصغير أو التلفاز من الحجم الكبير . لنفرض الآن أن قيمة هذا المورد قد تغيرت وأصبحت محددة بالعلاقة التالية: (µ100+ (. على هذا الأساس فإن البرنامج الخطي يصبح من الشكل :

|                  | $C_i$   | $\overline{2}$ | 3                | $\overline{0}$ | $\overline{0}$ | $\boldsymbol{0}$ |            |
|------------------|---------|----------------|------------------|----------------|----------------|------------------|------------|
| $C_{b}$          | $X_{b}$ | $x_1$          | $x_2$            | s <sub>1</sub> | $S_2$          | $S_3$            | فيم الحل b |
| $\boldsymbol{0}$ | $S_1$   | $\overline{2}$ |                  |                | $\overline{0}$ | $\boldsymbol{0}$ | 100        |
| $\overline{0}$   | $S_2$   |                |                  | $\overline{0}$ |                | $\overline{0}$   | $60 + \mu$ |
| $\boldsymbol{0}$ | $S_3$   |                | $\overline{2}$   | $\overline{0}$ | $\overline{0}$ |                  | 100        |
| $Z_i$            |         | $\overline{0}$ | $\boldsymbol{0}$ | $\overline{0}$ | $\overline{0}$ | $\overline{0}$   |            |
| $C_i - Z_i$      |         | $\overline{2}$ | 3                | $\theta$       | 0              |                  |            |

جدول السمبلكس الأول يعطى كما يلي :

جدول الحل الأمثل يكون بالصورة التالية :

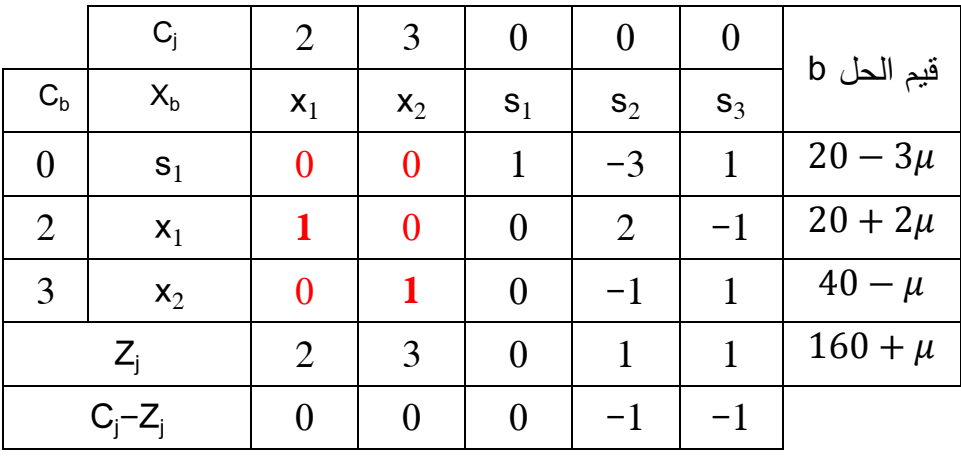

 بالنظر في جدول الحل الأمثل لقيم معاملات عمود متغير الفرق 2s، وكما تمت الإشارة إليه في الجزء -5 1 المتعلق بأسعار الظل فإن:

 - زيادة قيمة 2s بوحدة واحدة (أي تخفيض ما هو مستخدم من ساعات العمل في العملية الإنتاجية بوحدة واحدة) سيؤدي إلى زيادة S1 بـ 3 وحدات (أي تخفيض ما هو مستخدم من المادة الأولية أ بثلاث وحدات)، وإلى تخفيض عدد الوحدات المنتجة من أجهزة التلفاز الصغير 21 بوحدتين، وزيادة عدد الوحدات المنتجة من التلفاز الكبير 2x بوحدة واحدة .

 - تخفيض قيمة 2s بوحدة واحدة (أي زيادة ما هو متاح من ساعات العمل في العملية الإنتاجية بوحدة واحدة) سيؤدي إلى تخفيض S1 بـ 3 وحدات (أي زيادة ما هو مستخدم من المادة الأولية أ بثلاث وحدات)، وإلى زيادة عدد الوحدات **∣**<br>ะ المنتجة من أجهزة التلفاز الصغير X1 بوحدتين، وتخفيض عدد الوحدات المنتجة من التلفاز الكبير 2x بوحدة واحدة.

 نلاحظ أن قيم معاملات عمود متغير الفرق 2s والتي هي بالترتيب :-3 ،2 ،-1 ،1 . هي نفسها معاملات المتغير في قيم الحل . b

 لتحديد قيم التي يبقى عندها الحل المعطى بالجدول السابق كحل أمثل. فإننا نستعين بمفهوم الثنائية في البرمجة الخطية. وكما رأينا في الجزء -6 1 ، فإن جدول الحل الأمثل للبرنامج الخطي يكون متضمن لجدول الحل الأمثل للبرنامج الثنائي. والقيم الموجودة في السطر الأخير لجدول الحل الأمثل للبرنامج الثنائي ما هي إلى القيم الموجودة في العمود الأخير الممثل بقيم الحل . b ولكي يبقى هذا الحل حلا أمثلا فيجب أن تبقى جميع القيم الموجودة في السطر الأخير لجدول الحل الأمثل للبرنامج الثنائي موجبة أو صفرية، أي :

$$
20 - 3\mu \ge 0 \qquad \mu \le \frac{20}{3}
$$
  
20 + 2\mu \ge 0 \Rightarrow \mu \ge -10 \Rightarrow -10 \le \mu \le \frac{20}{3}  
40 - \mu \ge 0 \qquad \mu \le 40

وبما أن كمية المورد 5<sub>2</sub> التي هي ساعات العمل المتاحة هي 60 ساعة، فإن مدى بقاء هذا الحل أمثل يتم حسابه بالعلاقة التالية :

$$
60 \le b_2 \le 60
$$
  

$$
\Rightarrow 60 - 10 \le b_2 \le 60 + \frac{20}{3}
$$
  

$$
\Rightarrow 50 \le b_2 \le \frac{200}{3}
$$

والحل الأمثل هنا تتغير قيمته حسب تغير قيمة ضمن المجال المحدد سابقا .

 **3 – 3 تغيرات قيم معاملات القيود الفنية aij** 

 تعكس المعاملات الفنية للقيود عموما القيم اللازمة من ما هو متاح لتكوين وحدة واحدة من ما هو مطلوب. فعلي سبيل المثال، في المثال رقم 1، فإنه لإنتاج وحدة واحدة من التلفاز الصغير فإنه يلزمنا 2 وحدة من المادة الأولية أ و 1 وحدة من ساعات العمل و 1 وحدة من المادة الأولية ب .

بالعودة إلى المثال رقم 1، الذي برنامجه الخطي بالصورة التالية:

$$
\begin{cases}\nMAX(Z) = x_1 + 3x_2 \\
2x_1 + x_2 \le 100 \\
x_1 + x_2 \le 60 \\
x_1 + 2x_2 \le 100 \\
x_1, x_2 \ge 0\n\end{cases}
$$

وعلى غرار التغيرات السابقة، قد يحدث أن تتغير قيم هذه المعاملات نتيجة عوامل عدة. ولتتبع أثر هذه التغيرات فإننا نبحث فيها على ثلاث مستويات وهي :

 **i تم استخدامه بالكامل <sup>j</sup> متغير أساسي والمورد أولا x:** 

لنفرض أنه في القيد الثاني، فإن قيمة معامل متغير القرار 2x تغيرت وأصبحت (0+1). وبالتالي يصبح القيد من الشكل التالي :

$$
x_1 + (1 + \theta)x_2 \le 60
$$
  
\n
$$
\Rightarrow x_1 + (1 + \theta)x_2 + s_2 = 60
$$

 عند الحل الأمثل لهذا البرنامج، فإن الكمية المتوفرة من ساعات العمل تم استخدامها كلية عند إنتاج 20 وحدة من x1 و 40 وحدة من 2x. هنا نجد أنفسنا في حالتين:

 $-$  اذا كان  $0 < \theta$ :

#### $x_1 + x_2 + \theta x_2 - s_2 = 60$

لكي تبقى المعادلة في حالة توازن، فإنه يجب أن تكون قيمة 2s أقل من .0 أي أنه لدينا عجز في عدد ساعات العمل .

- إذا كان 0>θ :

$$
x_1 + x_2 - \theta x_2 + s_2 = 60
$$

لكي تبقى المعادلة في حالة توازن، فإنه يجب أن تكون قيمة 2s أكبر من .0 أي أنه لدينا فائض في عدد ساعات العمل .

بهذا نستتنج أنه إذا Xj متغير أساسي والمورد i تم استخدامه بالكامل، فإن أي تغير في معامل القيود الفنية يؤدي لا محال إلى تغير الحل الأمثل .

**م ل i يتم استخدامه بالكامل <sup>j</sup> متغير أساسي والمورد ثانيا x:** 

لنفرض أنه لدينا قيد في مسألة برمجة خطية كالتالي :

 $2x_1 + 3x_2 \le 240$ 

وأن الحل الأمثل لهذه المسألة هو 40=2x, x1=50, x2 نلاحظ أن هذا المورد غير مستخدم كاملا أثناء الحل الأمثل وبقي متوفر في المخزن 20 وحدة منه .

الآن لنفرض أن معامل المتغير 2x تغير وأصبح (4+2). عند الحل الأمثل يصبح القيد كما يلي:

$$
(2 + \theta)x_1 + 3x_2 + s_1 = 240
$$
  

$$
2x_1 + \theta x_1 + 3x_2 + s_1 = 240
$$

- إذا كان 0<θ :

 $2x_1 + \theta x_1 + 3x_2 + s_1 = 240$ 

لكي تبقى المعادلة في حالة توازن، فإنه يجب أن تكون :

$$
\theta x_1 \leq s_1 \Longrightarrow \theta \leq \frac{s_1}{x_1} \Longrightarrow \theta \leq \frac{20}{50} \Longrightarrow \theta \leq \frac{2}{5}
$$

 أي أنه من أجل الحفاظ على الحل الأمثل، فإن التغير الموجب في قيمة معلمة المتغير 1x في هذا القيد لا يجب أن يتجاوز قيمة <sup>2</sup>.

- إذا كان 0>θ :

$$
2x_1 - \theta x_1 + 3x_2 + s_1 = 240
$$

لكي تبقى المعادلة في حالة توازن، فإنه يجب أن تكون :

$$
-\theta x_1 \leq s_1 \Longrightarrow \theta \geq -\frac{s_1}{x_1} \Longrightarrow \theta \geq -\frac{20}{50} \Longrightarrow \theta \geq -\frac{2}{5}
$$

أي أنه من أجل الحفاظ على الحل الأمثل، فإن التغير السالب في قيمة معلمة المتغير 1x في هذا القيد لا يجب أن يتجاوز قيمة ج−.<br>.

وبهذا فقيمة التغير تكون محصورة ضمن المجال :

$$
-\frac{2}{5} \le \theta \le \frac{2}{5}
$$

وبالتالي قيمة التغير المسموح بها في معلمة  $a_{11}$  للمتغير 1x في القيد السابق هي:

$$
2 \le a_{11} \le 2
$$

$$
\Rightarrow 2 - \frac{2}{5} \le a_{11} \le 2 + \frac{2}{5}
$$

$$
\Rightarrow \frac{8}{5} \le a_{11} \le \frac{12}{5}
$$

بهذا نستتنج أنه إذا X متغير أساسي والمورد i لم يتم استخدامه بالكامل، فإن التغير في معامل القيود الفنية لا يؤدي إلى تغير الحل الأمثل إذا كان هذا التغير محصورا بين :

$$
-\frac{s_i}{x_j} \le \theta \le \frac{s_i}{x_j}
$$

#### **تمارين تطبيقية**

## **التمريـن رقم (01):**

مؤسسة صناعية تحصلت على عقد تجاري متعلق بإنتاج و بيع ثلاث منتجات: المنتجA، المنتجB، المنتجC، خلال ثلاث سنوات .

المعطيات :

 – 1 الطاقة الجاهزة في الورشة التي تتم فيها تحقيق المنتجات هي 1700 ساعة من اليد العاملة في السنة والمخصصة لكل المنتجات .

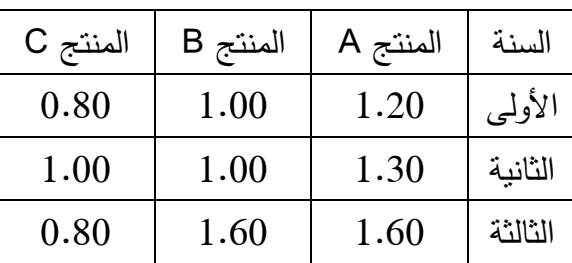

– 2 تكلفة الساعة الواحدة لليد العاملة و المتعلقة بتحقيق المنتجات هي :

– الميزانية القصوى الممنوحة سنويا للورشة:  $-3$ 

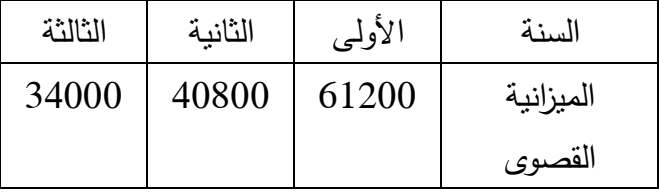

– 4 الربح الوحدوي :

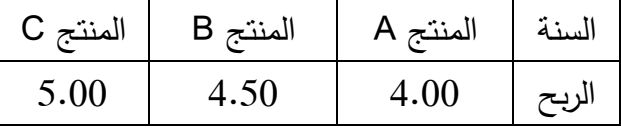

**المطلوب:** أكتب مسألة البرمجة الخطية على شكل نموذج رياضي؟

**ملاحظة:** هدف المؤسسة هو تحديد الحجم المثالي لكل منتج لكي يعظم الربح الكلي مع الأخذ بعين الاعتبار القيود المفروضة على الميزانية الممنوحة .

**التمريــن رقم (02):** 

ينتج احد المصانع نوعين من الأحزمة، النوع الأول أ أجود من النوع الثاني ب، وربح الحزام الواحد منه يبلغ 2دج بينما ربح النوع الثاني هو 1.5 .دج

فإن علمت أن :

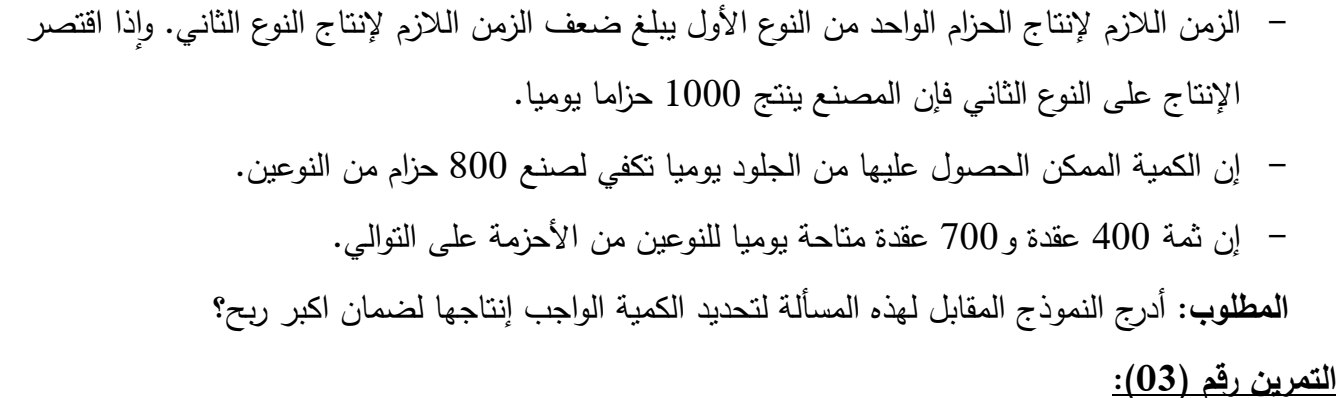

ورشة خياطة تقوم بإنتاج منتوجين البذلـة  $\mathsf{P}_1$  و المعطف  $\mathsf{P}_2$ و يجب أن يمر كل منتوج علـى مـاكنتين،  $\mathsf{M}_1$  و <sup>2</sup>M ، ولإنتـاج وحـدة واحـدة مـن المنـتج الأول، فإنـه يلزمنـا اسـتخدام سـاعتين مـن الـزمن علـى الماكنـة 1M و سـاعة علـى الماكنة 2M ، بينما تحتاج الوحدة الواحدة من المنتوج الثاني إلى سـاعة واحـدة علـى كـل مـن المـاكنتين، و لأسـباب تقنيـة فالماكنة الأولى لا تعمـل أكثـر مـن 10 سـاعات فـي اليـوم، بينمـا الماكنـة الثانيـة لا تعمـل أكثـر مـن 06 سـاعات يوميـا، الوحـدة الواحـدة مـن المنتـوج الأول تسـاهم بـربح قـدره 1.5 ون، بينمـا الوحـدة الواحـدة مـن المنتـوج الثـاني لا تسـاهم سـوى بوحدة نقدية واحدة، و لأسباب سوقية لا يمكن إنتاج أكثر من 4.5 وحدة من المتوج الأول يوميا و كذلك لا يمكن إنتاج أكثر من 4 وحدات يوميا من المنتوج الثاني .

# **المطلوب :**

 1- أكتب المسألة على شكل رياضي بهدف تعظيم الربح؟ 2- أوجد الحل البياني للمسألة؟ 3- هل هذه المسألة باستخدام طريقة السمبلكس؟

# **التمرين رقم (04):**

 فـي إحـدى المستشـفيات طلـب مـن المسـؤول عـن المطـبخ أن يحـدد وجبـة إفطـار تسـتجيب للمتطلبـات الغذائيـة، تـوفر حـد أدنـى مـن البـروتين، الفيتـامين، الحديـد قـدره 10 ( ،8 ،7 وحـدة100/ ) غ علـى التـوالي، و تكـون أقـل تكلفـة، وذلـك باسـتخدام مـادتين غـذائيتين أ و ب، حيـث يتـوفر 100غ مـن المـادة أ علـى 2 وحـدة مـن البـروتين، 2 وحـدة مـن الفيتامين، 1.333 وحدة من الحديـد، أمـا المـادة الغذائيـة ب فيتـوفر 100 غ منهـا علـى 2 وحـدة مـن البـروتين، 1 وحـدة من الفيتامين، 2 وحدة من الحديد، يكلف 100 غ من المادتين أ و ب 4و 3 ون على التوالي . المطلوب: أكتب المسألة على شكل رياضي؟

#### **التمرين رقم (05):**

 نفتـرض مشـروعا صـناعيا ينـتج ثـلاث منتجـات أ،ب،ج و يضـم ثـلاث أقسـام إنتاجيـة هـي: الإعـداد، التشـكيل و التركيب، ويستغرق كل منتوج في كل قسم عدد من الساعات، المنتوج الأول يتطلب 1 سا في القسم الأول و نفس المدة فـي القسـم الثالـث و 3 سـا فـي القسـم الثـاني، بينمـا المنتـوج الثـاني يتطلـب 2 سـا فـي القسـم الأول وضـعفها فـي القسـم الثالث، أما المنتوج الثالـث فيتطلـب 2 سـا بقسـم التشـكيل و نصـف هـذه المـدة فـي قسـم الإعـداد، فـإذا علمـت أن ربـح كـل وحـدة مـن المنتجـات الثلاثـة علـى التـوالي هـو 5،2،3 وأن سـاعات التشـغيل فـي الأقسـام الثلاثـة هـو أيضـا علـى التـوالي: 430 ، 460 ، 420 ساعة،

المطلوب: أدرج البرنامج الرياضي المقابل الذي يمكن من تحديد كميات الإنتاج المقابلة بما يضمن الربح الأقصى؟ **التمرين رقم (06):** 

 مشـروع صـناعي بإمكانـه إنتـاج 3 أنـواع مـن البطاريـات الخاصـة بالسـيارات C،B،A باسـتعمال عـدة مـدخلات منها: المواد الأولية والعمل على الآلات. كـل وحـدة مـن الأنـواع الثلاثـة تتطلـب علـى التـوالي 1و ،2 3 كلـغ مـن المـواد الأولية و ساعتين و 3 ساعات و 3 ساعات من العمل على الآلات .

 هـذه المنشـأة ملزمـة بإنتـاج مـا لا يقـل عـن 9000 وحـدة فـي المجمـوع مـن الأنـواع الثلاثـة كمـا أنهـا متعاقـدة مـع مؤسسة عمومية بأن تسلمها 4000 وحدة بالضبط من النوع B، بالنسبة للفترة قيد الدراسة فـإن هـذه المنشـأة تتـوفر علـى 20 طن من المواد الأولية و 50000 ساعة عمل على الآلات .

> الربح الصافي الخاص بكل نوع هو على التوالي: ،320 300 و 350 دج للوحدة . **المطلوب:** صياغة المسألة على شكل رياضي؟

#### **التمرين رقم (07):**

حل باستخدام طريقة السمبكلس النماذج التالية :

$$
\begin{cases}\nMAX(Z) = 4x_1 + 3x_2 + 5x_3 \\
x_1 + 2x_2 + 2x_3 \le 30 \\
2x_1 + 2x_2 + x_3 \le 20 \\
4x_1 + 2x_2 + 2x_3 \le 16 \\
x_1, x_2, x_3 \ge 0\n\end{cases}
$$

$$
\begin{cases}\nMIN(Z) = 2x_1 + 3x_2 \\
x_1 + 5x_2 \ge 30 \\
5x_1 + 4x_2 \ge 20 \\
3x_1 + 2x_2 \ge 6 \\
x_1, x_2 \ge 0\n\end{cases}
$$

$$
\begin{cases}\nMAX(Z) = 6x_1 + 5x_2 \\
2x_1 + x_2 \le 02 \\
3x_1 + 5x_2 \ge 20 \\
x_1, x_2 \ge 0\n\end{cases}
$$

**التمرين رقم ( :)08**

| \n $\begin{aligned}\n &\text{(1)}$ \n $\begin{aligned}\n &\text{(2)}$ \n $\begin{aligned}\n &\text{(3)}$ \n $\begin{aligned}\n &\text{(4)}$ \n $\begin{aligned}\n &\text{(5)}$ \n $\begin{aligned}\n &\text{(6)}$ \n $\begin{aligned}\n &\text{(7)}$ \n $\begin{aligned}\n &\text{(8)}$ \n $\begin{aligned}\n &\text{(9)}$ \n $\begin{aligned}\n &\text{(1)}$ \n $\begin{aligned}\n &\text{(1)}$ \n $\begin{aligned}\n &\text{(1)}$ \n $\begin{aligned}\n &\text{(2)}$ \n $\begin{aligned}\n &\text{(3)}$ \n $\begin{aligned}\n &\text{(4)}$ \n $\begin{aligned}\n &\text{(5)}$ \n $\begin{aligned}\n &\text{(6)}$ \n $\begin{aligned}\n &\text{(7)}$ \n $\begin{aligned}\n &\text{(8)}$ \n $\begin{aligned}\n &\text{(9)}$ \n $\begin{aligned}\n &\text{(1)}$ \n $\begin{aligned}\n &\text{(1)}$ \n $\begin{aligned}\n &\text{(1)}$ \n $\begin{aligned}\n &\text{(1)}$ \n $\begin{aligned}\n &\text{(1)}$ \n $\begin{aligned}\n &\text{(1)}$ \n $\begin{aligned}\n &\text{(1)}$ \n $\begin{aligned}\n &\text{(1)}$ \n $\begin{aligned}\n &\text{(1)}$ \n $\begin{aligned}\n &\text{(1)}$ \n $\begin{aligned}\n &\text{(1)}$ \n $\begin{aligned}\n &\text{(1)}$ \n $\begin{aligned}\n &\text{(2)}$ \n $\begin{aligned}\n &\text{(3)}$ \n $\begin{aligned}\n &\text{(4)}$ \n $\begin{aligned}\n &\text{(5)}$ \n $\begin{aligned}\n &\text{(6)}$ \n $\begin{aligned}\n &\text{(7)}$ \n $\begin{aligned}\n &\text{(1)}$ \n $\begin{aligned}\n &\text{(1)}$ \n $\begin{aligned}\n &\text{(1)}$ \n $\begin{aligned}\n &\text{(1$ |
|----------------------------------------------------------------------------------------------------|
|----------------------------------------------------------------------------------------------------|

**التمرين رقم (09):** 

لديك البرنامج الخطي التالي :

$$
Max Z = 12x1 + 48x2x1 + 2x2 \le 103x1 + 3x2 \le 24-4x1 \le -8x1, x2 \ge 0
$$

المطلوب : 1- أوجد البرنامج الثنائي؟ 2- أوجد الحل الأمثل للبرنامج الأولي ثم البرنامج الثنائي، ثم قارن نتائج الحل في البرنامجين، ماذا تستنتج؟ **التمرين رقم (10):** 

تنتج إحدى الشركات نوعين من المنتجات 1X و2X باستخدام ثلاثة عناصر إنتاجية هي : المواد الأولية والطاقة والعمل، حيث أن المتاح من هذه الموارد هو ،8 10، 12 وحدة على الترتيب، ويوضح الجدول الآتي ما تحتاجه الوحدة الواحدة من كل من 1X و2X من هذه الموارد وربح كل منها .

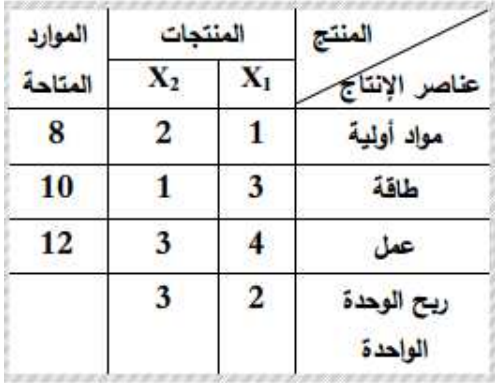

المطلوب :

 1- شكل المسألة في نموذج خطي ؟ 2- أكتب الشكل الثنائي للبرنامج الخطي ؟ 3- فسر اقتصاديا النموذج الثنائي ( دالة الهدف، والقيود ؟)

#### **الفصل الثاني: مشاكل النقل**

#### **تمهيد**

 مما لا شك فيه أن أغلب المؤسسات تقوم بعمليات نقل أثناء أداء مهامها، فالوحدة الإنتاجية لمؤسسة اقتصادية تستقطب الموارد المستخدمة في العملية الإنتاجية من مصادر مختلفة. كذلك تقوم بتوريد منتجاتها إلى مراكز مختلفة. وفي نفس السياق، مؤسسة خدمية تقوم بجلب موظفيها من أماكن مختلفة وتأخذهم كذلك لأماكن مختلفة لأداء خدماتهم. فعملية نقلة الموارد هي عملية يومية في حياة مختلف المؤسسات. ومما لا شك فيه أن هناك رغبة كبيرة في تخفيض التكلفة التي تتحملها هذه المؤسسات في عمليات النقل هذه لكل وحدة منقولة، خصوصا في ظل زيادة التنافسية بين المؤسسات الاقتصادية .

 ويمكن إرجاع الجذور التاريخية لمشاكل النقل إلى سنة ،1941 عندما تم تطوير النموذج الأول للنقل من قبل The distribution of a product from several sources to : في دراسة له المعنونة بـ: "locatities numerous. حيث هدف من خلالها إلى محاولة إيجاد طريقة توزيع المنتجات إلى عدة أماكن مختلفة "Optimum وذلك من مصادر مختلفة بأقل تكلفة ـ  $^1$  وكذلك دراسة Coopmans سنة 1947 المعنونة بـ: "utilization of the transportation system. التي كان الغرض الأساسي منها هو إعطاء تطبيق لنظرية  $^2$ التخصيص الأمثل للموارد لصناعة معينة.

l

 $1$  - Frank L Hitchkock, The distribution of a product from several sources to numerous locatities, Journal of Mathematics and Physics, Vol 20, Issue 1-4.

 $2$  - Tjalling C. Koopmans, Optimum utilization of the transportation system, Proceedings of the International statistical conferences, vol. 5 ,1947. On Supplément to Econometrica, Vol 17, 1949.

 **- 1 الإطار العام لمشكلة النقل** 

 يمكن تعريف مشكلة النقل على أنها: "نموذج رياضي تم تكوينه بشكل خاص، مستهدفا تحديد البديل الأمثل لنقل وتوزيع كميات معينة من ما هو متاح من مصادر التوريد، إلى مناطق استهلاك أو مستودعات نحتاج تموينها بكميات معينة، بحيث تصل تكلفة النقل إلى حدها الأدنى".<sup>1</sup>

 هذا التعريف يوضح لنا أن مشاكل النقل تهتم بتوزيع مجموعة من الموارد أو السلع المتاحة من جهات متفرقة للإنتاج (متمثلة في المصانع أو المزارع أو الموانئ...) أو للتخزين (متمثلة في مخازن فرعية) إلى بعض جهات  $^2$ الاستخدام (متمثلة في الأسواق أو منافذ البيع...). ويتكون نموذج النقل من عدة عناصر هي:

 **-أ جانب العرض** 

 ويتمثل في عدد m من مصادر عرض السلعة والتي يتوافر لدى كل منها m…1,2,=i/Si من الكميات المتاحة من السلعة .

**ب جا - نب الطلب** 

ويتمثل في عدد n من جهات استخدام السلعة والتي يبلغ احتياج كل منها n…1,2,=i/Di من السلعة .

 **-ج جانب التكلفة** 

 ويتمثل في المتغير n…1,2,=j,m ;…2 ;1=i/cij والذي يشير تكلفة نقل الوحدة الواحدة من المصدر i إلى جهة الاستخدام .j

ويمكن تمثيل مشكلة النقل في الشكل التالي .

l

<sup>&</sup>lt;sup>1</sup>- إبراهيم محمد مهدي، مقدمة في بحوث العمليات، مكتبة الجلاء الجديدة، مصر ، 2007، ص 223.

<sup>&</sup>lt;sup>2</sup>- ابر اهيم موسى عبد الفتاح، مقدَّمة في بحوث العمليات، المكتبة العلمية، مصر ، 2006، ص 187.

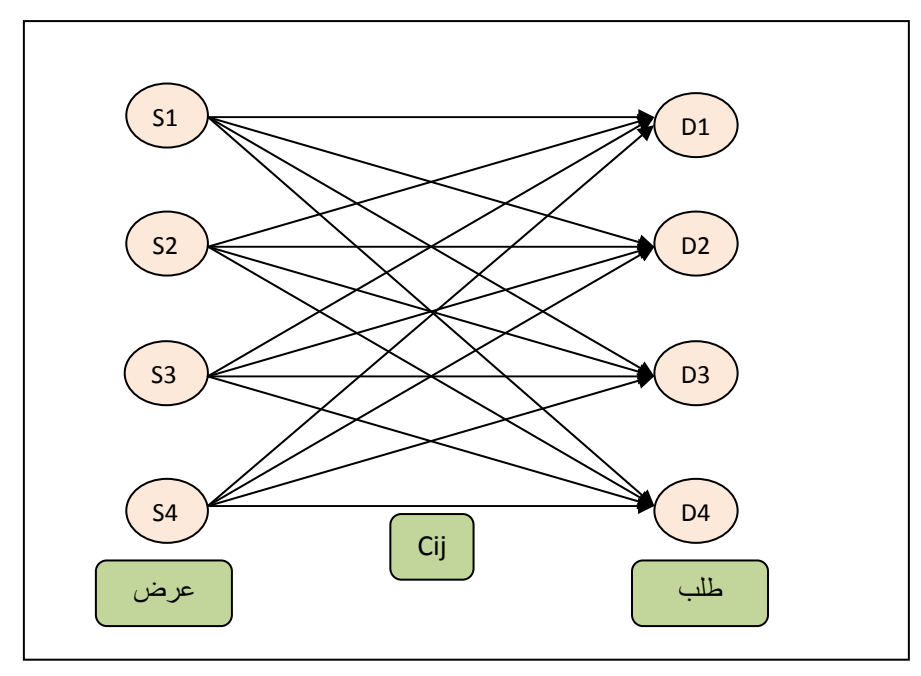

 هذا الشكل يعرض لنا 4 مصادر للعرض هي 4s 3,S 2,S 1,S 4و . أماكن للطلب هي 3,D 2,D 1,D 4D. بحيث يمكن لنا أن ننقل الوحدات المعروضة من جميع مصادر العرض إلى جميع أماكن الطلب. وتكلفة نقل الوحدة الواحدة من أي مصدر للعرض إلى أي مكان للطلب هي cij.

 على هذا الأساس يتعين على المؤسسات أن تحدد الكميات التي يجب أن يتم نقلها من مصادر العرض المختلفة إلى أماكن الطلب المختلفة بحيث تكون تكلفة عملية النقل هذه عند أدنى قدر ممكن .

 ولأجل بلوغ هذا الهدف تم استحداث ما يعرف بجدول النقل. وهو جدول يمكننا من عرض مختلف المعلومات التي يجب توفرها في مشكلة النقل. والصيغة العامة لهذا الجدول نعرضها فيما يلي :

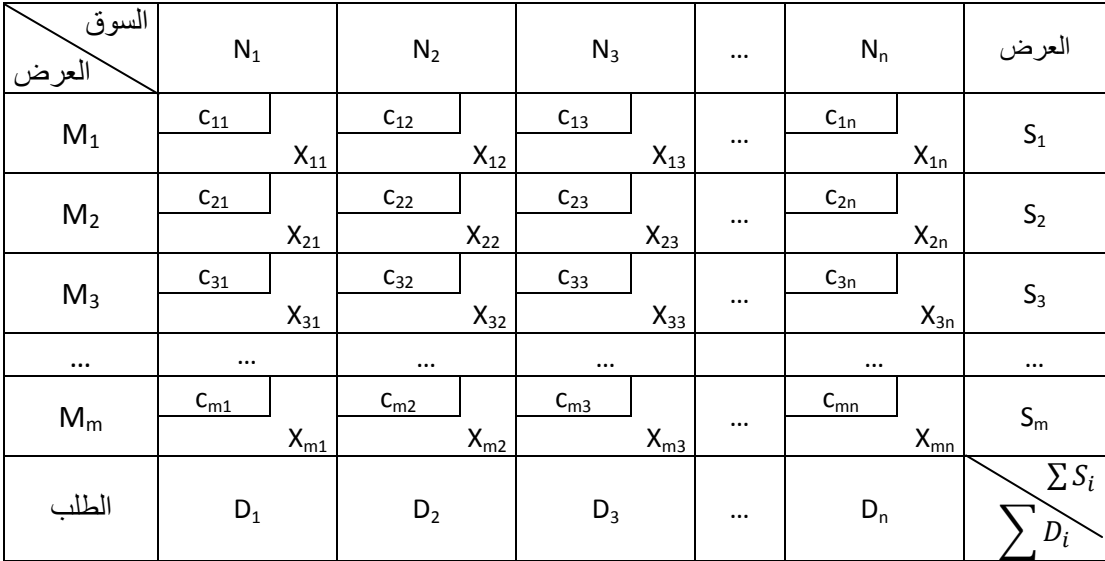

 هذا النموذج لمسألة النقل يتطلب عدة فرضيات وهي : - توفر عدة مصادر للعرض وعدة أماكن للطلب . - حجم مصادر العرض وأماكن الطلب معروفة ومحددة .  $\Sigma\, \mathit{S}_i = \sum\, D_i$  شاوي مجموع العرض مع مجموع الطلب، أي - كلفة النقل بين كل مصدر وكل مكان تكون محددة بدقة .

## **- 2 حل مشاكل النقل**

 بعد أن حددنا في الجزء السابق الصياغة الجدولية لمشاكل النقل، فالخطوة الموالية هي حل هذه المشاكل والوصول إلى الحل الأمثل الذي يمكن المؤسسة من تخفيض تكاليف النقل لأقصى حد. ولأجل الوصول إلى الحل الأمثل يتعين علينا المرور بخطوتين هما :

**الخطوة الأولى:** إيجاد الحل الأساسي الأولي باستخدام إحدى الطرق التالية :

- طريقة الزاوية الشمالية الغربية method corner West-North

- طريقة أقل تكلفة method cost Least

Vogel's Approximate method فوجل طريقة -

**الخطوة الثانية:** بعد الحصول على الحل الأساسي الأولي نقوم باختبار إن كان هذا الحل أمثلا أم لا في الخطوة الثانية باستخدام إحدى الطريقتين التاليتين :

- طريقة الحجر المتنقل method stone Stepping

- طريقة التوزيع المعدل method distribution Modified

 **1 – 2 إيجاد الحل الأساسي الأولي** 

 كما ذكرنا سابقا توجد ثلاث طرق لإيجاد حل أساسي أولي لمشاكل النقل. ولكي يعتبر الحل المتوصل إليه حلا أساسيا أوليا يجب أن يتحقق لنا الشرط التالي :

عدد الخلايا المشغولة = -1N+M

 أي أن عدد الخلايا المشغولة يجب أ ن يساوي مجموع الأسطر زائد مجموع الأعمدة ناقصا الواحد .  **1 – 1 – 2 طريقة الزاوية الشمالية الغربية** 

 هذه الطريقة هي أبسط الطرق الثلاث المعتمدة لإيجاد حل أساسي أولي لمشاكل النقل. وهي تعتمد كما يتضح من اسمها على توزيع الكميات التي يتوجب نقلها من مصادر العرض المختلفة إلى أماكن الطلب المختلفة انطلاقا من الزاوية الشمالية الغربية في جدول النقل، وهي التي تقابل الخانة ذات التكلفة 11c في الجدول السابق، بحيث ننقل أكبر كمية ممكنة لأجل تلبية الطلب في هذه الخانة. ومن ثم ننتقل إلى الخانات الموجودة على يسارها إلى أن يتم استنفاذ جميع الكمية المعروضة الموجودة في المصدر 1M. بعد ذلك ننتقل إلى المصدر 2M ونبحث عن الخانة الشمالية الغربية التي لم يلبى طلبها ونقوم بتعبئتها وهكذا إلى غاية تلبية جميع الطلب .

ولأجل توضيح هذه الطريقة نورد المثال رقم 20.

### **مثال رقم 20**

 تملك شركة لإنتاج أجهزة التلفزيون ثلاث مصانع في مناطق مختلفة، كما أن لها ثلاث مراكز تسويقية مختلفة. تملك الإدارة معلومات حول الكميات المنتجة في المصانع المختلفة أسبوعيا (بالوحدات) وكذا الكميات المطلوبة في كل مركز تسويقي تابع لها أسبوعيا كذلك. لأجل معرفة أحسن طرق لنقل منتجاتها تم تحديد تكلفة نقل الوحدة الواحدة من أجهزة التلفزيون (دج) من كل مصنع إلى كل مركز تسويقي التي نعرضها في جدول النقل الموالي :

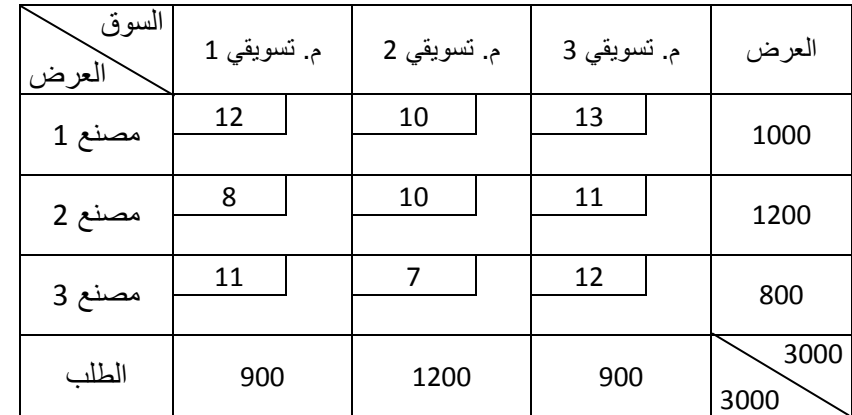

المطلوب: إيجاد الحل الأساسي الأولي باستخدام طريقة الزاوية الشمالية الغربية مع حساب التكلفة الإجمالية لعملية النقل .

#### **الحل :**

نعيد كتابة جدول النقل السابق .

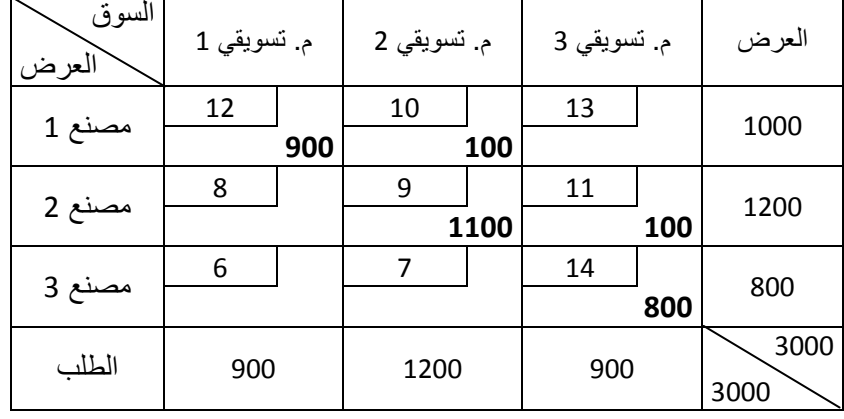

نقوم بعملية النقل من خلال إتباع المراحل التالية :

 - إن الزاوية الشمالية الغربية توافق الخلية (مصنع،1 م. تسويقي 1). هذه الخلية لديها عرض قدره 1000 وحدة بينما تطلب 900 وحدة، لهذا نقوم بتوزيع الكمية المطلوبة كاملة لها وهي 900 وحدة .

 - الآن نلاحظ أننا قمنا بتلبية طلب م. التسويقي 1 كاملا بينما بقي في المصنع ك 1 مية فائضة قدرها 100 وحدة، وبالتالي نخصصها في الخلية التي تقع على اليسار مباشرة وهي الخلية (مصنع 1، م. تسويقي 2).

– بعد نفاذ كمية العرض التي يوفرها المصنع 1، ننتقل إلى السطر الثاني الذي يمثل الكمية المعروضة من طرف المصنع .2 نلاحظ أن الخلية التي توافق (مصنع،2 م. تسويقي 1) لا تحتاج إلى أجهزة تلفزيونات لأن احتياجاتها تم تلبيتها بالكامل سابق. لهذا ننتقل إلى الخلية التي تقع مباشرة على يسارها وهي الخلية (مصنع،2 م. تسويقي2). هذه الخلية نقلنا لها سابقا من المصنع 1 كمية قدرها 100 تلفاز. لهذا فإن احتياجاتها تقدر الآن بـ: 100-1200=1100 تلفاز. ونقوم الآن بتوزيع هذه الكمية التي قدرها 1100 تلفاز لها من المصنع 2.

 - بعد تلبية هذه الخانة، يبقى لنا 100 تلفاز في المعروض من المصنع ،2 نقوم بتوزيعها للخانة التي تقع على يسار الخانة المشغولة سابقا ونقصد بها الخانة (مصنع 2، م. تسويقي 3).

 - الآن، ننتقل إلى السطر الثالث، ونلاحظ أن الكمية التي يعرضها هي 800 وحدة من التلفزيونات، بالنسبة للمركز التسويقي 2و 1 تم تلبية احتياجاتهما بالكامل. وبالتالي يتم توزيع هذه الكمية مباشرة إلى الخلية (مصنع ،3 م. تسويقي 3.(

 هكذا نكون قد وصلنا إلى إتمام عملية النقل باستخدام طريقة الزاوية الشمالية الغربية. ولتحديد فيما إذا كان هذا الحل يعتبر حل أساسي أولي فإننا يجب أن نتأكد تحقق من القاعدة :

عدد الخلايا المشغولة = -1N+M

 نلاحظ أن عدد الخلايا المشغولة في الجدول هو 5 خلايا. كذلك ليدنا 3 أسطر و 3 أعمدة وم. ن هنا فإن هذا الشرط محقق، والحل المتوصل إليه يمكن اعتباره بأنه حل أساسي أولي .

والتكلفة الإجمالية لعملية النقل هي :

 $Z = \sum_{i} c_{ij} x_{ij} = 12(900) + 10(100) + 9(1100) + 11(100) + 14(800) = 34000$  **2 – 1 – 2 طريقة أقل تكلفة** 

 على عكس الطريقة السابقة والتي تعتبر بعيدة على المنطق نوعا ما. فإن طريقة أقل تكلفة تعتمد أساسا على تكلفة نقل الوحدة الواحدة من مصدر العرض إلى أماكن الطلب كمعيار لإجراء عملية النقل. ولهذا فإن شغل الخلايا في جدول النقل يتم أولا في الخانة التي توافق أقل تكلفة نقل وذلك بأكبر عملية نقل ممكنة، ومن ثم الخانة التي تليها من حيث التكلفة الأقل، وهكذا، حتى يتم تلبية جميع الاحتياجات .

#### **مثال رقم 21**

 بالعودة إلى المثال رقم 20. أوجد الحل الأساسي الأولي باستخدام طريقة أقل تكلفة مع حساب التكلفة الإجمالية لعملية النقل؟ ماذا تلاحظ مقارنة بالطريقة السابقة؟

**الحل :**

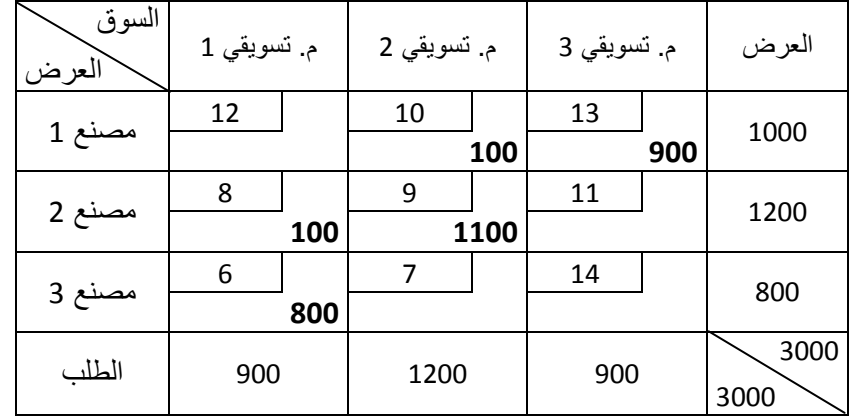

نعيد كتابة جدول النقل السابق .

نقوم بعملية النقل من خلال إتباع المراحل التالية :

 - نبحث في جدول النقل على أقل تكلفة نقل وهي .6 نلاحظ أن الطلب الموافق لهذا الخلية هو 900 وحدة. بينما المصنع رقم 3 يوفر 800 وحدة فقط. لهذا نقوم بتوزيع جميع هذه الكمية في هذه الخلية .

 - ننتقل إلى تكلفة النقل التي بعدها مباشرة وهي . 7 نلاحظ أن هذه الخلية لا يمكن تعبئتها لأن المعروض من المصنع 3 تم توزيعه كاملا في المرحلة السابقة .

 - ننتقل إلى التكلفة التي بعدها وهي .8 وحيث أن الطلب في المركز التسويقي رقم 1 لم تتم تلبيته بالكامل فإننا نقوم بتوزيع 100 وحدة الناقصة له من المصنع رقم 2.  - ننتقل بعدها إلى التكلفة رقم . 9 هذه الخلية توافق المركز التسويقي رقم 2 الذي يحتوي طلب قدره 1200 وحدة، بينما المصنع رقم 2 لا يتوفر الآن إلا على 1100 وحدة، لهذا ننقلها كاملة لهذه الخلية .

 - ننتقل إلى التكلفة التي بعدها وهي .10 حيث أن المركز التسويقي رقم 2 مازال يحتاج إلى 100 وحدة فإننا نوزعها له من المصنع رقم 1.

– بالنسبة للتكلفتين 11 و12، فإن خلاياها موزعة وتغطي الطلب. لهذا ننتقل مباشرة إلى التكلفة الأقل مباشرة وهي . 13 ونقوم بتوزيع 900 وحدة من المصنع 1 إلى المركز التسويقي 3.

هكذا نكون قد أتممنا عملية النقل باستخدام طريقة أقل تكلفة. ونلاحظ أن عدد الخلايا المشغولة في الجدول هو 5 خلايا، وهو مساوي للشرط 5=3+3-1=-1N+M. وبالتالي فإن الحل المتوصل إليه هو حل أساسي أولي . والتكلفة الإجمالية لعملية النقل هي :

 $Z$  =

 نلاحظ أن تكلفة النقل الإجمالية باستخدام طريقة أقل تكلفة هي أقل من تكلفة النقل الإجمالية باستخدام طريقة الزاوية الشمالية الغربية. وهذا راجع إلى أن طريقة أقل تكلفة تأخذ بعين الاعتبار للتكلفة الأقل أثناء البحث عن مشاكل النقل .

**ملاحظة:** إن كان هناك تكاليف متساوية، فإننا نقوم بالتوزيع في الخلية التي تضمن لي أكبر عملية نقل .

# **3 – 1 – 2 طريق فوجل**

 تعد هذه الطريقة من أفضل الطرق الثلاث في حل مشاكل النقل، وذلك لأن الحلول التي تقدمها تكون في الغالب عبارة عن حلول مثلى. ويمكن لنا أن نجمل مختلف الخطوات اللازمة إتباعها لحل مشاكل النقل باستخدام هذه الطريقة فيما يلي :

 - إيجاد الفرق بين أقل كلفتين في كل صف . - إيجاد الفرق بين اقل كلفتين في كل عمود . - تحديد أكبر فرق سواء كان في الصف أو العمود . - البحث عن أقل تكلفة سواء في الصف أو العمود الذي يقابل أقل أكبر فرق، والبدء بتوزيع الكميات على الخلايا التي ستشغل .

 - إعادة الخطوات السابقة إلى غاية توزيع جميع الكمية المعرو ضة مع مراعاة استبعاد صفوف أو أعمدة الخلايا التي تشغل .

# **مثال رقم 22**

ليكن لديك مشكلة النقل التالية :

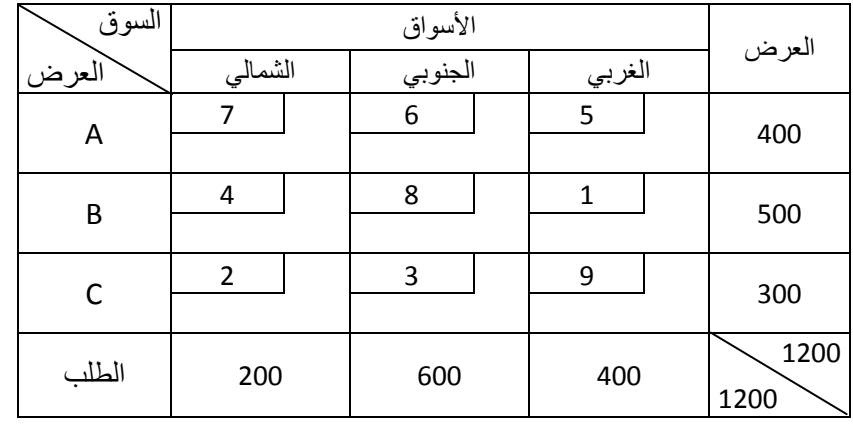

المطلوب: أوجد الحل الأمثل باستخدام طريقة فوجل؟ ثم أحسب تكلفة النقل الإجمالية؟

الحل :

نقوم أولا بحساب الفروقات بين الصفوف والأعمدة بين أقل تكلفتين. كما هو موضح في الجدول التالي .

| السوق    |                | العرض       | الفروقات            |              |             |
|----------|----------------|-------------|---------------------|--------------|-------------|
| العرض    | الشمالي        | الجنوبي     | الغربي              |              |             |
| A        | 7              | 6           | 5                   | 400          | $6 - 5 = 1$ |
| B        | 4              | 8           | $\mathbf{1}$<br>400 | 500          | $4 - 1 = 3$ |
| C        | $\overline{2}$ | 3           | 9                   | 300          | $3 - 2 = 1$ |
| الطلب    | 200            | 600         | 400                 | 1200<br>1200 |             |
| الفروقات | $4 - 2 = 2$    | $6 - 3 = 3$ | $5 - 1 = 4$         |              |             |

نلاحظ هنا أن أكبر فرق سواء في الصفوف أو الأعمدة هو 4، وهو يقابل السوق الغربي. نبحث الآن في هذا العمود على أقل تكلفة وهي 1 ونبدأ في توزيع الكميات على الخلية التي تشملها. هذه الخلية بحاجة إلى 400 والمصدر B يتوفر على 500 وحدة، لهذا ننقل 400 لهذه الخلية .

 نقوم الآن بإعادة كتابة الجدول السابق مع استبعاد العمود الغربي. مع تخفيض الكمية المعروضة من المصدر بـ B 400 وحدة .

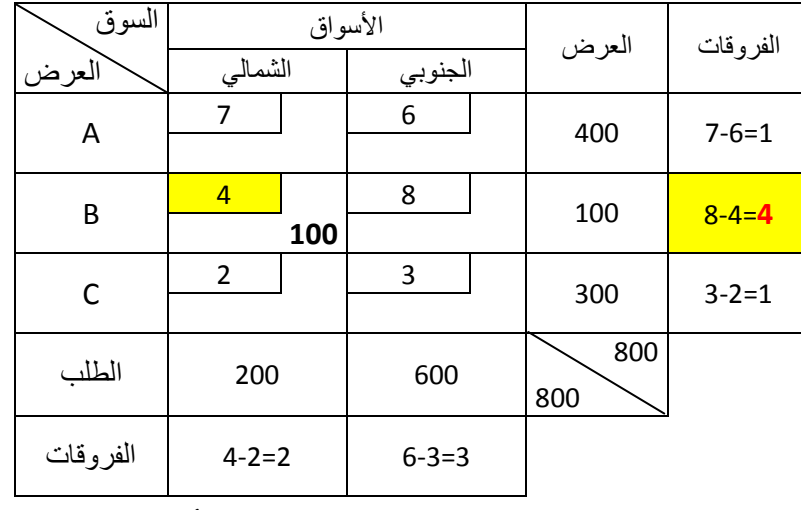

إن أكبر فرق في الجدول السابق هو 4، وهو يقابل المصدر B. إن أقل تكلفة في هذا السطر هي 4. الكمية المعروضة لهذه الخلية هي 100 وحدة بينما المطلوبة في هذا السوق هي 200 وحدة. لهذا نقوم بتوزيع 100 وحدة من المصدر B إلى السوق الشمالي .

نقوم الآن بإعادة كتابة الجدول السابق مع استبعاد السطر B. مع تخفيض الكمية المطلوبة من السوق الشمالي بـ 100 وحدة .

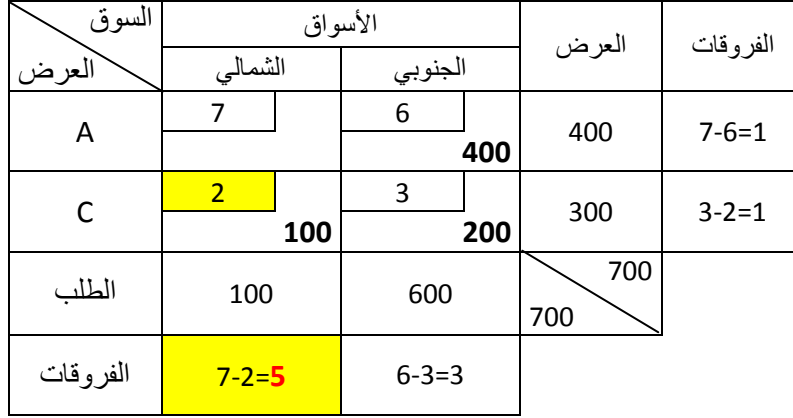

نلاحظ أن أكبر فرق في الجدول السابق هو 5. وبالتالي نخصص للسوق الشمالي في الخلية التي تحتوي أقل تكلفة وهي 2 كمية قدرها 100 من المصدر C .

بالنسبة للخليتين الأخيرتين نقوم بتوزيعها مباشرة، ولا داعي لإعداد جدول منفصل لهما .

نقوم الآن بإعادة كتابة الجدول الأول، وتفريغ مختلف الخلايا فيه .

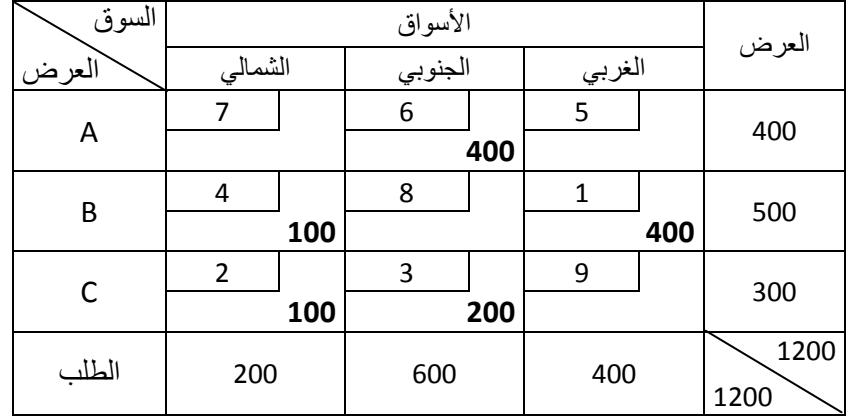

هكذا نكون قد أتممنا عملية النقل باستخدام طريقة فوجل. ونلاحظ أن عدد الخلايا المشغولة في الجدول هو 5 خلايا، وهو مساوي للشرط 5=3+3-1=-1N+M. وبالتالي فإن الحل المتوصل إليه هو حل أساسي أولي . والتكلفة الإجمالية لعملية النقل هي :

 $Z = \sum_{i,j} c_{ij} x_{ij} = 6(400) + 4(100) + 1(400) + 2(100) + 3(200) = 4000$  **2 – 2 اختبار أمثلية الحل** 

 تعتبر الحلول المتوصل لها باستخدام الطرق سالفة الذكر ما هي عبارة عن حل أساسي أولي ممكن لمشاكل البرمجة الخطية. ولمعرفة فيما إذا كانت تلك الحلول المعطاة هي حلول مثلى أم لا، فإنه يجب علينا إجراء اختبار لتلك الحلول باستخدام الطريقتين التاليتين .

# **1 – 2 – 2 طريقة الحجر المتنقل**

إن الفكرة الأساسية التي ترتكز عليها طريقة الحجر المتنقل في تقييم الحل الأساسي الأولي فيما إن كان حل أمثل أم لا، هي تقييم الخلايا غير المشغولة، ومعرفة وجود إمكانية لتحسين هذا الحل القائم من خلال هذه الخلايا غير المشغولة. وذلك بإتباع الخطوات التالية :

#### **- تحديد المسار المغلق**

 المسار المغلق يعتبر شكل هندسي على شكل مربع أو مستطيل أو مزج بينهما، يبدأ دائما من الخلية غير المشغولة موضوع التقييم، وينتهي فيها، ويمر على خلايا مشغولة بحيث يشكل دائما زوايا قائمة عند هذه الخلايا المشغولة .

 **- التأشير على رؤوس المسار المغلق** 

 نقوم بوضع علامة (+) في بداية المسار المغلق أي في الخلية موضوع التقييم والتي نود أن نقوم بشغلها، ومن ثم نضع إشارات متناوبة سالبة (–) وموجبة (+) لكل رأس من رؤوس المسار المغلق حسب الوضعية التي تحدث للخلية المشغولة فيما كان يجب طرح كمية منها أو إضافة كمية لها .

# **- حساب مقياس التحسن**

 بعد تحديد المسار المغلق للخلية المراد شغلها وتأشيره، نقوم بحساب مقياس التحسن من خلال إضافة تكاليف النقل للوحدة في الخلايا التي زادت قيمها وطرح تكاليف النقل للوحدة في الخلايا التي نقصت قيمها. والناتج نطلق عليه مقياس التحسن ولنرمز له بالرمز:  $\delta_{ii}$  بحيث:

\* إذا كانت قيمته موجبة فهذا يعني أن شغل الخلية موضوع التقييم يؤدي إلى زيادة تكلفة النقل .

\* إذا كانت قيمته معدومة فهذا يعني أن شغل الخلية موضوع التقييم لن يؤدي إلى تغيير في تكلفة النقل .

\* إذا كانت قيمته سالبة فهذا يعني أن شغل الخلية موضوع التقييم يؤدي إلى تخفيض تكلفة النقل .

 وبالتالي لكي يكون الحل أمثل فإن قيم مقياس التحسن لجميع الخلايا غير المشغولة يجب أن تكون موجبة أو صفرية .

#### **مثال رقم 23**

بالعودة إلى المثال رقم 21، اختبر فيما إذا كان الحل هو حلا أمثلا أم لا باستخدام طريقة الحجر المتنقل؟ **الحل** 

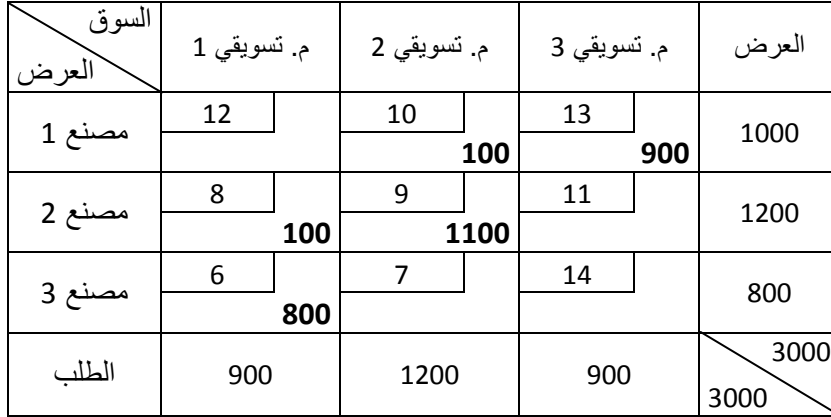

إن الحل باستخدام طريقة أقل تكلفة للمثال 21 :هو

نقوم بتشكيل مسارات مغلقة لجميع الخلايا غير المشغولة .

نبدأ بالخلية الأولى (مصنع 1، م. تسويقي 1) كما يلي:

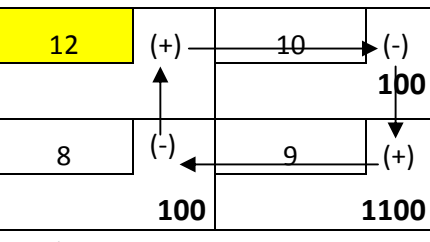

 قمنا بإنشاء مسار مغلق للخلية الأولى. يوضح لنا هذا المسار أن شغل الخلية الأولى بوحدة واحدة ( أي نقل وحدة واحدة بتكلفة قدرها 12)، يستلزم علينا تخفيض الكمية الموزعة للخلية (مصنع1، م. تسويقي 2) بوحدة واحدة (أي تخفيض وحدة واحدة بتكلفة )10 ، وذلك من أجل الحفاظ على الكمية الإجمالية لهذا السطر. هذا التخفيض يستلزم منا إضافة وحدة واحدة للخلية (مصنع2 م. تسويقي 2) (أي زيادة وحدة واحدة بتكلفة 9) وهذا كذلك للحفاظ على الكمية الإجمالية للعمود الثاني. هذه الإضافة تستلزم منا تخفيض وحدة واحدة من الخلية (مصنع2 م. تسويقي 1) (أي تخيض وحدة واحدة بتكلفة ) 8 للحفاظ على الكمية الإجمالية للسطر الثاني .

الآن نقوم بحساب قيمة مقياس التحسن لهذا المسار المغلق :

$$
\delta ij = 12 - 10 + 9 - 8 = 3
$$

يشير مقياس التحسن إلى الكلفة الإجمالية الناتجة عن تعبئة خلية غير مشغولة بوحدة واحدة. وهذا يعني أن الخلية الأولى التي جرى تقييمها إن قمنا بعملية نقل من خلالها فإن تكلفة النقل الإجمالية ستزيد بـ 3 وحدات .

بنفس الخطوات نقوم بتقييم باقي الخلايا غير المشغولة .

- بالنسبة للخلية (مصنع،2 مركز تسويقي )3

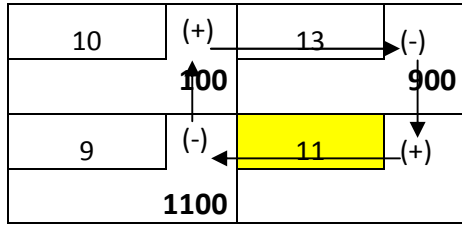

نقوم بحساب قيمة مقياس التحسن لهذا المسار المغلق :

$$
\delta ij = 11 - 9 + 10 - 13 = -1
$$

- بالنسبة للخلية (مصنع،3 مركز تسويقي )2

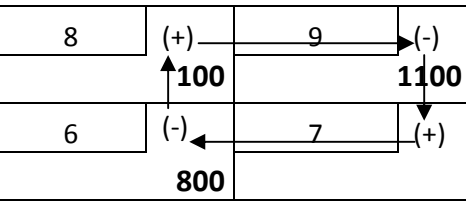

نقوم بحساب قيمة مقياس التحسن لهذا المسار المغلق :

 $\delta$ ij = 7 – 6 + 8 – 9 = 0

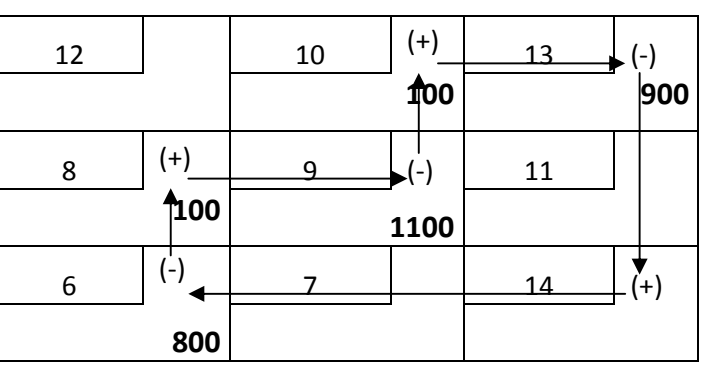

- بالنسبة للخلية (مصنع،3 مركز تسويقي )3

نقوم بحساب قيمة مقياس التحسن لهذا المسار المغلق :

 $\delta_{ii} = 14 - 6 + 8 - 9 + 10 - 13 = 4$ 

 نلاحظ أن هناك قيمة سالبة لمقياس التحسن،وهذا يعني أن الحل المتوصل إليه باستخدام طريقة أقل تكلفة ليس هو حل أمثل .

# **2 – 2 – 2 طريقة التوزيع المعدل**

 هذه الطريقة تعتمد على احتساب مقياس التحسن باعتماد علاقات رياضية وليس على أشكال هندسية مثل الطريقة السابقة، وهي تتم بإتباع المراحل التالية :

- إعطاء رمز للصفوف وللأعمدة وليكن على سبيل U للصف و V للعمود .

– تحديد تكلفة كل خلية مشغولة وذلك من خلال معادلات رياضية، بحيث كل خلية تحسب على أساس العلاقة التالية:

 $C_{ii} = U_i + V_i$ 

بحيث :

 i والعمود .j Cij: تمثل تكلفة نقل الخلية المشغولة التي تقع في السطر i الذي تقع فيه الخلية المشغولة . Ui: رقم السطر j الذي تقع فيه الخلية المشغولة . Vj: رقم العمود - حل المعادلات لحساب قيم و Ui Vj وذلك بافتراض أن قيمة 0=1U . - حساب مقياس التحسن باستخدام العلاقة التالية :  $I_{ij} = C_{ij} - U_i - V_i$ 

- تقييم مقياس التحسن، بحيث نجد أنفسنا أمام ثلاث حالات :

\* إذا كانت قيمته موجبة لجميع الخلايا فهذا يعني أن الحل هو حل أمثل .

\* إذا كانت قيمته معدومة فهذا الحل هو حل أمثل مع وجود بدائل أخرى يمكن اختيارها لعملية النقل .

\* إذا كانت قيمته سالبة فهذا يعني أن الحل ليس حل أمثل .

# **مثال رقم 24**

بالعودة إلى المثال رقم 21، اختبر فيما إذا كان الحل هو حلا أمثلا أم لا باستخدام طريقة التوزيع المعدل؟ **الحل** 

إن الحل باستخدام طريقة أقل تكلفة للمثال 21 هو:

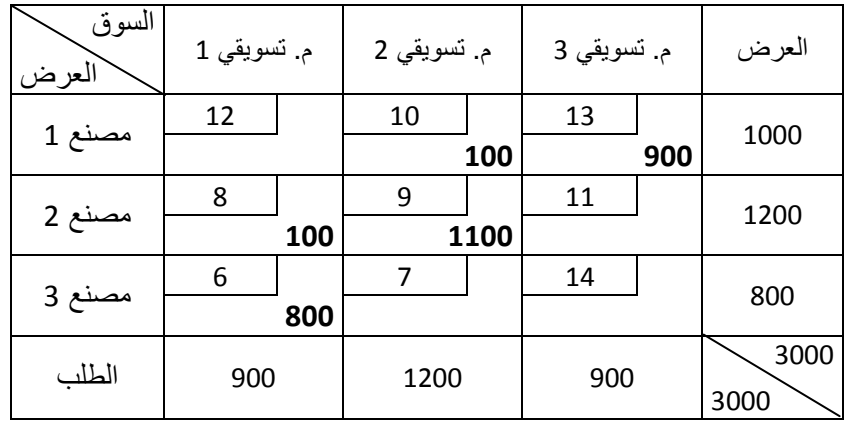

- نقوم بتحديد تكلفة كل خلية مشغولة كما يلي :

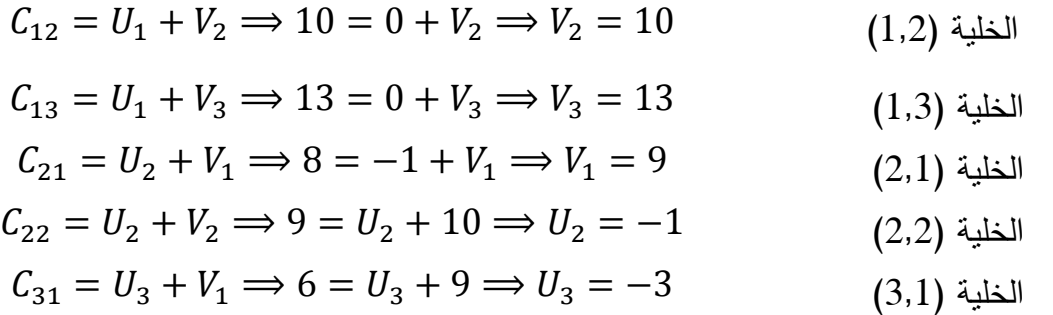

- نقوم باستخراج تكاليف الخلايا الفارغة .

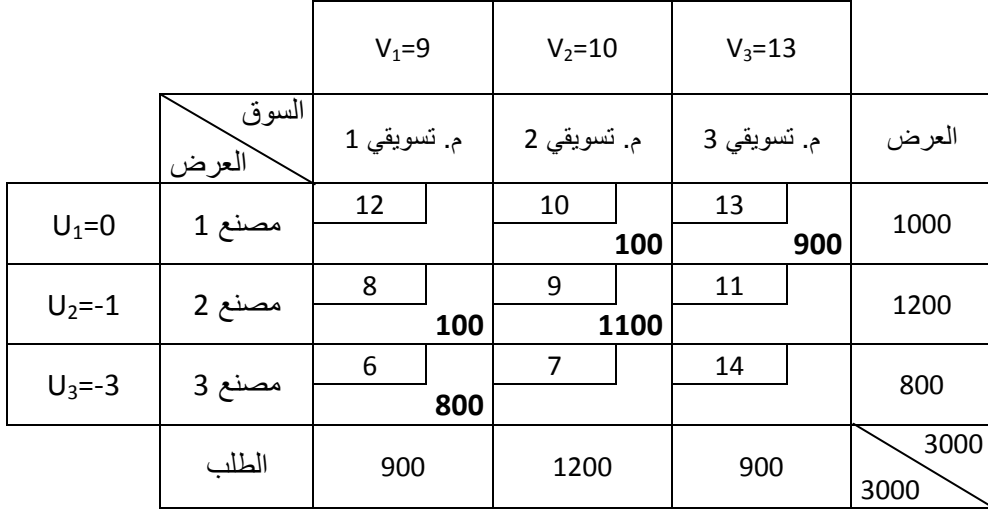

بعد تحديد قيم و U V في الجدول السابق لغرض تبسيط الحسابات، نقوم بحساب كلفة الخلايا الفارغة كما يلي :

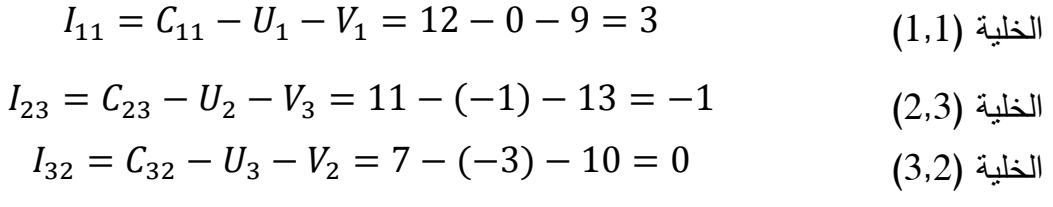

 $I_{33} = C_{33} - U_3 - V_3 = 14 - (-3) - 13 = 4$  (3,3)

نلاحظ أن القيمة الثانية لمعامل التحسن هي سالبة، وبالتالي الحل لا يعتبر حل أمثل .

 **3 – 2 تحسين الحل** 

 يتم تحسين الحل القائم والذي أثبتت إحدى الطريقتين السابقتين للتقييم بأنه حل غير أمثل. بحيث يتم اختيار الخلية التي تقابل أكبر رقم سالب لمقياس التحسن. ومن تشكيل مسار مغلق لهذه الخلية، والقيام بعملية ترحيل أصغر كمية تحمل الإشارة السالبة في هذا المسار إلى الخانة غير المشغولة ذات أكبر رقم سالب لمقياس التحسن. ثم نعيد عملية التقييم من جديد وهكذا، إلى غاية الوصول إلى الحل الأمثل .

**مثال رقم 25**

قم بتحسين جدول نقل المثال رقم 23، واختبر من جديد هذا الحل باستخدام طريقة الحجر المنتقل؟ الحل :

إن جدول النقل للمثال رقم 23 هو

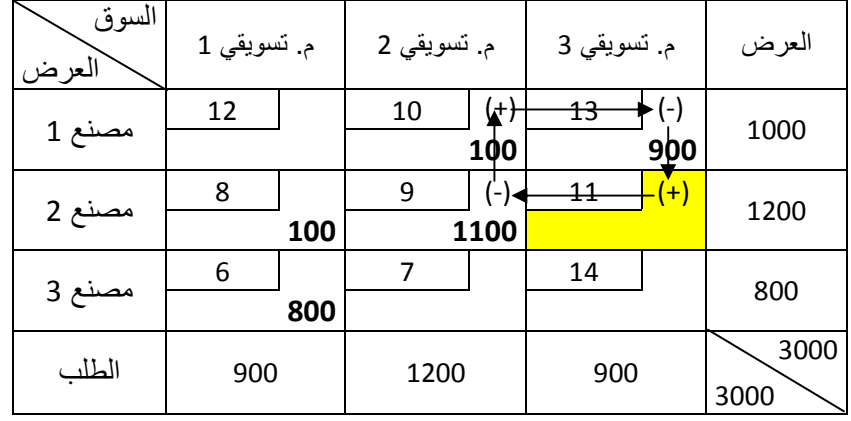

حيث أن هناك قيمة سالبة وحيدة لمقياس التحسن والتي تقع في الخانة التي يجب شغلها وهي (مصنع2 م. تسويقي 3). نشكل لها مسار مغلق. ونقوم بترحيل أقل كمية ذات إشارة سالبة في هذا المسار المغلق وهي 900 (حيث أن الكميتين السالبتين هما 900− و 1000−). ونعرض في الجدول الموالي الحل الجديد.

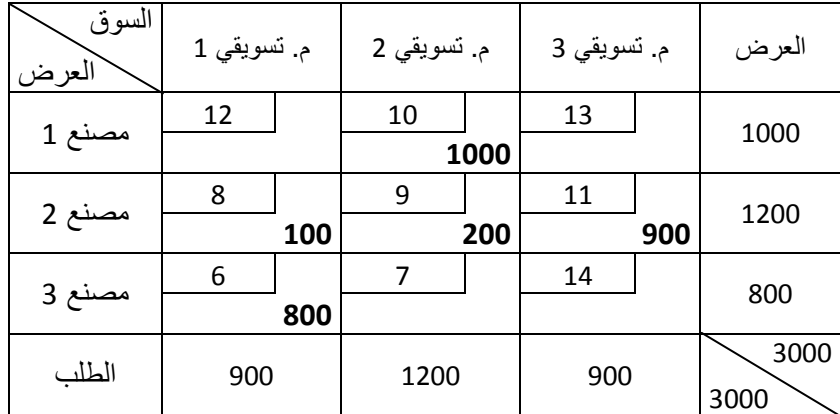

 نقوم الآن باختبار الحل الأساسي الأولي الجديد باستخدام طريقة الحجر المتنقل. وفيما يلي قيم مقياس التحسن للمسارات المغلقة وهي :

 $\delta_{11} = 12 - 10 + 9 - 8 = 3$  $\delta_{13} = 13 - 11 + 9 - 10 = 1$  $\delta_{32} = 7 - 6 + 8 - 9 = 0$  $\delta_{11} = 14 - 6 + 8 - 11 = 5$ 

نلاحظ أن جميع مقاييس التحسن قيمها موجبة أو صفرية، وبالتالي فالحل يعتبر حل أمثل .

 **4 – 2 حالات خاصة في مشاكل النقل** 

 حيث أن مشاكل النقل تعتبر في حد ذاتها حالة خاصة لمسألة البرمجة الخطية، فيمكن أيضا على طريق البحث عن حلول مثلى لها أن تقع لنا بعض الحالات وهي :

 **1 – 4 – 2 حالة عدم تساوي العرض مع الطلب** 

 يتوقع أن تكون هذه الحالة هي السائدة في الحياة العملية، حيث أن المؤسسات يكون طلبها وعرضها في تغير مستمر. وبالتالي أن يكون الطلب غير مساوي للعرض في مشاكل النقل هي حالة متوقعة كثيرا. ولأجل حل هذه المشكلة فإننا نجد أنفسنا أمام حالتين :

**الأولى: حالة العرض أكبر من الطلب** 

 في هذه الحالة التي تكون فيها الكميات المعروضة المصادر أكبر من الكميات المطلوبة فإننا نستحدث عمود (طلب) وهمي بكميات مطلوبة تساوي الفرق بين مجموع العرض ومجموع الطلب وتكون كلفة النقل من المصادر إلى هذا العمود معدومة .

**الثانية: حالة العرض أقل من الطلب** 

 أما الحالة الثانية وهي أن تكون الكميات المعروضة أقل من الكميات المطلوبة وهنا نقوم باستحداث سطر وهمي (عرض) بكميات مطلوبة تساوي الفرق بين مجموع الطلب ومجموع العرض وتكون كذلك كلفة النقل في هذا السطر إلى مختلف أماكن الطلب معدومة .

 بعد إعادة التوازن للمسألة نقوم بحلها بصفة عادية بواسطة الطرق المذكورة سابقا. وبعد أن نقوم بحل المسألة نتغاضى على السطر أو العمود الوهمي الإضافي .

**ملاحظة:** يتم التعامل مع التكلفة الصفرية في السطر أو العمود الوهمي بصفة عادية كأنها تكلفة حقيقية، وبالتالي فهي تعتبر أقل تكلفة في طريقة أقل تكلفة، وكذلك يتم اعتبارها أقل تكلفة حين حساب الفروقات بين أقل تكلفتين في طريقة فوجل .

#### **مثال رقم 26**

 لدينا ثلاث مصادر للتموين وثلاث مستعملين. تكاليف نقل الوحدة وكذلك الكميات المطلوبة معروضة في الجدول الموالي .

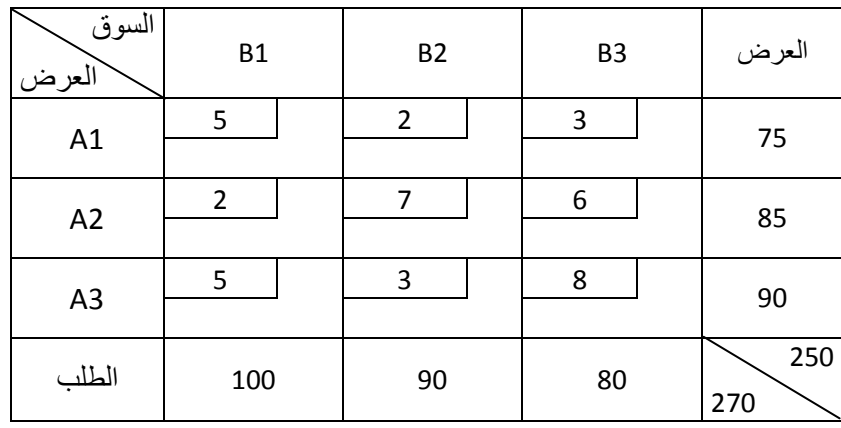

المطلوب: حل المسألة السابقة وأوجد الحل الأساسي الأولي باستخدام طريقة أقل تكلفة .

الحل .

نلاحظ أن العرض أكبر من الطلب، ولهذا فإننا نقوم باستحداث عرض وهمي موضح في جدول النقل الموالي .

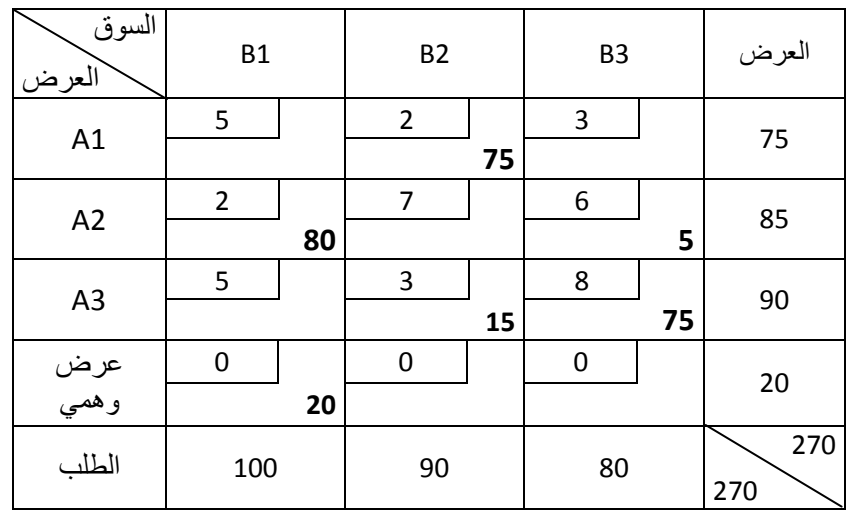

نقوم بتعبئة الجدول كما يلي :

- أقل تكلفة هي ،0 نختار عشوائيا أن نوزع للخانة ( 1B ، طلب وهمي) كمية قدرها 20.

 - أقل تكلفها بعدها هي .2 نلاحظ أن هناك تكلفتين متساويتين بهذه القيمة، لهذا نقوم بأكبر عملية نقل وهي تقع عند الخانة (1B2,A (بكمية قدرها 80 وحدة .

- أقل تكلفة بعدها هي 2 كذلك في الخانة (2B1,A (ننقل لها الكميات . 75

- بعدها نجد 3 أقل تكلفة. حيث أن المصدر 1A نفذ فإننا نوزع للخانة (2B3,A (15 وحدة .

- التكلفة الأقل بعدها هي 6 والكمية الباقية في المصدر 2A هي 5 ونوزعها للخانة .(3B2,A(

 - التكلفة التي تقع بعدها هي ،8 ونوزع ما بقي من المصدر 3A وهو 75 وحدة لها. هكذا نكون قد أتممنا عملية النقل .

 نلاحظ أن الحل المتوصل إليه هو حل أساسي أولي. حيث أن عدد الخلايا المشغولة هو 6 وهو مساوي لـ  $.M+N-1=4+3-1=6$ 

# **2 – 4 – 2 حالة التحلل Degeneracy**

 تظهر حالة التحلل أو التفسخ عندما لا يتحقق الشرط الذي على أساسه يتم تحديد الحل على أنه حل أساسي أولي وهو أن عدد الخلايا المشغولة لا يساوي -1N+M. وقد تحدث هذه الحالة أثناء البحث عن حل أساسي أولي أو أثناء عملية تقييم هذا الحل. هذه الوضعية تؤدي إلى إمكانية إجراء عملية التقييم فهي لا تسمح لنا برسم بعض المسارات المغلقة ولا يمكن تقييم بعض الخلايا غير المشغولة .

لمعالجة هذه الحالة فإننا نقوم بشغل خانة غير مشغولة بقيمة صفرية ومواصلة الحل .

### **مثال رقم 27 :**

لدينا بيانات عن خطة نقل ترغب إحدى الشركات في تنفيذها وهي معروضة في الجدول الموالي .

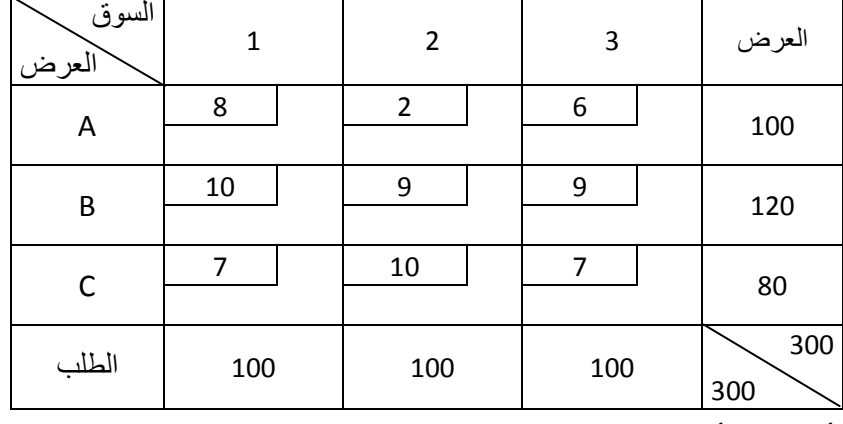

المطلوب: أوجد الحل الأساسي الأولي باستخدام طريقة الزاوية الشمالية الغربية .

**الحل :**

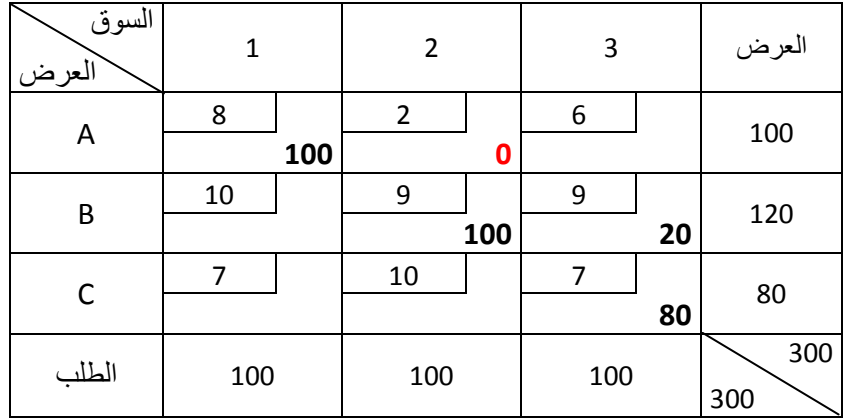

 إن عدد الخلايا المشغولة هنا هو 4 وهو أقل من 5=3+3-1=-1N+M. بالتالي هذا الحل لا يعتبر حل أساسي أولي. وهنا لا بد من وضع قيمة صفرية في إحدى الخلايا الفارغة ولتكن الخلية (,2A (.

### **تمارين تطبيقية**

### **التمرين رقم (01):**

مكتب مقاولات يقوم بإنجاز ثلاث مشاريع، كل مشروع من المشاريع الثلاث يحتاج إلى (،15 ،30 20) ألف طن من الأسمنت على التوالي، تجهز المشاريع الثلاث بالإسمنت من ثلاث مخازن A )B، C، ( سعة الخزن لكل مخزون هي (20، 20، 25) ألف طن على التوالي، كلفة نقل كل ألف طن من المخزن الأول إلى المشاريع الثلاثة هي 2( ،3 ،2 ) مليون دينار على التوالي ومن المحزن الثاني إلى المشاريع الثلاثة 3( ،5 )،4 مليون دينار على التوالي ومن المخزن الثالث إلى المشاريع الثلاثة (4، 2، 4) مليون دينار على التوالي.

**المطلو :ب**

 1. تكوين جدول النقل للمسألة؛ . 2 أوجد الحل الأساسي الأولي : \* بطريقة الزاوية الشمالية الغربية وحساب التكلفة الإجمالية؛ \* بطريقة أقل التكاليف وحساب التكلفة الإجمالية؛ \* بطريقة فوجل وحساب التكلفة الإجمالية .

### **التمرين رقم (02 ):**

تدير شركة لإنتاج الألبان 03 وحدات إنتاجية موزعة في الشرق الجزائري وذلك بطاقات إنتاجية محددة (مقاسة بآلاف الليترات من الحليب) كما يلي :

- وحدة إنتاجية A( ): طاقتها الإنتاجية تقدر بـ: 30 وحدة من الحليب؛ - وحدة إنتاجية B( ): طاقتها الإنتاجية تقدر بـ: 60 وحدة من الحليب؛ - وحدة إنتاجية C( ): طاقتها الإنتاجية تقدر بـ: 80 وحدة من الحليب . وتمتلك هذه الشركة أربعة مراكز تسويقية في الشرق الجزائري طلبياتها كما يلي : - مركز التسوق (E(: طلبه قدر بـ: 75 وحدة من الحليب؛ - مركز التسوق (F(: طلبه قدر بـ: 35 وحدة من الحليب؛ - مركز التسوق (G(: طلبه قدر بـ: 40 وحدة من الحليب؛
- مركز التسوق (H(: طلبه قدر بـ: 20 وحدة من الحليب؛ وبفرض أن تكاليف النقل بين كل وحدة إنتاجية ومركز تسويق بالنسبة للوحدة من الحليب هي كما يلي :

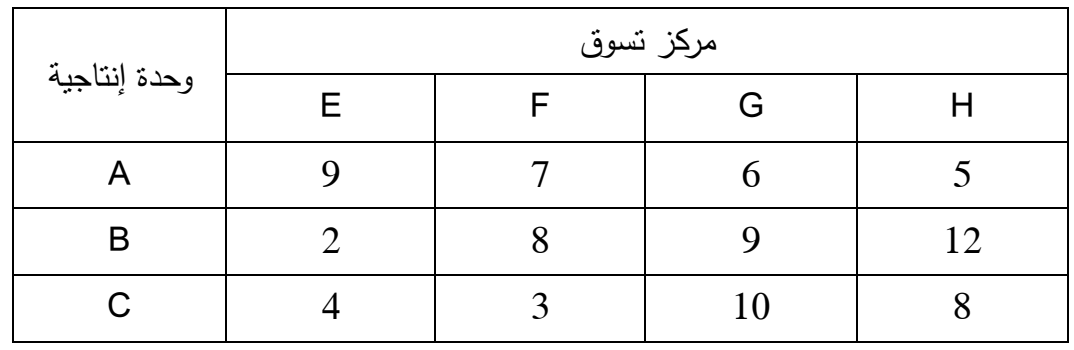

**المطلوب:**

 1. تكوين جدول النقل للمسألة؛ . 2 أوجد الحل الأساسي الأولي :

\* بطريقة الزاوية الشمالية الغربية وحساب التكلفة الإجمالية؛

\* بطريقة أقل التكاليف وحساب التكلفة الإجمالية؛

- \* بطريقة فوجل وحساب التكلفة الإجمالية .
	- . 3 أوجد الحل الأمثل
- بطريقة الحجر المتنقل (اعتمد على الحل بطريقة فوجل ؛)
	- بطريقة التوزيع المعدل (اعتماد طريقة أقل تكلفة ).

# **الفصل الثالث: مدخل للبرمجة غير الخطية بقيود وبدون قيود**

**تمهيد** 

 تتكون أي مشكلة أمثلية بشكل أساسي من دالة هدف. اعتماد ا على طبيعة دالة الهدف هذه ، هناك حاجة إما إلى تعظيمها أو تصغيرها. على سبيل المثال: (أ) تعظيم الربح، (ب) تعظيم موثوقية المعدات، (ج) تقليل التكلفة، (د) تقليل وزن المكون أو الهيكل الهندسي، ...إلخ. إذا تم فرض قيود معينة ، فسيتم الإشارة إليها على أنها مشكلة التحسين المقيدة. في حالة عدم وجود أي قيد، فهي مشكلة غير مقيدة . إن مشكلة الأمثلية التي تكون في شكل خطي سواء فيما يتعلق بدالة الهدف أو القيود، يمكن نمذجتها والوصول إلى الحل الأمثل لها باستخدام البرمجة الخطية. أما مشكلة  $^{-1}$ الأمثلية غير الخطية فهي تتدرج في العناصر التالية:

-أ مشكلة أمثلية غير خطية بقيود خطية،

ب - مشكلة أمثلية غير خطية بقيود غير خطية،

- ج مشكلة أمثلية غير خطية بدون قيود .

على هذا النحو، فإن مشكلة الأمثلية غير الخطية تتطلب برمجة غير خطية لحلها. والبرمجة غير الخطية هي: "البرنامج الرياضي بشكله العام، حيث تكون دالة الهدف او القيود أو كلاهما غير خطية". وتعتبر هذه البرمجة غير الخطية من أصعب أنواع البرمجة حيث لم يتفق حتى الآن على امثل طريقة لحل هذا النوع من البرامج  $^2$ الرياضية.

l

<sup>&</sup>lt;sup>1</sup> Sanjay Sharma, Applied nonlinear programming, New age international (p) limited, publishers, USA, 2006, p 1.

<sup>&</sup>lt;sup>2</sup>- سليمان صـالح الحميدان، عمر بن محمد حامد، حسن بن محي الدين حميدة، الأسس الرياضية للبر مجة الخطية، دار جامعة الملك سعود للنشر، الطبعة الثانية، السعودية، 2017، ص 5.

## **– 1 صياغة مسألة برمجة غير خطية**

 $^3$ لنبسيط الصياغة العامة لهذه المسائل نأخذ المثال التالي:

#### **مثال رقم 28**

يود أحد صناديق التقاعد في إحدى المؤسسات استثمار ودائع التقاعد والتي بلغت b دج في حقيبة للأسهم ولعدة شركات. وليكن عددها n. من المعلوم أن متوسط عائد السهم من الأرباح للشركة j هو cj وتباين عائدها هو σjj. فإذا كانت β مقياس رغبة المستثمر في الموازنة بين العائد والمخاطرة المتوقعتين من عملية الاستثمار .

المطلوب: وضع هذه المسألة على صيغة برمجة غير خطية

الحل :

 يلاحظ أن σjj تقيس لنا مخاطرة الاستثمار في شركة j حيث n,…1,2,=j وهي التباين أما σij فهي التغاير لعائد الشركة i والشركة j مع j≠i. نعلم أن cj متوسط عائد السهم في الشركة j ولنفرض أن جميع هذه الثوابت معطاة في المسألة بقيم معروفة .

 نفرض أن متغيرات القرار هي xn…2,x 1,x، التي تمثل عدد الأسهم المشتراة في الشركات الأولى وحتى رقم n، وبالتالي فإن عائد أرباح الأسهم المتوقع هو :

$$
R(x) = R(x_1, x_2, ..., x_n) = \sum_{j=1}^{n} c_j x_j
$$

والتباين أو الخطر Risk المرافق للاستثمار هو :

$$
z = f(x_1, x_2, ..., x_n) = R(x) - \beta S(x)
$$

 حيث تكون β صفرا إذا تجاهلنا الخطورة الكامنة وراء الاستثمار، وقيمةβ الكبيرة تعني الرغبة الشديدة في تقليل مخاطر الاستثمار. فإذا كان سعر السهم من الشركة j هو Pj فإن مسألة البرمجة غير الخطية هي إيجاد القيمة الكبرى لدالة الهدف التالية :

$$
z = \sum_{j=1}^{n} c_j x_j - \beta \sum_{i=1}^{n} \sum_{j=1}^{n} \sigma_{ij} x_i x_j
$$

تحت القيود :

<sup>3</sup>- أحمد علي أحمد، عبد الرحمان محمد سليمان، تقنيات الأمثلية في البرمجة غير الخطية، النشر العلمي والمطابع لجامعة الملك سعود، السعودية، 2001، ص ص 20-22.

l

$$
\sum_{j=1}^n P_j x_j \leq b
$$

وشروط عدم السلبية هي :

 $x_i \geq 0$ 

 **– 2 البرمجة غير الخطية ذات متغير وحيد** 

تعنى مسائل البرمجة غير الخطية ذات متغير وحيد بإيجاد الحل الأمثل للدالة :

 $Z=f(x)$ 

 حيث (x(f هي دالة غير خطية في المتغير المفرد x، ويكون البحث في الأمثلية في هذه الحالة مكافئا لإيجاد قيمة x في المجال R التي تجعل Z أكبر (أصغر ) ما يمكن. وإذا كان البحث مقيدا في مجال أقل، مثل المجال [a,b] |<br>;-فإن المسألة تصبح عبارة عن إيجاد الأمثلية للدالة :

$$
\begin{cases} Z = f(x) \\ a \le x \le b \end{cases}
$$

ويعرف البحث عن النقطة المثلى بالبحث الخطي، ويعتبر بمثابة العمود الفقري لحل مسائل البرمجة الخطية المتعددة المتغيرات. وتصنف طرق البحث الخطي إلى قسمين رئيسيين هما :

 **1 – 2 البحث الخطي بدون استخدام المشتقات** 

 يكون تحديد الأمثلية – من الناحية العملية – باستخدام التفاضل والتكامل غير مثمر أحيانا وذلك لأن الدالة الهدفية قد تكون غير معروفة في صورة رياضية؛ وبذلك يكون التفاضل مستحيلا، أو أن يكون الحصول على النقطة الساكنة جبريا صعبا أو مستحيلا. في مثل هذه الحالات، نستخدم الطرق العددية لتقريب مكان الأمثلية المحلية في حدود درجة دقة مقبولة .

 تبدأ أساليب البحث التتابعي بفترة محدودة، ويفترض أن تكون فيها الدالة الهدفية أحادية المنوال، يتم تقليص هذه الفترة بانتظام حول القيمة المثلى المحلية، حتى تنحصر القيمة المثلى داخل حدود مقبولة. يتأثر هذا التقليص بالتقييم المتتابع للدالة الهدفية عند نقطة مختارة. يتم في ذلك استخدام خاصية المنوال الأحادي لحذف أجزاء من الفترة الحالية .

#### **تعريف الدالة أحادية المنوال**

نكون الدالة f(x) أحادية المنوال unimodal عند النقطة  ${\sf x}^*$  إذا تحقق الشرطات التاليان لأي  ${\sf x}_2$  بحيث .f(x $^*$ )≠f(x $^*$ ) و f(x $_1$ )≠f(x $^*$ )

- $f(x_2) < f(x_1)$  نَوْدي إلى أن  $x_2 < x^*$  (1)
- $f(x_1) < f(x_2)$  نَوْدي إلى أن  $x_1 < x^*$  (1)

حيث \*x هي النقطة المثلي (نهاية صغرى) و 2x2<x، وتقعان في نطاق تعريف الدالة (f(x).

# **1 – 1 – 2 بحث فيبوناتشي**

 يستخدم بحث فيبوناتشي لتصغير دالة أحادية المنوال على فترة محدودة ومغلقة بحيث يعطي تتابع فيبوناتشي للبحث الخطي بالمعادلة :

$$
F_{r+1} = F_r + F_{r-1}
$$
  
\n
$$
F_0 = F_1 = 1
$$
  
\n
$$
r = 1, 2, 3, ...
$$

أي أن :

 ${F_n} = {1,1,2,3,5,8,13,21,34,55,89,...}$ 

ويعتبر أحد أكفأ أساليب البحث التتابعي، ويتم الحصول على كل عدد في التتابع  $\{F_n\}$  بإضافة العددين السابقين باستثناء العددين الأولين 1F 0,F اللذين يساوي كل واحد منهما واحدا .

 $\mathsf{Y}_\mathsf{k}$  عند التكرار k للبحث نفترض أن تكون فترة الشك uncertainly هي [a $_\mathsf{k}$ ,b $_\mathsf{k}$ ] باعتبار النقطتين  $\mathsf{Y}_\mathsf{k}$ المعرفتين بالمعادلتين التاليتين :

$$
x_k = a_k + \frac{F_{n-k-1}}{F_{n-k+1}} (b_k - a_k), k = 1, 2, 3, ..., n-1
$$
  

$$
x_k = a_k + \frac{F_{n-k}}{F_{n-k+1}} (b_k - a_k), k = 1, 2, 3, ..., n-1
$$

حيث n هو العدد المحدد الكلي مسبقا لعدد المرات لحساب الدالة .

فترة عدم التأكد [ $a_{k+1},b_{k+1}$  تعطى بالفترة [x $_{k},b_{k}$ ] إذا كانت  $f(Y_{k})>$ 5 كما تعطى بالفترة [ $a_{k},y_{k}$ ] إذا كانت  $f(x_k) \leq f(y_k)$ 

$$
b_{k+1} - a_{k+1} = b_k - x_k = b_k - a_k - \frac{F_{n-k-1}}{F_{n-k+1}}(b_k - a_k) = \frac{F_{n-k}}{F_{n-k+1}}(b_k - a_k)
$$

$$
b_{k+1} - a_{k+1} = y_k - a_k = \frac{F_{n-k}}{F_{n-k+1}} (b_k - a_k)
$$
  

$$
\frac{F_{n-k}}{F_{n-k+1}} \text{ (which is given by } \frac{F_{n-k}}{F_{n-k+1}}
$$
**مثال رقم 27**

 أوجد أصغر قيمة للدالة: x)=x(f 2 +2x تحت الشرط: 5≥x≤-3

الحل :

من الواضح أن الدالة (f(x) أحادية المنوال والنقطة المثلى هي x\*=−1. سوف ننقص فترة البداية إلى فترة .e= $0.01$  لذلك فإن  $40 \geq \frac{8}{0.2} = 40$  ومن هذه العلاقة نجد أن 9=n ونختار  $0.2$ .

تقع الملاحظتان الأوليتان عند النقطتين :

$$
x_1 = -3 + \frac{F_7}{F_9}(8) = 0.054545
$$

$$
y_1 = -3 + \frac{F_8}{F_9}(8) = 1.945454
$$

نلاحظ أن (k2x(f)≤k1x(f، لذا فإن الفترة الجديدة تكون [،1.945454 3.0000 ]. - تكرر هذه العملية عدة مرات والحسابات معطاة بالجدول الموالي :

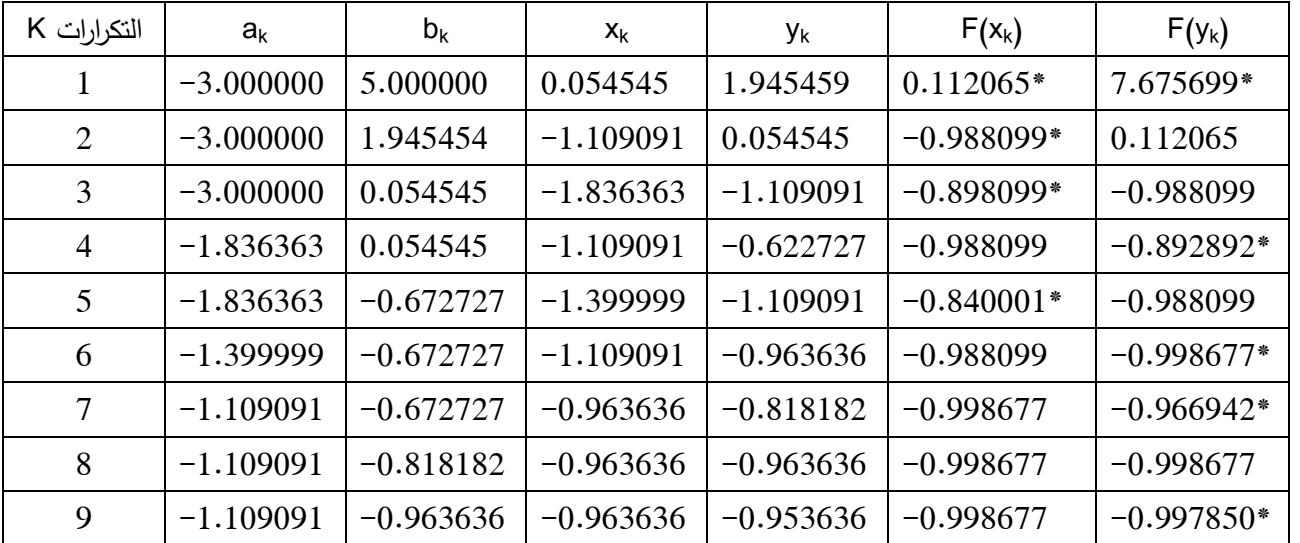

يشار إلى قيم الدالة المحسوبة بعلامة \*.

لاحظ أنه عند 8=k :فإن

 $x_k = y_k = 0.963639$ 

 - ، 0.953636] هي] a9,b9] النهائية الفترة تكون f(x1k)≤f(x2k) إن وحيث x2k = a 1k +ε =0.953639 1.109091 ] - وطولها 0.155455=ε .

#### **2 – 1 – 2 بحث الفترة الذهبية**

يعتمد بحث الفترة الذهبية على الحقيقة التالية :

$$
r = \lim_{n \to \infty} \frac{F_n}{F_{n+1}} = \frac{\sqrt{5} - 1}{2} = 0.618034
$$

حيث إن F<sup>n</sup> و +1F<sup>n</sup> حدان متتاليان نحصل عليهما من متتابعة فيبوناتشي المعطاة سابقا. في هذا البحث تنقض فترة الشك في كل خطوة بمقدار معامل ثابت .r

 لاحظ أنه يمكن وبصفة عامة، استخدام هذا البحث للدوال ذات المتغيرات المتصلة. يمكن اثبات أن r تحقق العلاقة :

 $r^2 + r - 1 = 0$ 

نفترض أن الدالة (x) أحادية المنوال المتغير المستمر x ومعرفة على الفترة المغلقة [0 . L., 1).  
تكون نقل الحساب لبحث الفترة النخوات النتلية  

$$
x_1 = r^2 L_n
$$

$$
x_2 = r L_n
$$

$$
x_3 = r L_n
$$
Y-1) جيث (x₂) . 1 (x₁) 1 (x₂) 2 (x₁) 3  
– نحسب (x₂) . 1 (x₁) 4 (x₂) 4 (x₂) 4 (x₄) 5  
– نحسب (x₂) . 1 (x₁) 4 (x₂) 4 (x₂) 4 (x₂) 5 (x₂) 1 (x₁) 7 (x₂) 1 (x₁) 5 (x₂) 1 (x₁) 5 (x₂) 1 (x₁) 5 (x₂) 1 (x₁) 5 (x₂) 5 (x₂) 5 (x

 $\mathsf{L}_\mathsf{n}^-$  أما إذا كانت (1x $_\mathsf{n}$  / احذف الفترة  $[\mathsf{x}_1\mathsf{.}\mathsf{L}_\mathsf{n}]$  والفترة المتبقية طولها  $\mathsf{L}_\mathsf{n}$  وتكون إحدى نقط الحساب  $\mathsf{L}_\mathsf{n}^-$ . x2=x1=(r-r<sup>2</sup>)L<sub>n</sub>=r<sup>3</sup>Ln=r<sup>2</sup>(rL<sub>n</sub>) و x2−x1=(r-r<sup>2</sup>)L<sub>n</sub>=r<sup>3</sup>Ln=r<sup>2</sup>(rL<sub>n</sub>) ، ونقطة الحساب الأخرى هي. $\lambda_1$ =rL<sub>n</sub>=r لر الخطونين السابقتين للفترات المتتابعة الباقية ذات الأطوال ... r<sup>3</sup>L<sub>n</sub>, r<sup>3</sup>L<sub>n</sub>, ... كرر الخطونين السابقتين للفترات المتتابعة الباقية

المطلوبة لإيجاد .\*x

## **مثال رقم 28**

أوجد القيمة الصغرى للدالة :

$$
F(x)=x^2+2e^{-x}
$$

بحيث لا يزيد الخطأ في \*x عن 0.02 .

الحل :

#### $106$  , and the contract of the contract of the contract of the contract of the contract of the contract of the contract of the contract of the contract of the contract of the contract of the contract of the contract of <mark>ئانية</mark> تس

 $f(0)=$ 2,  $f(1)=1+2e^{-1}$  ;  $f(2)\;4+2e^{-2}\,$  هو  $\times=0,1,2$  ;  $\star=0$ 

لذلك نأخذ ].0 2[ فترة بحث مبدئية، وسوف يتناقص هذا في النهاية إلى فترة طولها 0.02 والذي يتطلب عدد n خطوة .

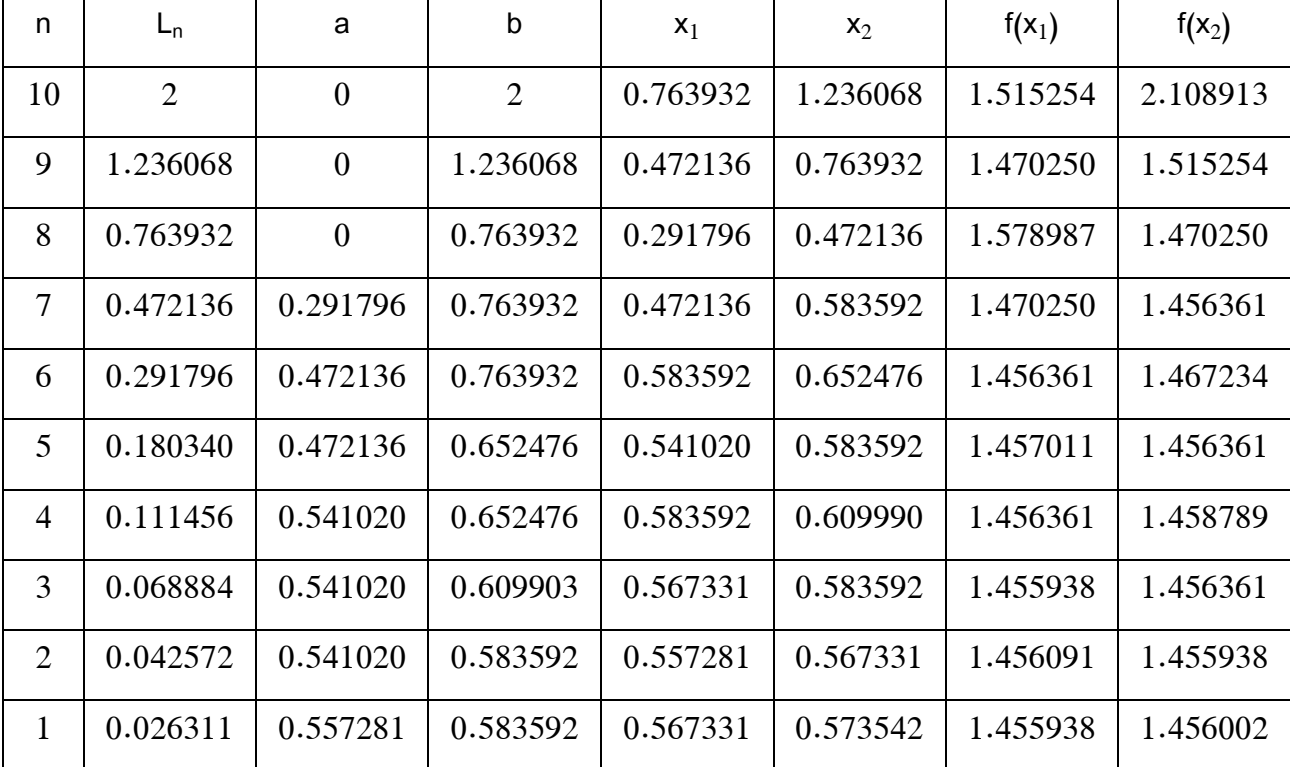

 حيث n هي أصغر عدد صحيح يحق (0.618034)2 n 0.02≥ ، وقيمة n في هذه الحالة هي 10=n. يحتوي الجدول السابق على Ln ، طول فترة الشك في البداية ونهايتها b ,a حيث (a-b=L<sup>n</sup> (ونقطتي الحساب عند كل فترة . ونلاحظ كذلك أن: x1+x2=a+b.

 ويوضح الجدول كذلك أن \*x تقع في الفترة [0.573542 . 0.557281] بعد الخطوة 1=n. ومن الجدول نجد أن أفضل قيمة للدالة (x(f عند النقطة \*x=x بمراعاة الدقة المطلوبة هي 1.455938=(0.567371)f)=1x(f والقيمة المثلى الصحيحة إلى ست خانات عشرية هي :

$$
X^* = 0.567143, f(x^*) = 1.455938
$$

 **- 3 البرمجة غير الخطية بدون قيود** 

 نتعرض في هدا الجزء لحل مشكلات التصغير غير الخطية بدون قيود متعددة المتغيرات. ويندر في الواقع العملي أن نجد مسألة برمجة خطية غير مقيدة، ومع ذلك، فإن لدراسة هذا النوع من المسائل أهمية كبيرة لعدة أسباب نذكر منها:<sup>4</sup>

l

 - وجود طرق قوية وملائمة لتحويل المسائل المقيدة إلى مسائل غير مقيدة، ومن ثم يمكن حل المسائل المقيدة بأسلوب أسهل وأكثر مباشرة .

- دراسة مسائل التصغير غير المقيدة توضح المفاهيم الضرورية اللازمة لدراسة الأمثلية المقيدة .

 - يتطلب تصميم بعض المسائل المقيدة وصياغتها معالجة مماثلة لما هو موجود في المسائل غير المقيدة ما عدا عند نقطة التصغير .

ولحل هذه المسائل فإننا نعتمد على عدة طرق منها :

#### **1 – 3 الطريقة التقليدية**

تعتمد الطريقة التقليدية على النظريتين التاليتين :

#### **نظرية 1:**

 إذا كانت جميع المشتقات الجزئية من الرتبة الثانية معرفة للدالة (x(f وليكن الشرط الضروري لكي تكون النقطة \*x=x نقطة حدية هو :

$$
\frac{\partial f}{\partial x_n} | x^* = 0
$$

#### **نظرية 2:**

 الشرط الكافي لنقطة الاستقرار \*x لكي تكون نقطة حدية هو أن تكون لمصفوفة المشتقات الجزئية الثانية، أو مصفوفة هس، محسوبة عند \*x إحدى الخاصيتين التاليتين :

> -أ مؤكدة الإيجاب عندما تكون \*x نقطة تصغير موضعية، أو ب - مؤكدة السلبية عندما تكون \*x نقطة تكبير موضعية .

> > ولتوضيح النظريتين نورد المثال رقم 29.

#### **مثال رقم 29**

أوجد النهاية الكبرى لدالة الهدف 1 إذا كانت:  
\n
$$
f(x_1, x_2, x_3) = x_1 - 29x_2 - 26x_3 - x_1x_2 + x_1x_3 - x_2x_3 - x_1^2 - 3x_2^2 - x_3^2
$$
\nالحل: 

من التنرط التضروري نحصل على:  

$$
\frac{\partial f}{\partial x_1} = 1 - x_2 + x_3 - 2x_1 = 0
$$

$$
\frac{\partial f}{\partial x_2} = -29 - x_1 - x_3 - 6x_2 = 0
$$

$$
\frac{\partial f}{\partial x_3} = -26 + x_1 - x_2 - 2x_3 = 0
$$

بحل مجموعة المعادلات آنيا نحصل على :

$$
x^* = (x_1^*, x_2^*, x_3^*) = (-7, -1, -16)
$$

وللتأكد من الشرط الكافي نوجد مصفوفة هس المرتبطة بالدالة f وهي :

$$
H_f = \begin{pmatrix} \frac{\partial^2 f}{\partial x_1^2} & \frac{\partial^2 f}{\partial x_1 \partial x_2} & \frac{\partial^2 f}{\partial x_1 \partial x_3} \\ \frac{\partial^2 f}{\partial x_2 \partial x_1} & \frac{\partial^2 f}{\partial x_2^2} & \frac{\partial^2 f}{\partial x_2 \partial x_3} \\ \frac{\partial^2 f}{\partial x_3 \partial x_1} & \frac{\partial^2 f}{\partial x_3 \partial x_2} & \frac{\partial^2 f}{\partial x_2^2} \end{pmatrix}
$$

بالتعويض عن قيم المشتقات نجد أن :

$$
H_f = \begin{pmatrix} -2 & -1 & 1 \\ -1 & -6 & -1 \\ 1 & -1 & -2 \end{pmatrix}
$$

 محدد هذه المصفوفة سالب، وبالتالي فإن (\*x(Hf سالبة مؤكدة. وهذا يعني أن للدالة نهاية عضمى عند \*x . f(x\*)=219 وقيمتها

#### **2 – 3 الطريقة التكرارية**

 إن الطرق التقليدية المعروضة في الجزء السابق لها بعض العيوب منها عدم إمكانية تطبيقها لتحديد النقطة المثلى لبعض الدول وكذل صعوبة تطبيقها إذا كان عدد المتغيرات كبير نسبيا. لهذا استحدث بعض الدارسين العديد من الطرق التكرارية المناسبة. وقد ساعد التقدم الكبير في تقنيات الحاسب الآلي وكبر سعة تخزينها وسرعتها على سهولة استخدام الطرق التكرارية المتعددة للوصول إلى الحل الأمثل. وذلك بالبدء بنقطة حل تجريبية ومنا نتقدم في اتجاه نقطة التصغير أو التكبير بأسلوب تتابعي على النمط نفسه. والطرق التكرارية تنقسم إلى قسمين: يسمى الأول بطرق البحث المباشر. أما الثاني فيسمى الطرق الانحدارية .

تتطلب طرق البحث المباشر قيم دالة الهدف فقط، ولا تستخدم المشتقات الجزئية للدالة. وتعتبر هذه الطرق مناسبة لحل المسائل البسيطة التي تحتوي على عدد صغير من المتغيرات. ويلاحظ أن طرق البحث المباشر أقل كفاءة عموما من الطرق الإنحدارية. وتتطلب الطرق الانحدارية حساب دالة الهدف وحساب المشتقة الأولى أو ربما مشتقات من رتبة أعلى وتسمى أحيانا بطرق المتجه المتدرج methods gradient

## **– 4 البرمجة غير الخطية بقيود**

 نبحث هنا عن الحلول المثلى لمسائل البرمجة غير الخطية التي تكون تحت قيود معينة على هيئة معادلات أو قيود المساواة التي تكون فيها الدوال متصلة وتأخذ صيغا رياضية معينة .

 تكون الصيغة العامة لهذه المسائل هي عبارة عن إيجاد قيم xn,…2,x1,x التي تعظم أو تصغر دالة الهدف(Z=f(x)....,m. المحدف الشروط g $j$ (x)= $0$  (j= $1,2,...,$ m) حيث أن قيمة m أقل من أو يساوي n. وتكون المسألة غير معروفة إذا كانت m أكبر من .n

وتوجد عدة طرق لحل مثل هذه المسائل منها :

#### **طريقة التعويض المباشر**

 تعتبر طريقة التعويض المباشر من أبسط الطرق لحل مسائل البرمجة غير الخطية بقيود. لاحظنا أنه يوجد في المسألة غير المقيدة عدد n من المتغيرات. وإذا كانت المسألة تحتوي على عدد m من الشروط، فهذا يعني أنها تحتوي على m-n من المتغيرات المستقلة. يمكن إيجاد قيم المتغيرات غير المستقلة والتي عددها m بحل مجموعة القيود آنيا، وبالتالي نحصل على قيم جميع المتغيرات التي تحقق الحل الأمثل للدالة .

ولتوضيح هذه الطريقة نورد المثال رقم 30.

#### **مثال رقم 30**

أوجد القيمة الصغرى للدالة :

$$
f(x_1, x_2) = 5x_1^2 + x_2^2 + 2x_1x_2
$$

 $x_1x_2-10=0$  :تحت الشرط:

#### **الحل**

 تحتوي هذه المسألة على متغيرين وقيد واحد، أي أن لدينا متغيرا مستقلا وآخر غير مستقل. ومن الشرط (القيد  $i=1,2$  في المسألة) نجد أن xi $\neq 0$  لقيم i=1,2

$$
x_2 = \frac{10}{x_1}
$$

نحذف المتغير 2x من دالة الهدف نحصل على :

$$
f(x_1) = 5x_1^2 + \left(\frac{10}{x_1}\right)^2 + 2x_1\left(\frac{10}{x_1}\right) = 5x_1^2 + \frac{100}{x_1^2} + 20
$$

وبالتالي تحولت المسألة من مسألة مقيدة ذات متغيرين وقيد واحد، إلى مسألة غير مقيدة بمتغير واحد .

 يكون الشرط الضروري لكي تكون للدالة (1x(f نقطة حدية هو أن تكون مشتقة الدالة f بالنسبة إلى 1x تساوي ،0 أي :

$$
\frac{df}{dx_1} = 10x_1 - \frac{200}{x_1^3} = 0
$$

من المعادلة السابقة نجد أن :

 $x_1 = \sqrt[4]{20} = 2.115$ 

بالتعويض في قيمة 2x نجد :

$$
x_2 = \frac{10}{2.115} = 4.73
$$

لذلك تكون النقطة الحدية هي :

 $(x_1^*, x_2^*) = (2.12, 4.73)$ 

 وبتطبيق الشرط الكافي لمعرفة فيما إذا كانت هذه النقطة الحدية صغرى أم كبرى نحسب المشتقة الجزئية الثانية ونعوض بقيمة 1x المتحصل عليها فنجد أن قيمتها موجبة وتساوي .40 وبالتالي فإن هذه النقطة هي نقطة حدية صغرى. وتكون قيمة الدالة عند هذه النقطة هي 64.9 .

## وزارة التعليم العالي والبحث العلمي

Ministère de l'enseignement supérieur et de la recherche scientifique

#### Université du 8 Mai 1945 – Guelma

Faculté des sciences économiques et commerciales et sciences de la gestion Département des sciences de la gestion

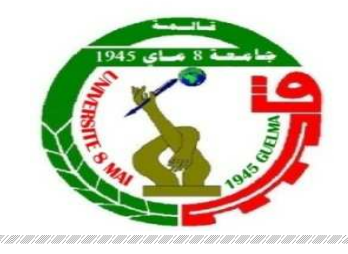

حــامعة 8 مــاي 1945 - قالمــة كلية العلوم الاقتصاديــة والتجاري ةــ وعــــــــــــــلوم التسييـــــــــــــــــ ر قسم علوم التسيير

 **ا ر س : ر تا اة:  1.5**

سنة ثانية تسيير

#### ملا*ح*ظة:

يمنع تداول الأدوات البيداغوجية بين الطلبة؛

لا تقبل الإجابات في شكلها النهائي وبجب توضيح كيفية الحل.  $($ ( 08)  $(01, 08)$  ن

ترغب إحدى شركات الطباعة في شراء نوعين من المطابع A وB. النوع A يشغل مساحة مقدارها 40 متر مربع وتبلغ كلفة الوحدة الواحدة 2000 دينار وتحتاج إلى 3 عمال يعملون لمدة 8 ساعات. أما النوع B فيشغل مساحة مقدارها 60 متر مربع وتبلغ كلفة الوحدة 6000 دينار وتحتاج إلى 3 عمال يعملون لمدة 8 ساعات . فإذا كانت المساحة المتاحة لدى الشركة هي 720 متر مربع والميزانية المخصصة لشراء المطابع هي 60000 دينار، علما بأن لدى الشركة 48 عاملا، وبمكن للمطبعة A أن تعمل بمعدل 100 ورقة في الدقيقة والمطبعة B يمكنها أن تعمل بمعدل 300 ورقة في الدقيقة

#### **ا234ب :**

 1- كون نموذج برمجة خطية لتحديد العدد اللازم شراؤه من النوعين من المطابع لكي تتمكن الشركة من تحقيق أكبر إنتاج يومي؟

2- أوجد الحل الأمثل للمسألة باستخدام الطريقة البيانية؟

## $($ (12: 12: (12 ن

لديك البرنامج الخطى التالي:

 $\overline{\mathcal{L}}$  $\perp$  $\mathbf{I}$ |  $18x_1 + 12x_2 \ge 180$  $\overline{1}$ Min  $Z = 80x_1 + 60x_2$  $6x_1 + 9x_2 \le 162$  $5x_1 + 10x_2 = 110$  $x_1, x_2 \ge 0$ 

**ا234ب :** 

 1- ا.U1 اذج 9Rz #\$ (p
wxy؟ 2- أو ا+,) 8~) Ms:8r[ fUام |>3( اFk{؟ 3- ^F <اeUpد p
Ä 8GUMات ا->وق Si& % ول ا+,) 8~)؟ 4- أ.U1 اMs:8r ا~ ذج؟

## وزارة التعليم العالي والبحث العلمي

#### Ministère de l'enseignement supérieur et de la recherche scientifique

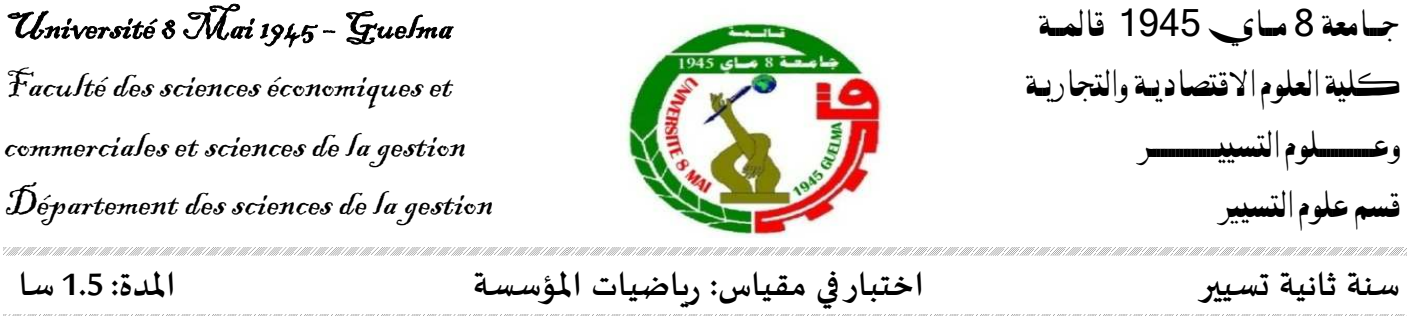

#### <u>تمرين رقم 01 (13 ن)</u>

فكر مقاولاتي ببناء مصنع صغير لإنتاج نوعين من السترات، نسائية ورجالية. إنتاج هذين النوعين من السترات يمر بثلاثة أقسام إنتاجية. يوضح لنا الجدول التالي أوقات التشغيل بالساعة لكلا النوعين من السترات في الأقسام الإنتاجية الثلاث والطاقة الإنتاجية لكل قسم.

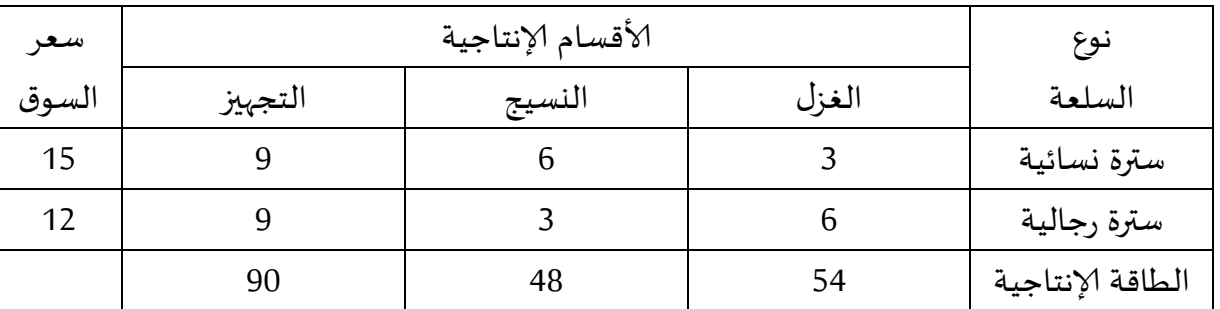

المطلوب:

كون نموذج برمجة خطية لهذا ألمقاولاتي يمكنه من معرفة عدد السنرات الواجب إنتاجها لتعظيم الربح؟ [ 2- أوجد الحل الأمثل للمسألة باستخدام طريقة السمبلكس؟

3- إذا قرر ألمقاولاتي زبادة المتاح من الطاقة الإنتاجية، فما هو أقصى سعر يقبل دفعه لقاء ذلك؟ 4- أكتب البرنامج الثنائي للنموذج؟

## تمرين ,قم 02 (07 ن)

لتكن لديك مشكلة النقل التالية:

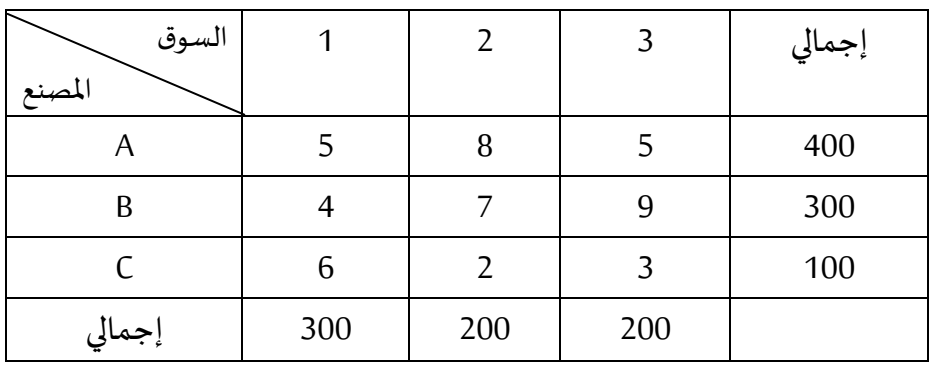

المطلوب:

1- أوجد حل لهذه المشكلة باستخدام طريقة أقل تكلفة؟

2- أحسب تكلفة النقل الكلية؟

21-01-2019

## وزارة التعليم العالى والبحث العلمي

#### Ministère de l'enseignement supérieur et de la recherche scientifique

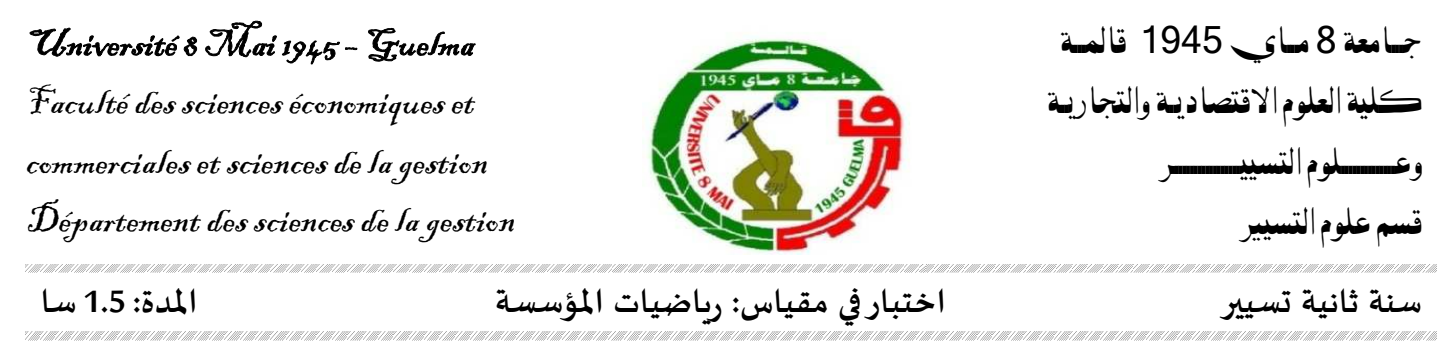

## تمرين رقم 01 (06 ن) أجب عن الأسئلة التالية: 1– عرف المصطلحات التالية: بحوث العمليات، برمجة خطية، منطقة محدبة، مقياس التحسن؟ 2– متى بقال عن مسألة برمجة خطبة أنها ذات صبغة قباسبة؟ 3- ما هي الخطوات اللازمة اتبعاها في حل مشكلة نقل باستخدام طريقة فوجل؟

### تمرين رقم 02 (14 ن)

تملك مؤسسة لإنتاج عصير برتقال مزرعة أشجار برتقال قدرها 2 هكتار تحتوي على صنفين: برتقال Thomson بحجم قدره 1 هكتار ، وبرتقال Sanguine بحجم 1 هكتار. يستخدم إنتاج البرتقال كمدخلات للمؤسسة.

في هذا الموسم تم تحصيل كمية قدرها 2100 لتر من برتقال Thomson و 3000 لتر من برتقال Sanguine.

تقوم المؤسسة بإنتاج وبيع صنفي عصير في زجاجات بحيث كل زجاجة تحتوي على 0.75 لتر وهذا على النحو التالي:

- عصير أ: يحتوى هذا العصير على برتقال Thomson فقط وبباع بـ 30 دج: - عصير ب: يحتوي هذا العصير على ثلث (3/1) من برتقال Thomson و ثلثين (3/2) من برتقال Sanguine وبباع بـ 12 د ج.

# المطلوب: 1- أكتب المسألة على شكل برمجة خطية تمكن المؤسسة من تعظيم الربح ؟ 2- ما هو حجم الإنتاج الأمثل (استخدم طربقة السمبلكس)؟ 3- هل حجم الإنتاج الأمثل يترك عصير غير مستغل؟ إن كان الجواب نعم ما هو حجمه؟

## وزارة التعليم العالي والبحث العلمي

#### Ministère de l'enseignement supérieur et de la recherche scientifique

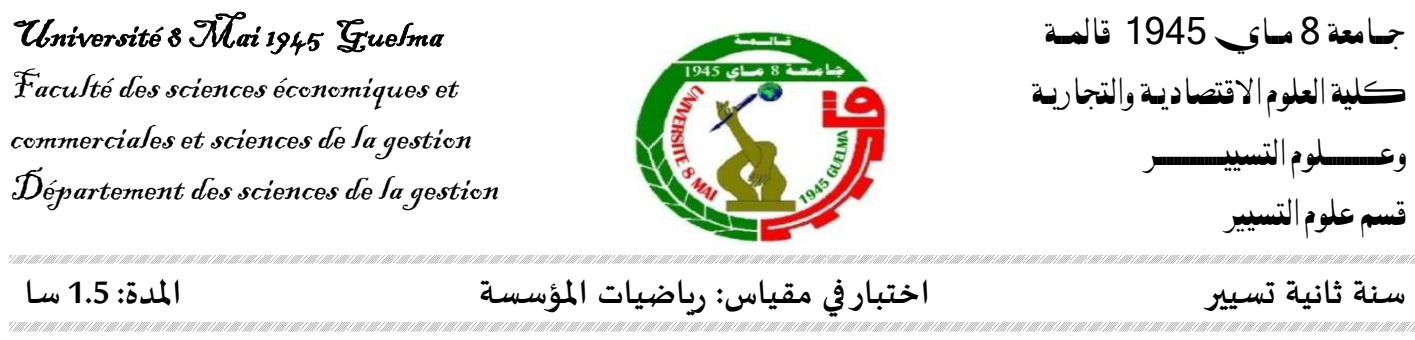

### تمرين رقم 01 (10 ن)

يقدم مطعم إلى زبائنه طبق يتكون من ثلاث أنواع من الأسماك (P1, P2 et P3)، يستطيع هذا المطعم أن يقدم إما طبق أكل ثمنه 8 ون يحتوى على 5 وحدات من P1 و 4 وحدات من P<sub>2</sub> و 3 وحدات من P<sub>3</sub>. أو أن يقدم طبق أكل .<br>ثمنه 5 ون يحتوي على 4 وحدات من P1 و 7 وحدات من P<sub>2</sub> و 1 وحدة من P3.

إن الكميات القصوى من الأنواع الثلاثة من الأسماك التي يستطيع المطعم توفيرها هي 40 وحدة من النوع P1  $P_3$  و56 وحدة من النوع P<sub>2</sub> و 18 وحدة من النوع P<sub>3</sub>.

> Max  $Z = 3x_1 + 4x_2$  $2x_1 + 3x_2 \le 3600$  $5x_1 + 2x_2 \le 3600$  $X_1, X_2 \geq 0$

المطلوب:

1- كون نموذج البرمجة الخطية الذي يسمح للمطعم بتعظيم مبيعاته؟ 2- أوجد الحل الأمثل لهذه المسألة باستخدام الطربقة البيانية؟

> <u>تمرین رقم 02 (10 ن)</u> لديك البرنامج الخطى التالي:

> > المطلوب:

1- أوجد الحل الأمثل للبرنامج باستخدام طربقة السمبلكس؟

جــامعة 8 مــاي 1945 - قالمــة كلية العلوم الاقتصاديــة والتجاري ةــ وعــــــــــــــلوم التسييـــــــــــــــــ ر قسم علوم التسيير

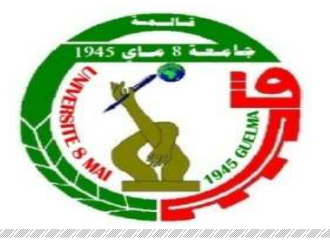

اختبار استدراكي: رياضيات المؤسسة

l<br>S

تمرين: لديك البرنامج الخطي التالي:

 $Max Z = 12x_1 + 48x_2$  $x_1 + 2x_2 \le 10$  $3x_1 + 3x_2 \le 24$  $-4x_1 \le -8$  $x_1, x_2 \ge 0$ 

**المطلوب:** 

- 1- حل بيانيا المسألة؟ 2- اكتب النموذج على شكل قياسي؟
- 3- أوجد الحل الأمثل للبرنامج باستخدام طريقة السمبلكس؟

المدة: 1 سا و 15 دقيقة

**قائمة المراجع** 

- إبر اهيم محمد مهدي، مقدمة في بحوث العمليات، مكتبة الجلاء الجديدة، مصر ، 2007. - إبراهيم موسى عبد الفتاح، مقدمة في بحوث العمليات، المكتبة العلمية، مصر ، 2006. - أحمد علي أحمد، عبد الرحمان محمد سليمان، تقنيات الأمثلية في البر مجة غير الخطية، النشر العلمي والمطابع لْجَامعة الملك سعود، السعودية، 2001. - أشرف سلطان، الأساليب الكمية في مجال الإدار ة، جامعة الإسكندرية، مصر ، 2019. - السعدي رجال، بحوث العمليات، دار رجزو، الجزائر، 2004. - خالد بن موسى الطاسان، المدخل إلى البرمجة الخطية، وتطبيقاتها في الإدارة، دار جامعة الملك سعود للنشر ، السعودية، 2019 - زيد تميم البلخي، لطفي عبد القادر تاج، البرمجة العددية نماذج وطرق حل، النشر العلمي والمطابع، 2011. - سليمان صـالح الـحميدان، عمر بن محمد حامد، حسن بن محي الدين حميدة، الأسس الرياضية للبر مجة الخطية، دار جامعة الملك سعود للنشر، الطبعة الثانية، السعوديّة، 2017. - صالح مهدي محسن، عواطف إبراهيم الحداد، تطبيقات بحوث العمليات في الإدارة، إثراء للتشر والتوزيع، الأر دن، 2009. - علي مكيد، بحوث العمليات وتطبيقاتها الاقتصادية، ديوان المطبوعات الجامعية، الجزائر، 2015. - محمد الفاتح محمود، الأساليب الكمية في إدارة الأعمال، دار الجنان، الأردن، 2016. - محمد راتول، بحوث العمليات، ديوان المطبوعات الجامعية، الجزائر، 2008. - محمود العبيدي، مؤيد عبد الحسين الفضل، بحوث العمليات وتطبيقاتها في إدارة الأعمال، الوراق للنشر والنوزبيع، الأردن، 2004.

- Jean-Claude Moisdon, Michel Nakhla, Recherche operationnelle, Mines ParisTech, France, 2010.

- Frank L Hitchkock, The distribution of a product from several sources to numerous locatities, Journal of Mathematics and Physics, Vol 20, Issue 1-4.

- Taha Hamdy, Operations research, Pearson Prentice Hall, USA, 2007.

- Tjalling C. Koopmans, Optimum utilization of the transportation system, Proceedings of the International statistical conferences, vol. 5 ,1947. On Supplément to Econometrica, Vol 17, 1949.

Sanjay Sharma, Applied nonlinear programming, New age international (p) limited, publishers, USA, 2006.